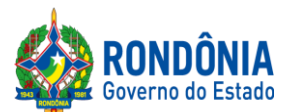

# **P R E G Ã O E L E T R Ô N I C O N°. 597/2019/CEL/SUPEL/RO**

*S U P*  $\bm{E}$  *L*

# **AVISO**

Recomendamos aos licitantes a leitura atenta às condições/exigências expressas neste edital e seus anexos, notadamente quanto ao credenciamento, objetivando uma perfeita participação no certame licitatório.

**Dúvidas: (69) 3212-9269**

Avenida Farquar, 2986, Palácio Rio Madeira, Edifício Rio Pacaás Novos Segundo Andar, Bairro Pedrinhas -Tel.: (69) 3212-9269CEP.: 76.820-408 - Porto Velho – RO

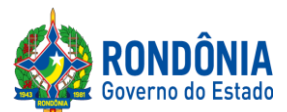

### **EDITAL DE LICITAÇÃO PREGÃO ELETRÔNICO N°: 597/2019/CEL/SUPEL/RO**

# **1 – DAS DISPOSIÇÕES GERAIS**

# **1.1.PREÂMBULO:**

**A SUPERINTENDÊNCIA ESTADUAL DE LICITAÇÕES**, por meio de seu(a) Pregoeiro(a) e Equipe de Apoio, nomeada por força das disposições contidas na Portaria nº 68/2019/SUPEL-CI, publicada no DOE do dia 18.03.2019, torna público que se encontra autorizada a realização da licitação na modalidade de **PREGÃO,** na forma **ELETRÔNICA,** sob o **nº 597/2019/CEL/SUPEL/RO,** do tipo **MENOR PREÇO POR LOTE,** tendo por finalidade a qualificação de empresas e a seleção da proposta mais vantajosa, conforme disposições descritas neste edital e seus anexos, em conformidade com a[sLeis](http://www.planalto.gov.br/ccivil_03/Leis/2002/L10520.htm) Federais nº [10.520/02](http://www.planalto.gov.br/ccivil_03/Leis/2002/L10520.htm) e [nº 8.666/93](http://www.planalto.gov.br/ccivil_03/LEIS/L8666cons.htm) e suas alterações a qual se aplica subsidiariamente a modalidade de Pregão, com os [Decretos Estaduais nº 12.205/06,](http://www.rondonia.ro.gov.br/publicacao/decreto-no-12205-de-30-de-maio-de-2006/) nº 16.089/2011, nº 21.675/2017, nº 18.340/2013 e suas alterações[,Decreto Federal](http://www.comprasnet.gov.br/legislacao/decretos/de5450_2005.html) n° 5.450/05, coma [Lei Complementar nº 123/06](http://www.planalto.gov.br/ccivil_03/LEIS/LCP/Lcp123.htm) e suas alterações, com a [Lei](http://www.rondonia.ro.gov.br/publicacao/lei-no-2414-de-18-de-fevereiro-de-2011/) [Estadual n° 2414/2011,](http://www.rondonia.ro.gov.br/publicacao/lei-no-2414-de-18-de-fevereiro-de-2011/) e demais legislações vigentes, tendo como interessadaa**Estado para Resultados - EPR.**

1.1.1. A Secretaria de Logística e Tecnologia da Informação – SLTI, do Ministério do Planejamento, Orçamento e Gestão, atua como Órgão provedor do Sistema Eletrônico;

1.1.2. Sempre será admitido que o presente Edital de Licitação, na modalidade PREGÃO, na forma ELETRÔNICA, foi cuidadosamente examinado pelas LICITANTES, sendo assim, não se isentarão do fiel cumprimento dos dispostos neste edital e seus anexos, devido à omissão ou negligência oriunda do desconhecimento ou falsa interpretação de quaisquer de seus itens;

1.1.3. O instrumento convocatório e todos os elementos integrantes encontram-se disponíveis, para conhecimento e retirada, no endereço eletrônico:https://www[.comprasgovernamentais.](https://www.comprasgovernamentais.gov.br/)gov.br/.

1.1.4. A sessão inaugural deste PREGÃO ELETRÔNICO dar-se-á por meio do sistema eletrônico, na data e horário, conforme abaixo:

**DATA DE ABERTURA: 27 de dezembro de 2019. HORÁRIO**: **às 09h00min. (HORÁRIO DE BRASÍLIA – DF) ENDEREÇO ELETRÔNICO:** https://www[.comprasgovernamentais.](https://www.comprasgovernamentais.gov.br/)gov.br/

1.1.5. Não havendo expediente ou ocorrendo qualquer fato superveniente que impeça a abertura do certame na data marcada, a sessão será automaticamente transferida para o primeiro dia útil subsequente, no mesmo horário e locais estabelecidos no preâmbulo deste Edital, desde que não haja comunicação do(a) Pregoeiro(a) em contrário.

1.1.6. Os horários mencionados neste Edital de Licitação referem-se ao horário oficial de Brasília - DF.

# **1.2. DA FORMALIZAÇÃO E AUTORIZAÇÃO:**

Avenida Farquar, 2986, Palácio Rio Madeira, Edifício Rio Pacaás Novos Segundo Andar, Bairro Pedrinhas -Tel.: (69) 3212-9269CEP.: 76.820-408 - Porto Velho – RO

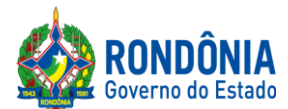

1.2.1. Esta Licitação encontra-se formalizada e autorizada por meio do Processo Administrativo nº**0043.365361/2019-11,** e destina-se a garantir a observância do princípio constitucional da isonomia e a selecionar a proposta mais vantajosa para a Administração Pública e será processada e julgada em estrita conformidade com os princípios básicos da legalidade, da impessoalidade, da moralidade, da igualdade, da publicidade, da probidade administrativa, da vinculação ao instrumento convocatório, do julgamento objetivo de que lhe são correlatos.

1.2.2. O processo acima mencionado poderá ser consultado por meio do Sistema Eletrônico de Informações-SEI [\(https://www.sei.ro.gov.br/sobre\)](https://www.sei.ro.gov.br/sobre).

# **2 – DAS DISPOSIÇÕES DO OBJETO**

**2.1. Do Objeto:**Registro de preços para futura e eventual aquisição de solução hiperconvergente com armazenamento para atender aos órgãos da Administração Direta e Indireta do Governo do Estado de Rondônia.

**2.1.1** Em caso de discordância existente entre as especificações deste objeto descritas no endereço eletrônico – COMPRASNET/CATMAT, e as especificações constantes no ANEXO Ideste Edital – Termo de Referência, prevalecerão as últimas;

**2.2. Local/Horários/Entrega:** Ficam aquelas estabelecidas no item 5.2do Anexo I – Termo de Referência, as quais foram devidamente aprovadas pelo ordenador de despesa do órgão requerente.

**2.3. Prazo/Cronograma de Entrega:** Ficam aquelas estabelecidas no item 5.1do Anexo I – Termo de Referência, as quais foram devidamente aprovadas pelo ordenador de despesa do órgão requerente.

**2.4. Garantia/Assistência Técnica:** Ficam aquelas estabelecidas no item 20doAnexo I – Termo de Referência, os quais foram devidamente aprovados pelo ordenador de despesa do órgão requerente.

**2.5. Do Recebimento:**Ficam aquelas estabelecidas no item 6do Anexo I – Termo de Referência, as quais foram devidamente aprovadas pelo ordenador de despesa do órgão requerente.

### **3 – DA IMPUGNAÇÃO AO EDITAL**

**3.1.** Até 02 (dois) dias úteis que anteceder a abertura da sessão pública, qualquer cidadão e licitante poderá IMPUGNAR o instrumento convocatório deste PREGÃO ELETRÔNICO, conforme art. 18, § 1º e § 2º doDecreto [Estadual nº 12.205/06,](http://www.rondonia.ro.gov.br/publicacao/decreto-no-12205-de-30-de-maio-de-2006/)devendo o licitante mencionar o número do pregão, o ano e o número do processo licitatório**,**manifestando-se PREFERENCIALMENTE via e-mail**:** [celsupelro@gmail.com](mailto:celsupelro@gmail.com) (ao transmitir o e-mail, o mesmo deverá ser confirmado pelo(a) Pregoeiro(a) e/ou equipe de apoio responsável, para não tornar sem efeito, pelo telefone (069) 3212-9269, ou ainda,protocolar o original junto a Sede desta Superintendência de Licitações, no horário das 07h30min. às 13h30min., de segundafeira a sexta-feira, situada naAv. Farquar, S/N - Bairro: Pedrinhas - Complemento: Complexo Rio Madeira, Ed. Prédio Central – Rio Pacaás Novos, 2ºAndar em Porto Velho/RO - CEP: 76.903-036, Telefone: (069) 69.3212-9242.

Avenida Farquar, 2986, Palácio Rio Madeira, Edifício Rio Pacaás Novos Segundo Andar, Bairro Pedrinhas -Tel.: (69) 3212-9269CEP.: 76.820-408 - Porto Velho – RO

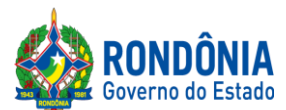

**3.1.1.** Caberá o(a) Pregoeiro(a), auxiliada pela equipe de apoio, **decidir sobre a impugnação no prazo de até 24 (vinte e quatro) horas.**

**3.1.2.** A decisão do(a) Pregoeiro(a) quanto à **impugnação** será informada **preferencialmentevia e-mail (aquele informado na impugnação), e ainda através do campo próprio do Sistema Eletrônico do site Comprasnet,** ficando o licitante obrigado a acessá-lo para obtenção das informações prestadas pelo(a) Pregoeiro(a).

3.1.3. Acolhida à impugnação contra o ato convocatório, desde que altere a formulação da proposta de preços, será definida e publicada nova data para realização do certame.

**3.1.3.1**. **Até24 (vinte e quatro) horas da sessão inaugural**, o(a) Pregoeiro(a) deverá disponibilizar a resposta da impugnação protocolada, caso contrário, o(a) Pregoeiro(a) antes da data e horário previsto suspenderá o certame licitatório, para confecção da resposta pretendida, e assim, definir uma nova data para a realização do referido certame.

### **4 – DO PEDIDO DE ESCLARECIMENTOE INFORMAÇÕES ADICIONAIS QUE DEVERÃO SER INCONDICIONALMENTE OBSERVADOS**

4.1. Os pedidos de esclarecimentos, decorrentes de dúvidas na interpretação deste Edital e seus anexos, e as informações adicionais que se fizerem necessárias à elaboração das propostas**,** referentes ao processo licitatório deverão ser enviados o(a) Pregoeiro(a), até 03 (três) dias úteis anteriores à data fixada para abertura da sessão pública do PREGÃO ELETRÔNICO, conforme art. 19 do [Decreto Estadual n.º](http://www.rondonia.ro.gov.br/publicacao/decreto-no-12205-de-30-de-maio-de-2006/)  [12.205/06,](http://www.rondonia.ro.gov.br/publicacao/decreto-no-12205-de-30-de-maio-de-2006/)manifestando-se PREFERENCIALMENTE via e-mail: [celsupelro@gmail.com](mailto:celsupelro@gmail.com) (ao transmitir o e-mail, o mesmo deverá ser confirmado pelo(a) Pregoeiro(a) e/ou equipe de apoio responsável, para não tornar sem efeito, pelo telefone (069) 3212-9269 ou ainda, protocolar o original junto a Sede desta Superintendência, no horário das 07h: 30min. às 13h:30min. (Horário de Rondônia), de segunda-feira a sexta-feira, situada na Av. Farquar, S/N - Bairro: Pedrinhas - Complemento: Complexo Rio Madeira, Ed. Pacaás Novos - 2º Andar, em Porto Velho/RO - CEP: 76.903-036, Telefone: (069) 69.3212-9242, devendo o licitante mencionar o número do Pregão, o ano e o número do processo licitatório.

**4.1.1.Até a data definida para a sessão inaugural,**o(a) Pregoeiro(a) deverá disponibilizar a resposta dos esclarecimentos protocolados, caso contrário, o(a) Pregoeiro(a) antes da data e horário previsto suspenderá o certame licitatório, para confecção da resposta pretendida, e assim, definir uma nova data para a realização do referido certame.

4.2. As respostas às dúvidas formuladas, bem como as informações que se tornarem necessárias durante o período de elaboração das propostas, ou qualquer modificação introduzida no edital no mesmo período, serão encaminhadas em forma de aviso de erratas, adendos modificadores ou notas de esclarecimentos,às licitantes que tenham adquirido o Edital.

### **5 – DAS CONDIÇÕES PARA PARTICIPAÇÃO**

5.1. A participação nesta licitação importa à proponente na irrestrita aceitação das condições estabelecidas no presente Edital, bem como, a observância dos regulamentos, normas administrativas e técnicas

Avenida Farquar, 2986, Palácio Rio Madeira, Edifício Rio Pacaás Novos Segundo Andar, Bairro Pedrinhas -Tel.: (69) 3212-9269CEP.: 76.820-408 - Porto Velho – RO

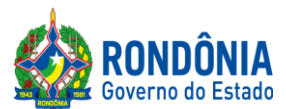

aplicáveis, inclusive quanto a recursos. A não observância destas condições ensejará no sumárioIMPEDIMENTO da proponente, no referido certame.

5.1.1. Não cabe aos licitantes, após sua abertura, alegação de desconhecimento de seus itens ou reclamação quanto ao seu conteúdo. Antes de elaborar suas propostas, as licitantes deverão ler atentamente o Edital e seus anexos, devendo estar em conformidade com as especificações do **ANEXO I (TERMO DE REFERÊNCIA).**

5.2. Como requisito para participação no PREGÃO ELETRÔNICO o Licitante deverá manifestar, em campo próprio do Sistema Eletrônico, que cumpre plenamente os requisitos de habilitação e que sua proposta de preços está em conformidade com as exigências do instrumento convocatório, bem como a descritiva técnica constante do ANEXO I (TERMO DE REFERÊNCIA).

5.2.1. A declaração falsa relativa ao cumprimento dos requisitos de habilitação e proposta sujeitará o licitante às sanções previstas neste Edital e nas demais cominações legais (Art. 7º, Lei n. 10.520/02).

### **5.3. Poderão participar deste PREGÃO ELETRÔNICO as empresas que:**

5.3.1. Atendam às condições deste EDITAL e seus Anexos, inclusive quanto à documentação exigida para habilitação, e estiverem devidamente credenciados na Secretaria de Logística e Tecnologia da Informação – SLTI, do Ministério do Planejamento, Orçamento e Gestão, por meio do site www[.comprasgovernamentais.](https://www.comprasgovernamentais.gov.br/)gov.br/;

5.3.2. Poderão participar desta Licitação, somente empresas que estiverem regularmente estabelecidas no País, cuja finalidade e ramo de atividade seja compatível com o objeto desta Licitação;

5.3.3. Poderão participar cooperativas e outras formas de associativismo, desde que, dependendo da natureza do serviço, não haja, quando da execução contratual, a caracterização do vínculo empregatício entre os executores diretos dos serviços (cooperados) e a pessoa jurídica da cooperativa ou a própria Administração Pública.

5.3.4. As Licitantes interessadas deverão proceder ao credenciamento antes da data marcada para início da sessão pública via internet.

5.3.5**.**O credenciamento dar-se-á pela atribuição de chave de identificação e de senha, pessoal e intransferível, para acesso ao Sistema Eletrônico, no sitewww[.comprasgovernamentais.](https://www.comprasgovernamentais.gov.br/)gov.br.

5.3.6. O credenciamento junto ao provedor do Sistema implica na responsabilidade legal única e exclusiva do Licitante, ou de seu representante legal e na presunção de sua capacidade técnica para realização das transações inerentes ao Pregão Eletrônico.

5.3.7. O uso da senha de acesso pelo Licitante é de sua responsabilidade exclusiva, incluindo qualquer transação efetuada diretamente ou por seu representante, não cabendo ao provedor do Sistema, ou da Superintendência Estadual deLicitações - SUPEL, promotora da licitação, responsabilidade por eventuais danos decorrentes do uso indevido da senha, ainda que, por terceiros.

Avenida Farquar, 2986, Palácio Rio Madeira, Edifício Rio Pacaás Novos Segundo Andar, Bairro Pedrinhas -Tel.: (69) 3212-9269CEP.: 76.820-408 - Porto Velho – RO

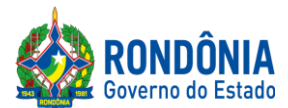

5.3.8. A perda da senha ou a quebra de sigilo deverão ser comunicadas ao provedor do Sistema para imediato bloqueio de acesso.

5.3.9. Como requisito para participação deste Pregão Eletrônico, a licitante deverá manifestar, em campo próprio do Sistema Eletrônico, que cumpre plenamente os requisitos de habilitação e que sua proposta encontra-se em conformidade com as exigências previstas neste Edital, ressalvados os casos de participação de microempresa e de empresa de pequeno porte, no que concerne a regularidade fiscal.

### **5.4. Não poderão participar deste PREGÃO ELETRÔNICO, empresas que estejam enquadradas nos seguintes casos:**

5.4.1. Que se encontrem sob falência, concurso de credores, dissolução ou liquidação;

5.4.2. Sob a forma de consórcio;

5.4.3. Empresa declarada inidônea para licitar ou contratar com a Administração Pública (Federal, Estadual e Municipal), durante o prazo de sanção; conforme art. 87, inciso IV, da Lei n° 8.666/93. Tratando-se de sanção do art. 7° da Lei do Pregão, os seus efeitos recaem apenas na esfera administrativa do órgão que a aplicou;

5.4.4. Empresa impedida de licitar e contratar com o Estado de Rondônia, durante o prazo da sanção; conforme art. 7º, da Lei n° 10.520/2002;

5.4.5. Empresa punida com suspensão temporária (art. 87, inciso III, da Lei n° 8.666/93) do direito de licitar e contratar com a Administração Pública (Federal, Estadual e Municipal), durante o prazo de sanção;

5.4.6. Empresário proibido de contratar com o Poder público, nos termos do art. 12 da Lei n° 8.429/92 (Lei de Improbidade Administrativa), durante o prazo de sanção;

5.4.7. Empresário proibido de contratar com a Administração Pública, em razão do disposto no art. 72, parágrafo 8°, inciso V, da Lei n° 9.605/98 (Lei de Crimes ambientais), durante o prazo de sanção;

5.4.8. Estrangeiras que não funcionem no País;

### **5.5. Não poderão concorrer direta ou indiretamente nesta licitação:**

5.5.1. Servidor ou dirigente de órgão ou Entidade contratante ou responsável pela licitação, conforme [art.](http://www.planalto.gov.br/ccivil_03/LEIS/L8666cons.htm)  [9º, inciso III, da Lei Federal nº 8.666/93.](http://www.planalto.gov.br/ccivil_03/LEIS/L8666cons.htm)

5.5.2. É vedada a participação de servidor público na qualidade de diretor ou integrante de conselho da empresa licitante, participante de gerência ou Administração da empresa, ou exercer o comércio, exceto na qualidade de acionista, cotista ou comanditário. Conforme preceitua artigo 12 da Constituição Estadual c/c artigo 155 da Lei Complementar 68/92.

Avenida Farquar, 2986, Palácio Rio Madeira, Edifício Rio Pacaás Novos Segundo Andar, Bairro Pedrinhas -Tel.: (69) 3212-9269CEP.: 76.820-408 - Porto Velho – RO

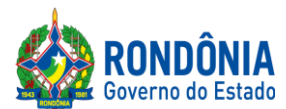

5.5.3. A Licitante arcará integralmente com todos os custos de preparação e apresentação de sua proposta de preços, independente do resultado do procedimento licitatório.

5.5.4. Uma Licitante, ou grupo, suas filiais ou empresas que fazem parte de um mesmo grupo econômico ou financeiro, somente poderá apresentar uma única proposta de preços. Caso uma Licitante participe em mais de uma proposta de preços, estas propostas de preços não serão levadas em consideração e serão rejeitadas pela Entidade de Licitação.

5.5.4.1. Para tais efeitos entende-se que, fazem parte de um mesmo grupo econômico ou financeiro, as empresas que tenham diretores, acionistas (com participação em mais de 5%), ou representantes legais comuns, e aquelas que dependam ou subsidiem econômica ou financeiramente a outra empresa.

### **6 – DA QUALIFICAÇÃO DAS ME, EPP, AGRICULTORES FAMILIARES, PRODUTORES RURAIS PESSOA FÍSICA, MICROEMPREENDEDORES INDIVIDUAIS E SOCIEDADES COOPERATIVAS DE CONSUMO.**

**6.1**As microempresas e das empresas de pequeno porte e empresas equiparadas a ME/EPP, agricultores familiares, produtores rurais, pessoa física, microempreendedores individuais e sociedades cooperativas de consumo devem atender as disposições estabelecidas na Lei Complementar nº 123, de 14 de dezembro de 2006 edemais normas de estilo para fins de fruição dos benefícios ali dispostos.

### **7 – DO CRITÉRIO DE JULGAMENTO DA PROPOSTA DE PREÇOS**

7.1.O julgamento da Proposta de Preços dar-se-á pelo critério de **MENOR PREÇO POR LOTE,**  observadas as especificações técnicas e os parâmetros mínimos de desempenho definidos no Edital.

### **8– DO REGISTRO (INSERÇÃO) DA PROPOSTA DE PREÇOS NO SISTEMA ELETRÔNICO**

8.1.A participação no Pregão Eletrônico dar-se-á por meio da digitação da senha privativa da Licitante e subsequente encaminhamento da proposta de preços **COM VALOR TOTAL DO LOTE (CONFORME EXIGÊNCIA DO SISTEMA ELETRÔNICO),**a partir da data da liberação do Edital no site **[www.comprasgovernamentais.gov.br](http://www.comprasnet.gov.br/)**,até o horário limite de início da Sessão Pública**,**horário de Brasília, exclusivamente por meio do Sistema Eletrônico, quando, então, encerrar-se-á, automaticamente, a fase de recebimento da proposta de preços. Durante este período a Licitante poderá incluir ou excluir proposta de preços.

8.1.1. O Licitante será inteiramente responsável por todas as transações assumidas em seu nome no sistema eletrônico, assumindo como verdadeiras e firmes suas propostas e subsequentes lances, se for o caso (inciso III, Art. 1[3, Decreto nº](http://www.rondonia.ro.gov.br/publicacao/decreto-no-12205-de-30-de-maio-de-2006/) 12.205/2006), bem como acompanhar as operações no sistema durante a sessão, ficando responsável pelo ônus decorrente da perda de negócios diante da inobservância de quaisquer mensagens emitidas pelo sistema ou de sua desconexão (inciso IV, art. 13, [Decreto nº 12.205/2006\)](http://www.rondonia.ro.gov.br/publicacao/decreto-no-12205-de-30-de-maio-de-2006/).

8.1.2. As propostas de preços registradas no Sistema Comprasnet, implicarão em plena aceitação, por parte da Licitante, das condições estabelecidas neste Edital e seus Anexos;

Avenida Farquar, 2986, Palácio Rio Madeira, Edifício Rio Pacaás Novos Segundo Andar, Bairro Pedrinhas -Tel.: (69) 3212-9269CEP.: 76.820-408 - Porto Velho – RO

<span id="page-7-0"></span>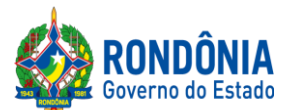

8.2. Após a divulgação do Edital no endereço eletrônico **[www.comprasgovernamentais.gov.br,](http://www.comprasnet.gov.br/)** as Licitantes deverão **REGISTRAR** suas propostas de preços, no campo **"DESCRIÇÃO DETALHADA DO OBJETO",** contendo a **DESCRIÇÃO DO OBJETO OFERTADO,**incluindo **QUANTIDADE, PREÇO** e a **MARCA (CONFORME SOLICITA O SISTEMA COMPRASNET),** até a data e hora marcada para a abertura da sessão, exclusivamente por meio do sistema eletrônico, quando, então, encerrar-se-á, automaticamente, a fase de recebimento de proposta, **SOB PENA DE DESCLASSIFICAÇÃO DE SUA PROPOSTA.**

8.2.1. As propostas registradas no Sistema **COMPRASNETNÃO DEVEM CONTER NENHUMA IDENTIFICAÇÃO DA EMPRESA PROPONENTE**, visando atender o princípio da impessoalidade e preservar o sigilo das propostas. Em caso de identificação da licitante na proposta registrada, esta será **DESCLASSIFICADA**pelo(a) Pregoeiro(a).

8.3. A Licitante será responsável por todas as transações que forem efetuadas em seu nome no Sistema Eletrônico, assumindo como firmes e verdadeiras sua proposta de preços e lances inseridos em sessão pública.

8.4. O licitante deverá obedecer rigorosamente aos termos deste Edital e seus anexos. Em caso de discordância existente entre as especificações **do objeto** descritas **no COMPRASNET e as especificações constantes no ANEXO I (TERMO DE REFERÊNCIA)**, prevalecerão as últimas.

8.5. Na Proposta de Preços registrada/inserida no sistema deverão estar incluídos todos os insumos que o compõem, tais como: despesas com mão-de-obra, materiais, equipamentos, impostos, taxas, fretes, descontos e quaisquer outros que incidam direta ou indiretamente na execução do objeto desta licitação, os quais deverão compor sua proposta.

### **09 – DA FORMULAÇÃO DE LANCES, CONVOCAÇÃO DAS ME/EPPE CRITÉRIOS DE DESEMPATE**

9.1. A partir da data e horário estabelecido no subitem 1.1.4de conformidade com o estabelecido neste Edital, o(a) Pregoeiro(a) abrirá a sessão pública, verificando as propostas de preços lançadas no sistema, as quais deverão estar em perfeita consonância com as especificações e condições detalhadas no**[Item8.2](#page-7-0)**do Edital.

9.1.1. O(a) Pregoeiro(a) poderá suspender a sessão para visualizar e analisar, preliminarmente, a proposta ofertada que se encontra inserida no campo **"DESCRIÇÃO DETALHADA DO OBJETO"** do sistema, confrontando suas características com as exigências do Edital e seus anexos**(podendo, ainda, ser analisado pelo órgão requerente),DESCLASSIFICANDO,** motivadamente, aquelas que não estejam em conformidade, que forem omissas ou apresentarem irregularidades insanáveis**.**

9.2. Constatada a existência de proposta incompatível com o objeto licitado ou manifestadamente inexequível, o(a) Pregoeiro(a) obrigatoriamente justificará, por meio do sistema, e então **DESCLASSIFICARÁ**.

Avenida Farquar, 2986, Palácio Rio Madeira, Edifício Rio Pacaás Novos Segundo Andar, Bairro Pedrinhas -Tel.: (69) 3212-9269CEP.: 76.820-408 - Porto Velho – RO

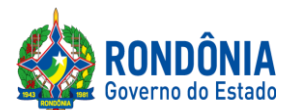

### 9.3.AS LICITANTES DEVERÃO MANTER A IMPESSOALIDADE, NÃO SE IDENTIFICANDO, SOB PENA DE SEREM **DESCLASSIFICADAS** DO CERTAME PELO(A) PREGOEIRO(A).

9.4. Em seguida ocorrerá o início da etapa de lances, via Internet, única e exclusivamente, no sit[ehttps://www.comprasgovernamentais.gov.br/c](https://www.comprasgovernamentais.gov.br/)onforme Edital.

9.5. Todas as licitantes poderão apresentar lances para os**ITENS** cotados, exclusivamente por meio do Sistema Eletrônico, sendo o licitante imediatamente informado do seu recebimento e respectivo horário de registro e valor.

9.5.1.Assim como será lançado na proposta de preços, que deverá conter o menor preço ofertado, os lances serão ofertados observando que somente **serão aceitos somente lances em moeda corrente nacional (R\$), com VALORES UNITÁRIOS E TOTAIS com no máximo 02 (duas) casas decimais, considerando as quantidades constantes no ANEXO I – TERMO DE REFERÊNCIA.**

9.6. A abertura e o fechamento da fase de lances "via Internet" será feita pelo(a) Pregoeiro(a), a qual é responsável somente pelo prazo iminente, sendo o Sistema Comprasnet, responsável pelo fechamento do prazo aleatório.

9.7. As licitantes poderão oferecer lances menores e sucessivos, observado o horário fixado e as regras de sua aceitação;

9.8. A licitante somente poderá oferecer lances inferiores ao último por ele ofertado e registrado no sistema;

9.9. Não serão aceitos dois ou mais lances de mesmo valor, prevalecendo aquele que for recebido e registrado em primeiro lugar;

9.10. Durante o transcurso da sessão pública, as licitantes serão informadas, em tempo real, do valor do menor lance registrado que tenha sido apresentado pelas demais licitantes, vedada a identificação do detentor do lance;

9.11. Sendo efetuado lance manifestamenteinexequível, o(a) Pregoeiro(a) poderá alertar o proponente sobre o valor cotado para o respectivo item, através do sistema, o excluirá, podendo o mesmo ser confirmado ou reformulado pelo proponente;

9.11.1. A exclusão de lance é possível somente durante a fase de lances, conforme possibilita o sistema eletrônico, ou seja, antes do encerramento do item;

9.11.2. O proponente que encaminhar o lance com valor aparentementeinexequível durante o período de encerramento aleatório, e, não havendo tempo hábil, para exclusão e/ ou reformulação do lance, caso o mesmo não honre a oferta encaminhada, terá sua proposta **DESCLASSIFICADA** na fase de aceitabilidade;

9.12. No caso de desconexão com o(a) Pregoeiro(a), no decorrer da etapa competitiva do Pregão Eletrônico, o Sistema Eletrônico poderá permanecer acessível às licitantes para a recepção dos lances;

Avenida Farquar, 2986, Palácio Rio Madeira, Edifício Rio Pacaás Novos Segundo Andar, Bairro Pedrinhas -Tel.: (69) 3212-9269CEP.: 76.820-408 - Porto Velho – RO

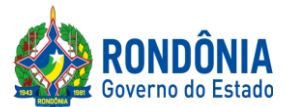

9.12.1. O(a) Pregoeiro(a), quando possível, dará continuidade a sua atuação no certame, sem prejuízo dos atos realizados;

9.12.2. Quando a desconexão persistir por tempo superior a **10 (dez) minutos**, a sessão do Pregão Eletrônico será suspensa e terá reinício somente após comunicação expressa aos participantes, através do CHAT MENSAGEM, no endereço eletrônico utilizado para divulgação no site <https://www.comprasgovernamentais.gov.br/>

9.13. A etapa de lances da sessão pública será encerrada mediante aviso de fechamento iminente dos lances de **01 (um) a 60 (sessenta) minutos**, determinado pelo(a) Pregoeiro(a), de acordo com a comunicação às licitantes, emitido pelo próprio Sistema Eletrônico. Decorrido o tempo de iminência, os ITENS entrarão no horário de encerramento aleatório do sistema, **no prazo máximo de** até **30 (trinta) minutos**, determinado pelo Sistema Eletrônico, findo o qual o ITEM estará automaticamente encerrado, não sendo mais possível reabri-lo;

9.14. Incumbirá à licitante acompanhar as operações no Sistema Eletrônico durante a sessão pública do Pregão Eletrônico, ficando responsável pelo ônus decorrente da perda de negócios diante da inobservância de quaisquer mensagens emitidas pelo Sistema ou de sua desconexão;

9.15. A desistência em apresentar lance implicará exclusão da licitante da etapa de lances e na manutenção do último preço por ela apresentado, para efeito de ordenação das propostas de preços;

9.16. Após o encerramento da etapa de lances, será verificado se há empate entre as licitantes que neste caso,por força da aplicação da exclusividade obrigatoriamente se enquadram como Microempresa – ME ou Empresa de Pequeno Porte – EPP, conforme determina a [Lei Complementar n. 123/06,](http://www.planalto.gov.br/ccivil_03/leis/lcp/Lcp123.htm) CONTROLADO SOMENTE PELO SISTEMA COMPRASNET;

9.17.Será assegurada preferência, sucessivamente, aos bens e serviços, na forma preconizada no art.art. 3º, § 2º, incisos II, III, IV e V e art. 45, §2°, ambos da [Lei Federal n° 8.666/93,](http://www.planalto.gov.br/ccivil_03/LEIS/L8666cons.htm) após obedecido o disposto nos subitens antecedentes, o sistema Comprasnet**classificará automaticamente o licitante que primeiro ofertou o último lance.** 

### **10 – DA NEGOCIAÇÃO E ATUALIZAÇÃO DOS PREÇOS**

10.1. Após finalização dos lances haverá negociações e atualizações dos preços por meio do CHAT MENSAGEM do sistemaComprasnet, devendo o(a) Pregoeiro(a)examinar a compatibilidade dos preços em relação ao estimado para contratação, **apurado pelo Setor de Pesquisa e Cotação de Preços da SUPEL/RO, bem como, se o valor unitário e total encontram-se com no máximo 02 (duas) casas decimais;**

10.1.1. O(a) Pregoeiro(a) não aceitará e não adjudicará o item cujo preço seja superior ao estimado (valor de mercado) para a contratação, apurado pelo Setor de Pesquisa e Cotação de Preços da SUPEL/RO.

10.1.2. Serão aceitos somente preços em moeda corrente nacional (R\$), com VALORES UNITÁRIOS E TOTAIS com no máximo 02 (duas) casas decimais, considerando as quantidades constantes no ANEXO I

Avenida Farquar, 2986, Palácio Rio Madeira, Edifício Rio Pacaás Novos Segundo Andar, Bairro Pedrinhas -Tel.: (69) 3212-9269CEP.: 76.820-408 - Porto Velho – RO

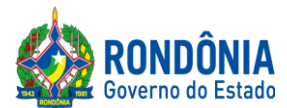

– TERMO DE REFERÊNCIA.Caso seja encerrada a fase de lances, e a licitante divergir com o exigido, o(a) Pregoeiro(a), poderá convocar no CHAT MENSAGEM para atualização do referido lance, e/ou realizar a atualização dos valores arredondando-os PARA MENOS automaticamente caso a licitante permaneça inerte.

# **11 – DA ACEITAÇÃO DA PROPOSTA DE PREÇOS**

11.1. Cumpridas as etapas anteriores, o(a) Pregoeiro(a) verificará a aceitação da licitante conforme disposições contidas no presente Edital.

11.1.1. Toda e qualquer informação, referente ao certame licitatório, será transmitida pelo(a) Pregoeiro(a), por meio do CHAT MENSAGEM;

11.2. Se a proposta de preços não for aceitável, o(a) Pregoeiro(a) examinará a proposta de preços subsequente e, assim sucessivamente, na ordem de classificação, até a apuração de uma proposta de preços que atenda ao Edital;

11.2.1 Constatada a existência de proposta incompatível com o objeto licitado ou manifestadamente inexequível, o(a) Pregoeiro(a) obrigatoriamente justificará, por meio do sistema, e então **DESCLASSIFICARÁ**.

11.2.1.1 O proponente que encaminhar o valor inicial de sua proposta manifestadamente inexequível, caso o mesmo não honre a oferta encaminhada, terá sua proposta rejeitada na fase de aceitabilidade.

11.2.1.2Quando houver indícios de inexequibilidade da proposta de preço, será oportunizado ao licitante o Princípio do Contraditório e da Ampla Defesa, para que querendo esclareça a composição do preço da sua proposta, ou em caso da necessidade de esclarecimentos complementares, poderão ser efetuadas diligências, na forma do § [3° do artigo 43 da Lei Federal n° 8.666/93.](http://www.planalto.gov.br/ccivil_03/LEIS/L8666cons.htm)

11.3. Não poderá haver desistência dos lances ofertados, sujeitando-se o proponente desistente às penalidades estabelecidas neste Edital;

11.4. O julgamento da Proposta de Preços dar-se-á pelo critério estabelecido no **[ITEM 7.1](#page-7-0)** deste edital de licitação;

<span id="page-10-0"></span>**11.5. Para ACEITAÇÃO do valor de menor lance, o(a) Pregoeiro(a) e equipe de apoio analisará a conformidade do objeto proposto com o solicitado no Edital.**Para tanto, após a fase de lances, o(a) Pregoeiro(a), antes da aceitação do item,**convocará todas as licitantes, que estejam dentro do valor estimado para contratação, no prazo máximo de 120 (cento e vinte) minutos, se outro prazo não for fixado,** para enviar:

**11.5.1.**A**PROPOSTA DE PREÇOS**, com o valor devidamente atualizado do lance ofertado com a especificação completa do objeto, contendo marca/modelo/fabricante, SOB PENA DE DESCLASSIFICAÇÃO, EM CASO DE DESCUMPRIMENTO DAS EXIGÊNCIAS E DO PRAZO ESTIPULADO;

Avenida Farquar, 2986, Palácio Rio Madeira, Edifício Rio Pacaás Novos Segundo Andar, Bairro Pedrinhas -Tel.: (69) 3212-9269CEP.: 76.820-408 - Porto Velho – RO

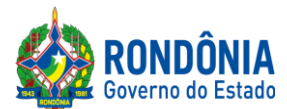

#### **11.5.2. O ENVIO DA PROPOSTA DE PREÇOS, SOLICITADA [NO SUBITEM 11.5,](#page-10-0) DEVERÁ SER ANEXADA CORRETAMENTE NO SISTEMA COMPRASNET, SENDO A MESMA COMPACTADA EM 01 (UM) ÚNICO ARQUIVO (excel, word, Zip, doc, docx, .JPG ou PDF**)**, TENDO EM VISTA QUE O CAMPO DE INSERÇÃO É ÚNICO; A SUPEL CUMPRIRÁ RIGOROSAMENTE O [ART. 7º DA LEI Nº.](https://www.jusbrasil.com.br/topicos/11061959/artigo-7-da-lei-n-10520-de-17-de-julho-de-2002)  [10.520/02.](https://www.jusbrasil.com.br/topicos/11061959/artigo-7-da-lei-n-10520-de-17-de-julho-de-2002)**

11.5.2.1.Caso a licitante de menor lance seja desclassificada, serão convocadas as licitantes na ordem de classificação de lance.

11.6. Toda e qualquer informação, referente à convocação do anexo será transmitida pelo(a) Pregoeiro(a), via sistema ou por meio do CHAT MENSAGEM, ficando os licitantes obrigados a acessá-lo;

### **11.7. O(A) PREGOEIRO(A), EM HIPÓTESE ALGUMA, CONVOCARÁ O LICITANTE PARA REENVIO DA PROPOSTA DE PREÇOS FORA DO PRAZO PREVISTO NO [SUBITEM 11.5.](#page-10-0)**

11.7.1. Caso a empresa identifique a necessidade de reenvio de documento (proposta ou prospecto) a solicitação deverá ser realizada dentro do prazo estabelecido no [subitem 11.5](#page-10-0) do Edital.

11.8. Havendo apenas uma oferta, esta poderá ser aceita, desde que atenda a todos os termos do Edital e seu preço seja compatível com o valor estimado da contratação, e atualizado;

11.9. Se a proposta ou lance de menor valor não for aceitável, o(a) Pregoeiro(a) examinará a proposta ou o lance subsequente, verificando a sua aceitabilidade, e assim sucessivamente, até a apuração de uma proposta ou lance que atenda este Edital.

11.10. Na situação em que houver oferta ou lance considerado qualificado para a classificação, o(a) Pregoeiro(a) poderá negociar com a licitante para que seja obtido um preço melhor.

11.11. A aceitação da proposta poderá ocorrer em momento ou data posterior a sessão de lances, a critério do(a) Pregoeiro(a) que comunicará às licitantes por meio do sistema eletrônico, via CHAT MENSAGEM;

11.12. O(a) Pregoeiro(a) poderá encaminhar, pelo Sistema Eletrônico, contraproposta diretamente a licitante que tenha apresentado o lance de menor valor, para que seja obtido um preço justo, bem assim decidir sobre a sua aceitação, divulgando ACEITO, e passando para a fase de habilitação;

### **12 – DAS CORREÇÕES ADMISSÍVEIS**

12.1. Nos casos em que o(a) Pregoeiro(a) constatar a existência de erros numéricos nas propostas de preços, sendo estes não significativos, proceder-se-á as correções necessárias para a apuração do preço final da proposta, obedecendo às seguintes disposições:

12.1.1. Havendo divergências entre o preço final registrado sob a forma numérica e o valor apresentado por extenso, prevalecerá este último;

Avenida Farquar, 2986, Palácio Rio Madeira, Edifício Rio Pacaás Novos Segundo Andar, Bairro Pedrinhas -Tel.: (69) 3212-9269CEP.: 76.820-408 - Porto Velho – RO

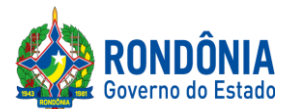

12.1.2. Havendo divergências nos subtotais, provenientes dos produtos de quantitativos por preços unitários, o(a) Pregoeiro(a) procederá à correção dos subtotais, mantendo os preços unitários e alterando em consequência o valor da proposta.

# **13 – DA HABILITAÇÃO DA(S) LICITANTE(S)**

**13.1.** Concluída a fase de ACEITAÇÃO, ocorrerá a fase de habilitação da(s) licitantes(s);

**13.1.2.**A documentação de habilitação das Licitantes poderá ser substituída pelo **Sistema de Cadastramento de Fornecedores - SICAF, e pelo Certificado de Registro Cadastral - CRC**, expedido pela Superintendência Estadual de Licitações – SUPEL/RO,**NOS DOCUMENTOS POR ELES ABRANGIDOS;**

13.2.1. Os cadastros supramencionados serão consultados pelo(a) Pregoeiro(a), onde seus respectivos certificados, relatórios e declarações, serão inclusos aos autos.

13.1.2.1. O licitante que não possuir o cadastro nesta Superintendência poderá providenciá-lo antes da data de abertura da sessão, no Setor de Protocolo da SUPEL, podendo obter informações por meio do telefone (69) 3212-9242.

13.1.2.2. Caso as licitantes tenham algum tipo de dificuldade em anexar no sistema os documentos exigidos para a habilitação, as mesmas deverão entrar em contato com a Central de Serviços SERPRO, via telefone 0800 9789001, ou e-mail[:css.serpro@serpro.gov.bro](mailto:css.serpro@serpro.gov.br)u através do formulário eletrônico: <https://cssinter.serpro.gov.br/SCCDPortalWEB/pages/dynamicPortal.jsf?ITEMNUM=2348>

13.2. O licitante deverá declarar, em campo próprio do Sistema, sob pena de inabilitação, que não emprega menores de dezoito anos em trabalho noturno, perigoso ou insalubre, nem menores de dezesseis anos em qualquer trabalho, salvo na condição de aprendiz, a partir dos quatorze anos, na forma do art. 27, inciso V, da [Lei n° 8.666/93,](http://www.planalto.gov.br/ccivil_03/LEIS/L8666cons.htm) com a redação dada pela Lei nº [9.854, de 27 de outubro de 1999.](http://www.planalto.gov.br/ccivil_03/LEIS/L9854.htm)

13.3.O licitante deverá declarar, em campo próprio do sistema, que se compromete a informar a SUPERVENIÊNCIA DE FATO IMPEDITIVO de sua habilitação, nos termos do § 2º do art. [32 da Lei](http://www.planalto.gov.br/ccivil_03/LEIS/L8666cons.htm) n° [8.666/93,](http://www.planalto.gov.br/ccivil_03/LEIS/L8666cons.htm) observadas as penalidades cabíveis.

# **13.4. RELATIVOS À REGULARIDADE FISCAL:**

**A) Certidão de Regularidade perante a Fazenda Federal** – unificada da Secretaria da Receita Federal, da Procuradoria da Fazenda Nacional e do **INSS** (relativa às Contribuições Sociais –unificada pela Portaria MF 358, de 05/09/14);

**B) Certidão de Regularidade perante a Fazenda Estadual**, expedida na sede ou domicílio da Licitante;

**C) Certidão de Regularidade perante a Fazenda Municipal**, expedida na sede ou domicílio da Licitante;

Avenida Farquar, 2986, Palácio Rio Madeira, Edifício Rio Pacaás Novos Segundo Andar, Bairro Pedrinhas -Tel.: (69) 3212-9269CEP.: 76.820-408 - Porto Velho – RO

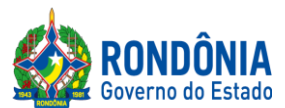

**D) Certificado de Regularidade do FGTS**, admitida comprovação também por meio de "certidão positiva, com efeito, de negativa" diante da existência de débito confesso, parcelado e em fase de adimplemento;

**E) Prova de Inscrição no Cadastro de Contribuintes Estadual ou Municipal**, se houver, relativo ao domicílio ou sede da Licitante, pertinente ao seu ramo de atividade e compatível com o objeto contratual.

**13.4.1** Ao que se referem as certidões especificadas nos subitens anteriores, para fins de habilitação no certame, também serão aceitas certidões de regularidade fiscal "POSITIVAS COM EFEITO DE NEGATIVAS"

# **13.5. RELATIVOS À REGULARIDADE TRABALHISTA:**

a) **Certidão Negativa de Débito Trabalhista – CNDT** relativa a comprovar a inexistência de débitos inadimplidos perante a Justiça do Trabalho (Art. 642-A da C.L.T.), certidão expedida gratuita e eletronicamente. NÃO CONTEMPLADA PELO SICAF podendo a Pregoeira emitir via on-line caso as participantes deixem de apresentar.

# **13.6. RELATIVOS À HABILITAÇÃO JURÍDICA:**

a) Cédulas de identidade dos responsáveis legais da empresa/entidade;

b) Registro comercial, no caso de empresa individual;

c) Ato constitutivo, estatuto ou contrato social em vigor, devidamente registrado, em se tratando de sociedades comerciais e, no caso de sociedade por ações, acompanhado das publicações e do documento de eleição de seus administradores;

d) Inscrição do ato constitutivo, no caso de sociedades civis, acompanhada de prova de diretoria em exercício;

e) No caso de empresário individual: inscrição no Registro Público de Empresas Mercantis, a cargo da Junta comercial da respectiva sede;

f) No caso de sociedade empresária ou empresa individual de responsabilidade limitada – EIRELI: ato constitutivo, estatuto ou contrato social em vigor, devidamente registrado na Junta comercial da respectiva sede, acompanhado de documento comprobatório de seus administradores;

g) Os documentos acima deverão estar acompanhados de todas as alterações ou da consolidação respectiva;

h) No caso de sociedade simples: inscrição do ato constitutivo no registro Civil das Pessoas Jurídicas do local de sua sede, acompanhada de prova da indicação dos seus administradores;

i) No caso de microempresa ou empresa de pequeno porte: certidão expedida pela Junta Comercial ou pelo Registro Civil das Pessoas Jurídicas, conforme o caso, que comprove a condição de microempresa ou empresa de pequeno porte, nos termos do artigo 8º da Instrução Normativa nº 103, de 30/04/2007, do departamento Nacional de Registro do Comércio – DNRC;

j) No caso de cooperativa: ata de fundação e estatuto social em vigor, com a ata da assembleia que o aprovou, devidamente arquivado na Junta Comercial ou inscrito no Registro civil das Pessoas Jurídicas da respectiva sede, bem como o registro de que trata o art. 107 da Lei nº 5.764, de 1971;

k) Procuração por instrumento público, comprovando a delegação de poderes para assinatura e rubrica dos documentos integrantes da habilitação e propostas, quando estas não forem assinadas por diretor(es), com poderes estatutários para firmar compromisso;

Avenida Farquar, 2986, Palácio Rio Madeira, Edifício Rio Pacaás Novos Segundo Andar, Bairro Pedrinhas -Tel.: (69) 3212-9269CEP.: 76.820-408 - Porto Velho – RO

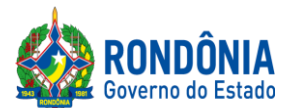

l) As empresas estrangeiras com subsidiária, filial, agência, escritório, estabelecimento no Brasil deverão apresentar ainda:

I - Autorização, mediante decreto ou ato expedido pelo Ministro de Estado Desenvolvimento, Indústria e Comércio Exterior para funcionar no Brasil, nos termo do Código Civil Brasileiro; e

II - Ato de registro ou autorização para funcionamento expedido pelo órgão competente, se a atividade assim o exigir.

m) A documentação de habilitação da licitante poderá ser substituída pelo Sistema de Cadastramento de Fornecedores (SICAF) ou pelo Certificado de Registro Cadastral (CRC/CAGEFOR/RO) expedido pela Superintendência Estadual de Compras e Licitações – SUPEL/RO, nos documentos por eles abrangidos.

13.6.1. Os documentos acima deverão estar acompanhados da última alteração ou da consolidação respectiva.

# **13.7. RELATIVOS À QUALIFICAÇÃO ECONÔMICO-FINANCEIRA:**

13.7.1 Certidão(ões) Negativa(s) de Recuperação Judicial – Lei n° 11.101/05 (falência e concordata) expedida(s) pelo(s) distribuidor(es) de sua sede, expedida nos últimos 30 (trinta) dias;

13.7.1.1. Na hipótese de apresentação de Certidão Positiva de recuperação judicial, o (a) Pregoeiro verificará se a licitante teve seu plano de recuperação judicial homologado pelo juízo, conforme determina o art.58 da Lei 11.101/2005.

13.7.1.2 Caso a empresa licitante não obteve acolhimento judicial do seu plano de recuperação judicial, a licitante será inabilitada, uma vez que não há demonstração de viabilidade econômica.

13.7.2 Balanço Patrimonial, referente ao último exercício social, ou o Balanço de Abertura, caso a licitante tenha sido constituída em menos de um ano, devidamente autenticado ou registrado no órgão competente, para que a Pregoeira possa aferir se esta possui Patrimônio Líquido (licitantes constituídas a mais de um ano) ou Capital Social (licitantes constituídas a menos de um ano), de 2% (dois por cento) do preço estimado da contratação. NÃO DISPONIBILIZADO PELO SICAF para visualização e análise, o documento é contemplado apenas no CAGEFOR/RO, podendo ser emitido por aquele Cadastro se estiver atualizado; e

13.7.3 Poderá ser admitida a apresentação de eventuais alterações patrimoniais que tenham ocorrido até a data da abertura do certame.

# **13.8. RELATIVOS À QUALIFICAÇÃO TÉCNICA**

13.8.1.No mínimo 01 (um) Atestado de Capacidade Técnica de fornecimento emitido por pessoa jurídica de direito público ou privado, comprovando o fornecimento, de forma satisfatória, com características e quantidades pertinentes e compatíveis com as do objeto do Termo de Referência;

13.8.2 Entende-se por pertinente e compatível **em características ou similar**: Atestado que demonstre em sua individualidade ou soma entrega de pelo menos (01) uma unidade dos itens constantes na Tabela 2;

13.8.3 Entende-se por pertinente e compatível em quantidade(s) o(s) atestado(s) que em sua individualidade ou soma de atestado, comprove o fornecimento em contrato com as especificações

Avenida Farquar, 2986, Palácio Rio Madeira, Edifício Rio Pacaás Novos Segundo Andar, Bairro Pedrinhas -Tel.: (69) 3212-9269CEP.: 76.820-408 - Porto Velho – RO

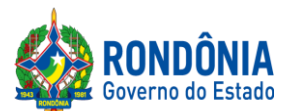

demandadas no objeto deste termo, para atender com pelo menos 25% (vinte e cinco por cento) do quantitativo dos fornecimentos solicitados neste termo, para os itens constantes na Tabela 2;

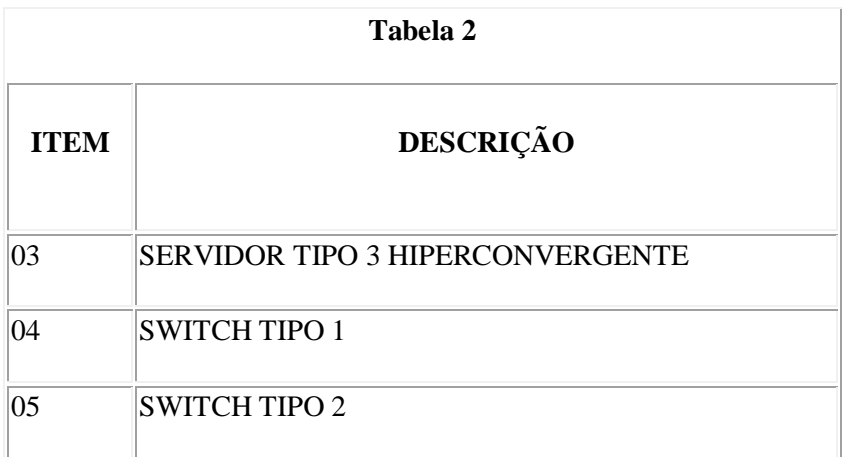

13.8.4 O(s) atestado(s) de capacidade técnica apresentado(s) estará(ão) sujeito(s) á confirmação de autenticidade, exatidão e veracidade conforme previsto no art. 43, parágrafo 3° da Lei Federal nº 8.666/93, sujeitando o emissor ás penalidades previstas em lei caso ateste informações inverídicos.

13.8.5 O atestado deverá indicar dados da entidade emissora (razão social, CNPJ, endereço, telefone, data de emissão) e dos signatários do documento (nome, função, telefone. Etc.). Além da descrição do objeto e quantidades.

13.9 Não serão aceitos "protocolos de entrega" ou "solicitação de documento" em substituição aos documentos requeridos no presente Edital e seus Anexos.

<span id="page-15-0"></span>13.10.Caso a licitante esteja com algum documento de Habilitação desatualizado, ou que não seja contemplado pelo CADASTRO DA SUPEL ou pelo SICAF, o mesmo **DEVERÁ SER ANEXADO EM CAMPO PRÓPRIO DO SISTEMA COMPRASNET,** quando o Pregoeiro realizar a convocação da licitante para enviar o ANEXO**, no prazo máximo de 120 (cento e vinte) minutos,se outro prazo não for fixado, SOB PENA DE INABILITAÇÃO.**

13.10.1. Toda e qualquer informação, referente à convocação do anexo será transmitida pelo Pregoeiro, através do sistema eletrônico.

13.10.2. A DOCUMENTAÇÃO DE HABILITAÇÃO ANEXADA NO SISTEMA COMPRASNET TERÁ EFEITO PARATODOS OS ITENS, OS QUAIS A EMPRESA ENCONTRA-SE CLASSIFICADA.

13.10.3. O ENVIO DE TODA DOCUMENTAÇÃO SOLICITADA, DEVERÁ SER ANEXADA CORRETAMENTE NO SISTEMA COMPRASNET, SENDO A MESMA COMPACTADA EM 01 (UM) ÚNICO ARQUIVO (excel, word, .Zip, .doc, .docx, .JPG ou PDF), TENDO EM VISTA QUE O

Avenida Farquar, 2986, Palácio Rio Madeira, Edifício Rio Pacaás Novos Segundo Andar, Bairro Pedrinhas -Tel.: (69) 3212-9269CEP.: 76.820-408 - Porto Velho – RO

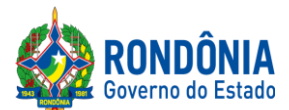

CAMPO DE INSERÇÃO É ÚNICO; A SUPEL CUMPRIRÁ RIGOROSAMENTE O [ART. 7º DA LEI](https://www.jusbrasil.com.br/topicos/11061959/artigo-7-da-lei-n-10520-de-17-de-julho-de-2002)  [Nº. 10.520/02.](https://www.jusbrasil.com.br/topicos/11061959/artigo-7-da-lei-n-10520-de-17-de-julho-de-2002)

# **13.10.4. O(A) PREGOEIRO(A), EM HIPÓTESE ALGUMA, CONVOCARÁ O LICITANTE PARA REENVIO DA DOCUMENTAÇÃO DE HABILITAÇÃOFORA DO PRAZO PREVISTO NO SUBITEM 13.10.**

**13.10.4.1. Caso a empresa identifique a necessidade de reenvio de documento(habilitação) a solicitação deverá ser realizada dentro do prazo estabelecido no [subitem 13.1](#page-15-0)0 do Edital.**

13.11. A documentação de habilitação enviada implicará em plena aceitação, por parte da licitante, das condições estabelecidas neste Edital e seus Anexos, vinculando o seu autor ao cumprimento de todas as condições e obrigações inerentes ao certame;

13.12. O(a) Pregoeiro(a) poderá suspender a sessão para análise da documentação de habilitação.

13.13. O não envio dos anexos ensejará à licitante, as sanções previstas neste Edital e nas normas que regem este Pregão.

13.14. Para fins de habilitação, a verificação pelo(a) Pregoeiro(a) nos sítios oficiais de órgão e entidades emissores de certidões constitui meio legal de prova;

13.14.1.A Administração não se responsabiliza pela perda de negócios quanto aos documentos exigidos para habilitação que puderem ser emitidos pelo(a) Pregoeiro(a) via *online*, gratuitamente, quando da ocorrência de eventuais problemas técnicos de sistemas ou quaisquer outros, pois é de inteira responsabilidade das licitantes a apresentação dos documentos exigíveis legalmente quando da convocação, pelo(a) Pregoeiro(a), para o envio dos mesmos.

13.15. AsLICITANTES que deixarem de apresentar quaisquer dos documentos exigidos para a Habilitação na presente licitação ou os apresentar em desacordo com o estabelecido neste Edital, serão inabilitadas.

<span id="page-16-0"></span>13.16. As microempresas e empresas de pequeno porte deverão apresentar toda a documentação exigida para efeito de comprovação de regularidade fiscal e trabalhista, mesmo que esta apresente alguma restrição.

13.16.1. Havendo alguma restrição na comprovação da Regularidade Fiscal e Trabalhista, será assegurado o prazo de 5 (cinco) dias úteis, cujo termo inicial corresponderá ao momento em que o proponente for declarado o vencedor do certame, prorrogável por igual período, a critério da administração pública, para a regularização da documentação, pagamento ou parcelamento do débito e emissão de eventuais certidões negativas ou positivas com efeito de certidão negativa, nos termos do [Decreto Estadual n° 21.675/2017.](http://www.leigeral.com.br/legislacao/detalhes/7239-RO-Decreto-21-675-2017-Regulamenta-compras-publicas-estaduais)

13.16.2. A não-regularização da documentação, no prazo previsto no subitem **[13.16.1](#page-16-0)**, implicarádecadência do direito à contratação, sem prejuízo das sanções previstas no [art. 81 da Lei nº](http://www.planalto.gov.br/ccivil_03/LEIS/L8666cons.htm) [8.666, de 21 de junho de 1993,](http://www.planalto.gov.br/ccivil_03/LEIS/L8666cons.htm) sendo facultado à SUPEL convocar os licitantes remanescentes, na ordem de classificação, para a assinatura/retirada do Instrumento Contratual, ou revogar a licitação;

Avenida Farquar, 2986, Palácio Rio Madeira, Edifício Rio Pacaás Novos Segundo Andar, Bairro Pedrinhas -Tel.: (69) 3212-9269CEP.: 76.820-408 - Porto Velho – RO

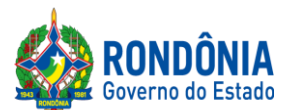

**13.17.** Serão realizadas consultas, ao **Cadastro de Fornecedores Impedidos de Licitar e Contratar com a Administração Pública Estadual - CAGEFIMP,** instituído pela [Lei Estadual nº 2.414, de 18 de](http://www.rondonia.ro.gov.br/publicacao/lei-no-2414-de-18-de-fevereiro-de-2011/)  [fevereiro de 2011,](http://www.rondonia.ro.gov.br/publicacao/lei-no-2414-de-18-de-fevereiro-de-2011/) ao **Cadastro Nacional de Empresas Inidôneas e Suspensas - CEIS/CGU (**[Lei](http://www2.camara.leg.br/legin/fed/lei/2013/lei-12846-1-agosto-2013-776664-publicacaooriginal-140647-pl.html)  [Federal nº 12.846/2013\)](http://www2.camara.leg.br/legin/fed/lei/2013/lei-12846-1-agosto-2013-776664-publicacaooriginal-140647-pl.html),**Sistema de Cadastramento Unificado de Fornecedores** – **SICAF, Cadastro Nacional de Condenações Cíveis por Atos de Improbidade Administrativa, mantido pelo Conselho Nacional de Justiça**[\(www.cnj.jus.br/improbidade\\_adm/consultar\\_requerido.php\)](http://www.cnj.jus.br/improbidade_adm/consultar_requerido.php) e Lista de Inidôneos, mantida pelo Tribunal de Contas da União – TCU.

13.18. Sob pena de inabilitação, os documentos apresentados deverão estar:

13.18.1. Em nome da licitante com o n° do CNPJ e o endereço respectivo, conforme segue:

*a) Se a licitante for a matriz, todos os documentos deverão estar em nome da matriz e;*

*b) Se a licitante for a filial, todos os documentos deverão estar em nome da filial;*

13.18.2. No caso das alíneas anteriores, serão dispensados da filial aqueles documentos que, comprovadamente, forem emitidos somente em nome da matriz e vice-versa.

13.19. Na fase de Habilitação, após ACEITA e comprovada a Documentação de Habilitação, o(a) Pregoeiro(a) HABILITARÁ a licitante, em campo próprio do sistema eletrônico**.**

#### **14 – DOS RECURSOS**

14.1. Após a fase de HABILITAÇÃO, declarada a empresa VENCEDORA do certame, qualquer Licitante poderá manifestar em campo próprio do Sistema Eletrônico, de forma imediata e motivada, explicitando sucintamente suas razões sua intenção de recorrer no prazo mínimo de 20 (vinte) minutos.

14.2. Será concedido à licitante que manifestar a intenção de interpor recurso o prazo de **03 (três) dias para apresentar as razões recursais**, ficando as demais licitantes, desde logo, intimados para, querendo, apresentarem contrarrazões em igual prazo, que começará a contar do término do prazo do recorrente, sendo-lhes assegurada vista imediata dos autos (redação conforme o inc. XVIII, [art. 4°, Lei Federal n.º](http://www.planalto.gov.br/ccivil_03/Leis/2002/L10520.htm) [10.520/2002\)](http://www.planalto.gov.br/ccivil_03/Leis/2002/L10520.htm).

14.2.1. A manifestação de interposição do recurso e contrarrazão, somente será possível por meio eletrônico (campo próprio do sistema Comprasnet), devendo o licitante observar as datas registradas. 14.3. A falta de manifestação imediata e motivada da Licitante importará a decadência do direito de recurso e adjudicação do objeto pelo(a) Pregoeiro(a) ao vencedor.

14.4. O acolhimento do recurso importará na invalidação apenas dos atos insuscetíveis de aproveitamento.

14.5. A decisão do(a) Pregoeiro(a) a respeito da apreciação do recurso deverá ser motivada e submetida à apreciação da Autoridade Competente pela licitação, caso seja mantida a decisão anterior.

Avenida Farquar, 2986, Palácio Rio Madeira, Edifício Rio Pacaás Novos Segundo Andar, Bairro Pedrinhas -Tel.: (69) 3212-9269CEP.: 76.820-408 - Porto Velho – RO

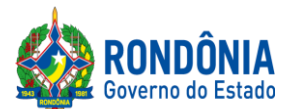

14.6 A decisão do(a) Pregoeiro(a) e da Autoridade Competente será informada em campo próprio do Sistema Eletrônico, ficando todos os licitantes obrigados a acessá-lo para obtenção das informações prestadas pelo(a) Pregoeiro(a).

14.7. Decididos os recursos e constatada a regularidade dos atos praticados, a **Autoridade Competente adjudicará o objeto e homologará** o resultado da licitação para determinar a contratação.

14.8. Durante o prazo recursal, os autos do processo permanecerão com vista franqueada aos interessados, na SUPERINTENDÊNCIA ESTADUAL DE LICITAÇÕES – SUPEL, caso não esteja disponível no Sistema de Eletrônico de Informação (SEI).

14.9. Cabe ainda, recurso contra a decisão de:

a) Anular ou revogar o Pregão Eletrônico;

b) Determinar a aplicação das penalidades de advertência, multa, suspensão temporária do direito de licitar e contratar com o Governo do Estado de Rondônia.

14.9.1. Os recursos acima deverão ser interpostos no prazo de 05 (cinco) dias úteis a contar da intimação do ato, e terão efeito suspensivo;

14.9.2. A intimação dos atos referidos no subitem 14.9, alíneas "a" e "b", será feita mediante publicação na imprensa oficial e comunicação direta às licitantes participantes do Pregão Eletrônico, que poderão impugná-los no prazo de 05 (cinco) dias úteis;

14.9.3. Os recursos interpostos fora do prazo não serão acolhidos;

14.9.4. O recurso será dirigido à autoridade superior, por intermédio da que praticou o ato recorrido, a qual poderá reconsiderar a sua decisão, no prazo de 05 (cinco) dias úteis, ou nesse mesmo prazo fazê-lo subir, devidamente informados, devendo, nesse caso, a decisão ser proferida no prazo de 05 (cinco) dias úteis, contado do recebimento do recurso.

# **15 – DA ADJUDICAÇÃO E DA HOMOLOGAÇÃO**

15.1. Atendidas as especificações do Edital, estando habilitada a Licitante e tendo sido aceito o menor preço apurado, o(a) Pregoeiro(a) declarará a(s) empresa(s) vencedora(s) do(s) respectivo(s) ITENS ADJUDICANDO-O.

15.2. A indicação do lance vencedor, a classificação dos lances apresentados e demais informações relativas à sessão pública do Pregão Eletrônico constarão de ata divulgada no Sistema Eletrônico [https://www.comprasgovernamentais.gov.br/s](https://www.comprasgovernamentais.gov.br/)em prejuízo das demais formas de publicidade prevista na legislação pertinente.

15.3. A adjudicação do objeto do presente certame será viabilizada pelo(a) Pregoeiro(a) sempre que não houver recurso. Havendo recurso, a adjudicação será efetuada pela Autoridade Competente que decidiu o recurso.

Avenida Farquar, 2986, Palácio Rio Madeira, Edifício Rio Pacaás Novos Segundo Andar, Bairro Pedrinhas -Tel.: (69) 3212-9269CEP.: 76.820-408 - Porto Velho – RO

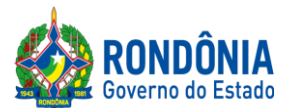

15.4. A homologação da licitação é de responsabilidade da Autoridade Competente e só poderá ser realizada depois da adjudicação.

15.5. Quando houver recurso e o(a) Pregoeiro(a) mantiver sua decisão, essa deverá ser submetida à Autoridade Competente para decidir acerca dos atos do(a) Pregoeiro(a).

### **16. DO REGISTRO DE PREÇOS**

16.1. Homologada a licitação pela Autoridade Competente, a Ata de Registro de Preços será publicada na imprensa Oficial, momento em que terá efeito de compromisso nas condições ofertadas e pactuadas na proposta apresentada à licitação.

16.2. A Ata de Registro e Preços terá validade de 12 (doze) meses, contados a partir da publicação no Diário Oficial do Estado.

16.3. Os contratos decorrentes da Ata de Registro de Preços terão sua vigência em conforme as disposições contidas no art. 57, da Lei n° 8.666/93.

16.4. A existência de preços registrados não obriga a Administração a firmar as contratações de que deles poderão advir, facultada a realização de licitação específica para a aquisição pretendida, sendo assegurada à Detentora do registro de preços a preferência em igualdade de condições.

16.5. Fica a Detentora ciente que a publicidade da ata de registro de preços na imprensa oficial terá efeito de compromisso nas condições ofertadas e pactuadas na proposta apresentada à licitação.

16.6. A ata de registro de preços, os ajustes dela decorrentes, suas alterações e rescisões obedecerão a Decreto Estadual n° 18.340/2013, Lei Federal n° 8.666/93, demais normas complementares e disposições desta Ata e do Edital que a precedeu, aplicáveis à execução e especialmente aos casos omissos.

16.7. Nos termos do Decreto Estadual 18.340/13 e suas alterações, a Ata de Registro de Preços, durante a sua vigência, poderá ser utilizada por qualquer órgão ou entidade da Administração Pública que não tenha participado do certame licitatório, mediante anuência do órgão gerenciador.

### **17 – DO TERMO DE CONTRATO OU INSTRUMENTO EQUIVALENTE**

17.1. Após a homologação da licitação, o adjudicatário terá o prazo de 05 dias úteis, contados a partir de sua convocação, para assinar o Termo de Contrato, cuja vigência será de 12 meses, podendo ser prorrogado por interesse da contratante, na forma [do art.57 da Lei 8.666/93.](https://www.jusbrasil.com.br/topicos/11302294/artigo-57-da-lei-n-8666-de-21-de-junho-de-1993)

17.2. O prazo previsto para assinatura ou aceite poderá ser prorrogado, por igual período, por solicitação justificada do adjudicatário e aceita pela Administração.

#### **18 – DO PAGAMENTO**

Conforme estabelecido no item 9 do Termo de Referência – Anexo I deste Edital.

### **19 – DAS SANÇÕES ADMINISTRATIVAS**

Conforme estabelecido no item 15 do Termo de Referência – Anexo I deste Edital.

Avenida Farquar, 2986, Palácio Rio Madeira, Edifício Rio Pacaás Novos Segundo Andar, Bairro Pedrinhas -Tel.: (69) 3212-9269CEP.: 76.820-408 - Porto Velho – RO

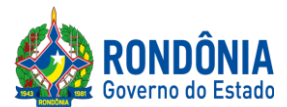

# **20– DAS OBRIGAÇÕES DA CONTRATADA**

Conforme estabelecido no item 13 do Termo de Referência – Anexo I deste Edital. **21 – DASOBRIGAÇÕES DA CONTRATANTE**

Conforme estabelecido no item 14 do Termo de Referência – Anexo I deste Edital.

### **22 – DA TRANSFERÊNCIA/CESSÃO OU SUBCONTRATAÇÃO**

Não será permitida a subcontratação, cessão e/ou transferência total ou parcial do objeto deste Termo de Referência.

### **23 – DA DOTAÇÃO ORÇAMENTÁRIA**

23.1 Os recursos orçamentários correrão por conta dos seguintes PA: EPR - **11.00704.126.2041.2752**, Natureza da despesa: **44.90.52**, Fonte de recurso: **100**; IDARON - **20.609.1223.1113,** Natureza da despesa: **44.90.52**, Fonte de recurso: **0240 e 0640;** SEDAM - **04.122.1015.2164,** Natureza da despesa: **44.90.52**, Fonte de recurso: **0232 e 0632**; e SESAU - **10.122.2070.1615**, Natureza da despesa **44.90.52** , fonte de recursos:**0110 e 0100.**

### **24 – DAS CONDIÇÕES GERAIS**

24.1. A Administração Pública se reserva no direito de:

24.1.1. Anular a licitação se houver vício ou ilegalidade, a modo próprio ou por provocação de terceiros;

24.1.2. Revogar por interesse da Administração Pública em decorrência de fato superveniente devidamente comprovado, pertinente e suficiente para justificar o ato, ou anulada por vício ou ilegalidade, a modo próprio ou por provocação de terceiros, sem que à Licitante tenha direito a qualquer indenização.

24.2. Qualquer modificação no presente Edital será divulgada pela mesma forma que se divulgou o texto original, reabrindo-se o prazo inicialmente estabelecido, exceto quando, inquestionavelmente, a alteração não afetar a formulação da proposta de preços.

24.3. O(a) Pregoeiro(a) ou a Autoridade Competente, é facultado, em qualquer fase da licitação a promoção de diligência, destinada a esclarecer ou complementar a instrução do processo, vedada a inclusão posterior de documentos ou informações que deveriam constar do mesmo desde a realização da sessão pública.

24.4. As Licitantes são responsáveis pela fidelidade e legitimidade das informações e dos documentos apresentados em qualquer fase da licitação.

24.5. Após apresentação da proposta de preços, não caberá desistência desta, sob pena da licitante sofrer as sanções previstas no art. [7º, da Lei Federal nº. 10.520/2002](http://www.planalto.gov.br/ccivil_03/Leis/2002/L10520.htm) c/c as demais normas que regem esta licitação, salvo se houver motivo justo, decorrente de fato superveniente e aceita pelo(a) Pregoeiro(a).

24.6. A homologação do resultado desta licitação não implicará direito à contratação do objeto.

Avenida Farquar, 2986, Palácio Rio Madeira, Edifício Rio Pacaás Novos Segundo Andar, Bairro Pedrinhas -Tel.: (69) 3212-9269CEP.: 76.820-408 - Porto Velho – RO

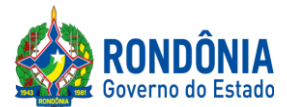

24.7. O Licitante que, convocado dentro do prazo de validade da sua proposta de preços, não celebrar o instrumento contratual, deixar de entregar documentação exigida no Edital, apresentar documentação falsa, ensejar o retardamento da execução de seu objeto, não mantiver a proposta de preços, falhar ou fraudar na execução do contrato, comportar-se de modo inidôneo, fizer declaração falsa, ou cometer fraude fiscal, garantido o direito à ampla defesa, ficará impedido de contratar com a União, Estados, Distrito Federal ou Municípios e, será descredenciado no SICAF, ou nos sistemas de cadastramento de fornecedores a que se refere o inciso XIV do art. [4° da Lei ° 10.520/2002,](http://www.planalto.gov.br/ccivil_03/Leis/2002/L10520.htm) **pelo prazo de até 05 (cinco) anos,** sem prejuízo das multas previstas em Edital e no contrato e das demais cominações legais.

24.8. Na contagem dos prazos estabelecidos neste Edital e seus Anexos, excluir-se-á o dia do início e incluir-se-á o do vencimento. Vencendo-se os prazos somente em dias de expediente normais no órgão responsável pela licitação.

24.9. O desatendimento de exigências formais não essenciais, não importará no afastamento da Licitante, desde que seja possível a aferição da sua qualificação, e a exata compreensão da sua proposta de preços de preços, durante a realização da sessão pública do Pregão Eletrônico.

24.10. Para fins de aplicação das Sanções Administrativas constantes no presente Edital, o lance é considerado o da proposta de preços.

24.11. As normas que disciplinam este Pregão Eletrônico serão sempre interpretadas, em favor da ampliação da disputa entre os interessados, sem comprometimento do interesse da Administração Pública, a finalidade e a segurança da contratação.

24.12. O objeto da presente licitação poderá sofrer acréscimos ou supressões, conforme previsto no § 1°, d[o Art. 65, da Lei Federal nº. 8.666/93.](http://www.planalto.gov.br/ccivil_03/LEIS/L8666cons.htm)

24.13. As Licitantes não terão direito à indenização em decorrência da anulação do procedimento licitatório, ressalvado o direito do CONTRATADO de boa-fé de ser ressarcido pelos encargos que tiver suportado no cumprimento do instrumento contratual.

24.14. O presente Edital e seus Anexos, bem como a proposta da proponente vencedora, farão parte integrante do Instrumento Contratual como se nele estivesse transcrito, ressalvado o valor proposto, porquanto prevalecerá o melhor lance ofertado ou valor negociado;

24.15. Dos atos praticados, o sistema gerará Ata circunstanciada, na qual estarão registrados todos os atos do procedimento e as ocorrências relevantes, que estará disponível para consulta no endereço eletrônico **[www.comprasgovernamentais.gov.br](http://www.comprasnet.gov.br/)**, sem prejuízo das demais formas de publicidade prevista na legislação pertinente.

24.16. Havendo divergência entre as exigências contidas no Edital e em seus Anexos, prevalecerá pela ordem, o Edital, o Termo de Referência, e por último os demais anexos.

24.17. Aos Casos Omissos, serão solucionados diretamente pelo(a) Pregoeiro(a) ou autoridade Competente, observados os preceitos de direito público e as disposições que se aplicam as demais

Avenida Farquar, 2986, Palácio Rio Madeira, Edifício Rio Pacaás Novos Segundo Andar, Bairro Pedrinhas -Tel.: (69) 3212-9269CEP.: 76.820-408 - Porto Velho – RO

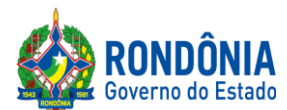

condições constantes na [Lei Federal nº.10.520,](http://www.planalto.gov.br/ccivil_03/Leis/2002/L10520.htm) de 17 de julho de 2002, no [Decreto Estadual nº. 12.205, de](http://www.rondonia.ro.gov.br/publicacao/decreto-no-12205-de-30-de-maio-de-2006/)  [02.06.2006,](http://www.rondonia.ro.gov.br/publicacao/decreto-no-12205-de-30-de-maio-de-2006/) e subsidiariamente, na [Lei Federal nº. 8.666,](http://www.planalto.gov.br/ccivil_03/LEIS/L8666cons.htm) de 21 de junho de 1993, com suas alterações, e ainda, Lei complementar nº. 123/06 e alterações.

24.18. A Administração convocará regularmente o interessado para assinar o termo de contrato, aceitar ou retirar o instrumento equivalente, dentro do prazo e condições estabelecidos, sob pena de decair o direito à contratação, sem prejuízos das sanções previstas na [Lei 8.666/93.](http://www.planalto.gov.br/ccivil_03/LEIS/L8666cons.htm)

24.18.1. O prazo de convocação poderá ser prorrogado uma vez, por igual período, quando solicitado pela parte durante o seu transcurso e desse que ocorra motivo justificado aceito pela Administração;

24.18.2**.** É facultado à Administração, quando o convocado não assinar o termo de contrato ou não aceitar ou retirar o instrumento equivalente no prazo e condições estabelecidos, convocar os licitantes remanescentes, na ordem de classificação, para fazê-lo em igual prazo e nas mesmas condições propostas pelo primeiro classificado, inclusive quanto aos preços atualizados de conformidade com o ato convocatório, ou revogar a licitação independentemente da cominação prevista naLei n° [8.666/93.](http://www.planalto.gov.br/ccivil_03/LEIS/L8666cons.htm)

24.20. O Edital e seus Anexos poderão ser lidos e retirados somente por meio da Internet no sit[ehttps://www.comprasgovernamentais.gov.br/e](https://www.comprasgovernamentais.gov.br/) alternativamente no site**[www.supel.ro.gov.br.](http://www.supel.ro.gov.br/)**

24.21. Este Edital deverá ser lido e interpretado na íntegra e, após a apresentação da documentação e da proposta, não serão aceitas alegações de desconhecimento e discordâncias de seus termos.

24.22. Quaisquer informações complementares sobre o presente Edital e seus Anexos poderão ser obtidas pelo telefone/fax **(069) 3212-9269** ou na sede SUPERINTENDÊNCIA ESTADUAL DE LICITAÇÕES – SUPEL/RO.

24.23. O Foro para dirimir os possíveis litígios que decorrerem do presente procedimento licitatório será o da Comarca de Porto Velho/RO.

### **25 – ANEXOS**

**25.1.** Fazem parte deste instrumento convocatório, como se nele estivessem transcritos, os seguintes documentos:

**ANEXO I -**Termo de Referência;  **- Anexo I Do Termo De Referência** – Modelo de Proposta Comercial **ANEXO II -**Quadro Estimativo de Preços; **ANEXO III** – Planilha de Especificações **ANEXO IV–** Modelo Minuta doContrato; **ANEXO V –** Minuta da Ata de Registro de Preços; **ANEXO VI - TRANSIÇÃO DE REGRAS PROCEDIMENTAIS**

Porto Velho-RO, **13 de dezembro de 2019.**

# **IAN BARROS MOLLMANN**

Pregoeiro – SUPEL-RO

Avenida Farquar, 2986, Palácio Rio Madeira, Edifício Rio Pacaás Novos Segundo Andar, Bairro Pedrinhas -Tel.: (69) 3212-9269CEP.: 76.820-408 - Porto Velho – RO

27/11/2019 SEI/ABC - 9083037 - Termo de Referência

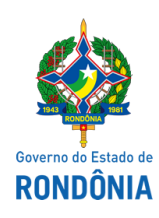

Estado para Resultados - EPR

#### **TERMO DE REFERÊNCIA**

#### 1. **DO OBJETO:**

1.1. Registro de Preços para eventual e futura aquisição de solução hiperconvergente com armazenamento para atender aos órgãos da Administração Direta e Indireta do Governo do Estado de Rondônia, conforme especificações e condições constantes deste Termo de Referência.

#### 2. **DOS ÓRGÃOS PARTICIPANTES:**

#### 2.1. **Unidades Orçamentárias:**

- 2.1.1. EpR Estado para Resultados;
- 2.1.2. IDARON Agência de Defesa Sanitária Agrosilvopastoril do Estado de Rondônia;
- 2.1.3. SEDAM Secretaria de Estado do Desenvolvimento Ambiental; e
- 2.1.4. SESAU Secretaria de Estado da Saúde.

#### 3. **DA JUSTIFICATIVA:**

Ш

Ш

I

3.1. Conforme Estudo Técnico EPR-DETICGPRO (7377520), houve a necessidade da aquisição da solução hiperconvergente, justificamos a seguir:

3.1.1. As atividades da Administração Pública demandam da aquisição de solução hiperconvergente com armazenamento, a qual será utilizada para suprir as necessidades das secretarias de Estado, subsidiando as atividades desenvolvidas pelas mesmas;

3.1.2. A aquisição de solução hiperconvergente torna-se imprescindível pois houve crescimento da infraestrutura de informática dentro do Governo do Estado de Rondônia;

3.1.3. A Administração Pública estadual, visa cumprir as funções e desenvolver inúmeras atividades para a saúde, educação, segurança, vigilância sanitária, entre outras atividades de cunho interno ou externo, e com isso tem a necessidade de armazenamento dos elementos da rede em um único lugar, modernizando e otimizando os recursos do Data Center, fornecendo gerenciamento simplificado e melhorando o desempenho;

3.1.4. Do mesmo modo, objetivando sustentar a crescente oferta de recursos digitais, de modo especial aos Sistemas da atividade-fim que tem por finalidade o registro de informações, movimentações e prática de atos processuais eletrônicos no âmbito da Administração, faz-se necessário aprovisionar meios tecnológicos que permitam o crescimento linear em capacidade e desempenho. Desta forma, é relevante a aquisição de expansão para a tecnologia já utilizada pelo Governo do Estado de Rondônia, o que aumentará a disponibilidade dos sistemas com tecnologias de replicação de dados local e remota, de forma transparente, mantendo a facilidade de administração de toda a infraestrutura.

3.1.5. Desta forma, torna-se extremamente necessária a aquisição do objeto;

#### 4. **ELEMENTOS TÉCNICOS PARA DEFINIR AS QUANTIDADES:**

4.1. As quantidades estimadas por cada órgão participante foi efetuada com base do envio da justificativa e quantitativo conforme EpR ID(7377588), IDARON ID(8278867), SEDAM ID(8311665) e SESAU ID(8319469).

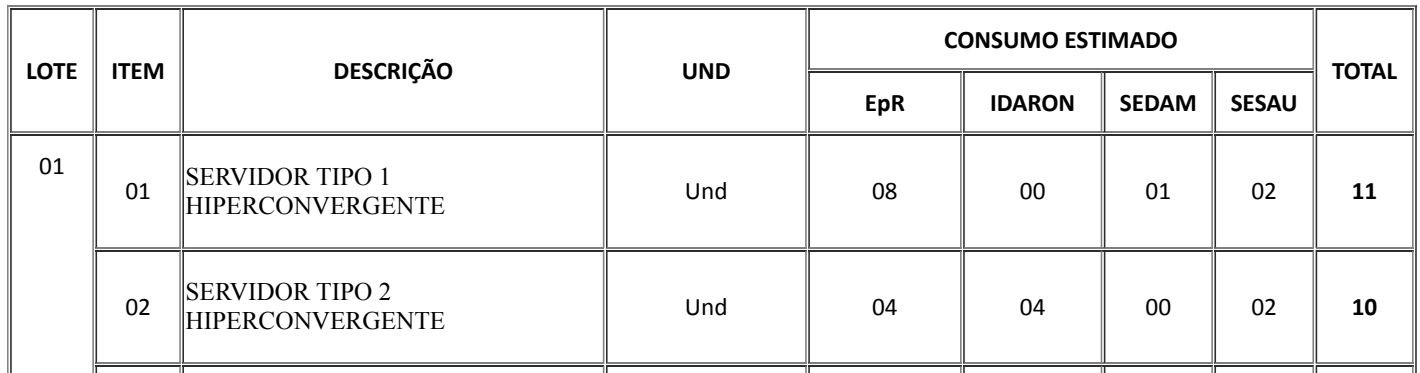

Tabela 1

I

#### 27/11/2019 SEI/ABC - 9083037 - Termo de Referência

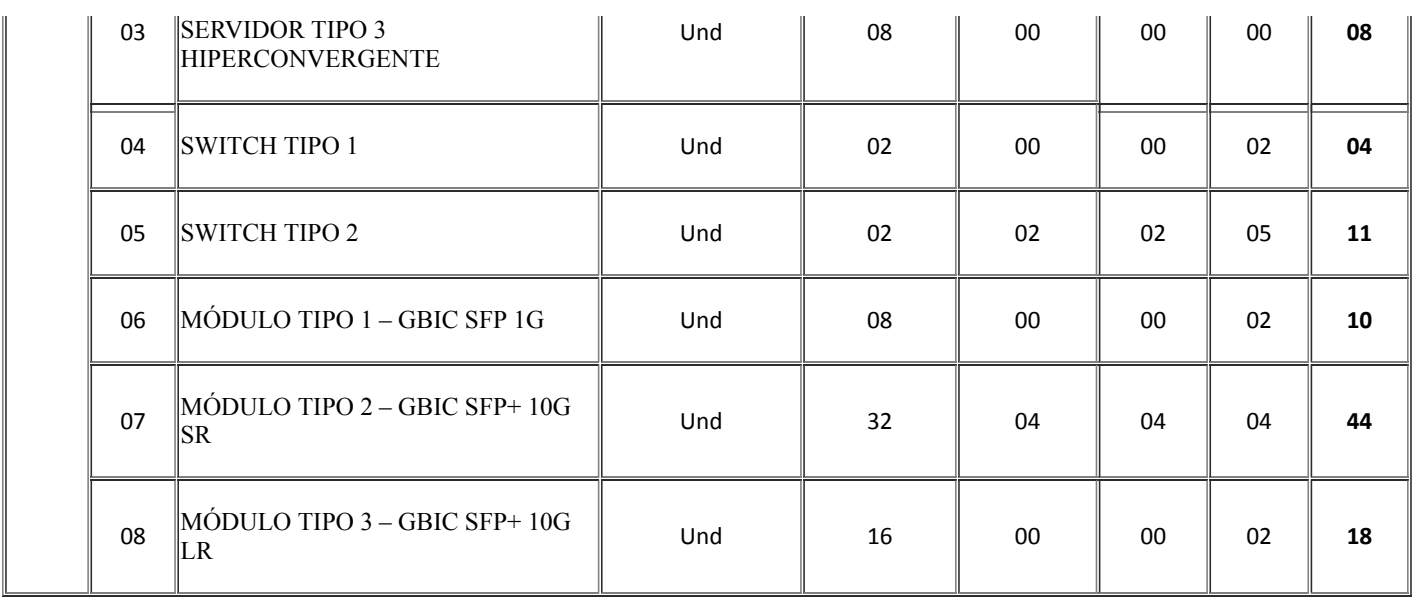

Observação: especificações técnicas/detalhamento dos itens conforme **Planilha** (7377951).

#### 5. **DO PRAZO E LOCAL DE ENTREGA:**

5.1. **Do prazo**: O prazo de entrega dos itens, objeto desta Ata, será de até **60 (sessenta) dias**, contados da data do recebimento da Nota de Empenho ou assinatura do contrato, o que ocorrer primeiro. Este prazo poderá ser dilatado em casos excepcionais, mediante apresentação de justificativa, com concordância da Administração.

#### 5.2. **Do Local de entrega**:

5.2.1. Os equipamentos deverão ser entregues instalados no Datacenter localizado no PALÁCIO RIO MADEIRA (Av. Farquar, 2986 - Pedrinhas, Porto Velho - RO) e no Container localizado no COMETRAN (R. Santa Bárbara, 4500 - Industrial, Porto Velho - RO), das 07:30 às 12:00 horas;

5.2.2. O acesso ao Datacenter e ao Container deverá ser acordado com a Administração, que designará técnicos para acompanhar o pessoal da CONTRATADA;

5.2.3. A Contratada deverá entrar em contato prévio para ajustar os detalhes da entrega; e

5.2.4. Maiores informações podem ser obtidas pelos telefones (69) 3212-9525 e (69) 3212-8299.

#### 6. **DO RECEBIMENTO, DA FORMA DE ENTREGA:**

6.1. Executado o Contrato, o seu objeto será recebido pela Comissão de Recebimento de Materiais, conforme art. 73, inciso II, letras 'a' e 'b', e ainda, § 2º da Lei Federal nº. 8.666/93, a qual se aplica subsidiariamente a modalidade Pregão;

6.2. Forma de recebimento: Recebimento parcial de acordo com as quantidades a serem empenhadas após a publicação da Ata de Registro de Preços no Diário Oficial do Estado da seguinte forma:

6.2.1. **Provisória**: em até 05 (cinco) dias úteis após a entrega dos materiais; e

6.2.2. **Definiva**: no prazo máximo de 10 (dez) dias úteis, contados do recebimento provisório, após a verificação das especificações técnicas constantes no Termo de Referência e na Proposta Comercial da CONTRATADA.

6.3. O recebimento provisório ou definivo não exclui a responsabilidade civil pela solidez e segurança do material, nem ético-profissional pela perfeita execução do contrato, dentro dos limites estabelecidos pela lei ou pelo Instrumento Contratual;

6.4. Os materiais/bens serão recebidos por uma Comissão de Recebimento de Materiais**,** que terá, juntamente com o Requisitante, a incumbência de, dentre outras atribuições, aferir a quantidade, qualidade e adequação dos materiais entregues;

6.5. Caso sejam insasfatórios os materiais, lavrar-se-á Termo de Recusa, no qual se consignarão as desconformidades com as especificações. Nesta hipótese, todo o serviço em questão será rejeitado, devendo ser refeito em tempo hábil para que não prejudique o andamento das atividades da CONTRATANTE, quando se realizarão novamente as verificações constantes nos itens referenciados, ficando suspenso o pagamento da nota fiscal/fatura, até a execução das correções necessárias, sem prejuízo da aplicação das sanções previstas neste termo, em virtude do decorrente atraso de entrega que será verificado para a hipótese;

6.6. Aceitos os materiais/bens, será atestada a Nota Fiscal, autorizando o pagamento;

6.7. Não aceito o(s) bem(s) entregue(s), será comunicado à empresa adjudicatária, para que proceda a respectiva e imediata substituição, prazo no prazo máximo de 05 (cinco) dias, para que se possa adequar o efetivamente entregue com aquele que efetivamente se pretende adquirir;

6.8. A empresa vencedora de cada item ficará obrigada a trocar, às suas expensas, o que for recusado por apresentar-se contraditório à Ordem de Fornecimento e/ou distintos dos ofertados, ou qualquer outra coisa que estiver em desacordo com o disposto no referido instrumento convocatório e seus anexos no prazo máximo de 03 (três) dias, conforme determina a lei; e

6.9. Expedida a Nota de Empenho, o recebimento de seu objeto ficará condicionado a observância das normas condas no art. 40, inciso XVI, c/c o art. 73 inciso II, "a" e "b", da Lei 8.666/93 e alterações.

#### 7. **DAS CONDIÇÕES DE RECEBIMENTO DOS MATERIAIS:**

7.1. As soluções hiperconvergentes com armazenamento a serem entregues pela contratada deverão obedecer rigorosamente às especificações do Termo de Referência, sob pena de não serem aceitas pelo agente responsável pelo recebimento, sem prejuízo das sanções administrativas e legais previstas no Termo;

7.2. Não serão aceitos, no momento da entrega, produtos de marca diferente daquelas constantes na proposta vencedora. Quanto a problemas de qualidade dos Softwares, a licitante notificada pela Administração Pública, será responsável pela troca do produto que apresentar problemas, mesmo que já tenha sido distribuído; e

7.3. Além da entrega da mercadoria em suas embalagens originais, no local designado pela Administração, deverá a licitante vencedora, fazer a instalação, configuração inicial, integração, dar treinamento e suporte técnico do produtos no local indicado pelo servidor, comprometendo-se, ainda, integralmente, com eventuais danos causados a estes.

#### 8. **DOS RECURSOS ORÇAMENTÁRIOS:**

8.1. Os recursos orçamentários correrão por conta dos seguintes PA:

- 8.1.1. EPR **11.00704.126.2041.2752**, Natureza da despesa: **44.90.52**, Fonte de recurso: **100**;
- 8.1.2. IDARON **20.609.1223.1113,** Natureza da despesa: **44.90.52**, Fonte de recurso: **0240 e 0640;**
- 8.1.3. SEDAM **04.122.1015.2164,** Natureza da despesa: **44.90.52**, Fonte de recurso: **0232 e 0632**; e
- 8.1.4. SESAU **10.122.2070.1615**, Natureza da despesa **44.90.52** , fonte de recursos:**0110 e 0100**.

#### 9. **DO PAGAMENTO:**

9.1. O faturamento será constituído de valor apurado por cada fornecedor, com base única e exclusivamente no quantitativo dos materiais/servicos entregues e atestados, conforme Notas de Empenho emitidas, incluindo todos os custos diretos e indiretos pertinentes, mediante a apresentação de ÚNICA Nota Fiscal Eletrônica pela contratada em 02 (duas) vias (ou outra, com descrição detalhada de todos os itens faturados, desde que atenda a legislação tributária vigente), devendo conter no corpo da nota fiscal, a descrição do objeto, o número do contrato ou Nota de Empenho, e os dados bancários da CONTRATADA (n° banco, n° agência e n° da conta corrente, somente no caso destes não corresponderem ao informado na licitação e contrato) para aceite, até o dia 05 (cinco) do mês subsequente ao Termo de Recebimento;

9.2. A Administração procederá o recebimento e conferência dos produtos, conforme competências definidas neste Termo de Referência, consoante aos valores e itens mencionados no documento fiscal apresentado pela Contratada, no prazo definido neste instrumento, procedendo ao ateste de conformidade pela Administração, conforme disposto no art. 73 da Lei nº8.666/93;

9.3. O processamento do pagamento realizar-se-á conforme abaixo:

9.3.1. O equipamento será recebido e conferido pela comissão de recebimento em até 15 (quinze) dias úteis conforme itens 6.2.1 e 6.2.2;

9.3.2. A liquidação e processamento da despesa correspondente ao valor efetivamente apurado e conferido pelos fiscais e comissão de recebimento do contrato, deduzindo as glosas e sanções aplicadas que porventura tenham sido verificadas, será efetuada pela Gerência Administrativa e Financeira do EpR, no prazo máximo de 05 (cinco) dias a contar do recebimento da documentação, quando encaminhará os documentos para análise da Controladoria Geral do Estado ou Controle Interno, conforme o caso;

9.3.3. O órgão de controle deve efetuar a análise e emitir parecer no prazo de 05 (cinco) dias a contar do recebimento dos autos, devolvendo-os para fins de inclusão na ordem cronológica de pagamento caso não haja apontamentos;

9.3.4. Havendo apontamentos, será incluído para pagamento, no prazo máximo de 05 (cinco) dias a contar do retorno dos autos, devidamente regularizados;

9.3.5. O pagamento da Nota Fiscal correspondente ao valor definitivo processado pela Administração se dará através da Secretaria de Estado de Finanças – SEFIN ou setor equivalente competente, mediante emissão de Ordem Bancária, obedecendo a ordem cronológica estabelecida, no prazo de 30 (trinta) dias contados a partir da data final do período de adimplemento de cada parcela (verificação de conformidade da documentação), consoante ao definido nos art. 40, inciso XIV, alínea "a" da Lei Federal nº 8.666/93;

9.4. Ocorrendo erro no documento da cobrança, este será devolvido e o pagamento será sustado para que a CONTRATADA tome as medidas necessárias, passando o prazo para o pagamento a ser contado a partir de data da reapresentação do mesmo;

9.5. Caso se constate erro ou irregularidade de parcela pequena na Nota Fiscal, a ADMINISTRAÇÃO, a seu critério, poderá devolvê-la, para as devidas correções, ou aceitá-las, com a glosa da parte que considerar indevida;

9.6. Na hipótese de devolução, a Nota Fiscal será considerada como não apresentada, para fins de atendimento das condições contratuais;

9.7. Nenhum pagamento controverso será efetuado, enquanto pendente de liquidação, qualquer obrigação financeira que lhe foi imposta, em virtude de penalidade ou inadimplência, sem que isso gere direito ao pleito do reajuste de preços ou correção monetária;

9.8. Na hipótese das notas fiscais apresentados conterem erros ou dúvidas quanto à exatidão ou documentação, a CONTRATANTE poderá pagar apenas a parcela não controverda no prazo fixado para pagamento, ressalvado o direito da CONTRATADA de reapresentar, para cobrança as partes controvertidas com as devidas justificativas. Neste caso restabelecem-se os prazos acima elencados contado a partir do recebimento, para efetuar uma análise e o pagamento, conforme a fase processual correspondente;

9.9. A administração não pagará, sem que tenha autorização prévia e formal, nenhum compromisso que lhe venha a ser cobrado diretamente por terceiros, seja ou não instituições financeiras, à exceção de determinações judiciais, devidamente protocoladas no órgão;

9.10. Os eventuais encargos financeiros, processuais e outros, decorrentes da inobservância, pela licitante, de prazo de pagamento, serão de sua exclusiva responsabilidade;

9.11. A ADMINISTRAÇÃO efetuará retenção, na fonte, dos tributos e contribuições sobre todos os pagamentos à CONTRATADA, conforme o caso e exigências legais aplicáveis;

9.12. Quando da ocorrência de eventuais atrasos de pagamento provocados exclusivamente pela Administração, o valor devido deverá ser acrescido de atualização financeira, e sua apuração se fará desde a data de seu vencimento até a data do efetivo pagamento, em que os juros de mora serão calculados à taxa de 0,5% (meio por cento) ao mês, ou 6% (seis por cento) ao ano, mediante aplicação das seguintes fórmulas:

#### I=(TX/100)

#### 365

#### $EM = I \times N \times VP$

#### Onde:

#### I = Índice de atualização financeira;

TX = Percentual da taxa de juros de mora anual;

#### EM = Encargos moratórios;

#### $N = N$ úmero de dias entre a data prevista para o pagamento e a do efetivo pagamento;

#### VP = Valor da parcela em atraso.

9.13. Na hipótese de pagamento de juros de mora e demais encargos por atraso, os autos deverão ser instruídos com as justificativas e motivos, e ser submetidos à apreciação da autoridade superior competente, que adotará as providências para verificar se é ou não caso de apuração de responsabilidade, idenficação dos envolvidos e imputação de ônus a quem deu causa;

9.14. A Contratada não poderá se valer do contrato para assumir obrigações perante terceiros, dando-o como garantia, nem utilizar os direitos de crédito a serem auferidos em função dos materiais, em quaisquer operações de desconto bancário, sem prévia autorização do Ordenador de Despesas;

9.15. O prazo para pagamento da Nota Fiscal só será contado da data de sua validação, considerando o trâmite administrativo;

9.16. A Contratante não se responsabilizará por qualquer despesa que venha a ser efetuada pela contratada, que porventura não tenha sido acordada no contrato;

9.17. Diante da conferência, a Nota Fiscal deverá ser atestada pela Comissão designada, conforme disposto nos artigos 67 e 77 da Lei 8.666/93;

9.18. Considerar-se-á como sendo a data do pagamento a data da emissão da respectiva ordem bancária;

9.19. Em hipótese alguma será concedido reajustamento dos preços propostos e o valor constante da Nota Fiscal, quando da sua apresentação, não sofrerá qualquer atualização monetária até o efetivo pagamento; e

9.20. É condição para o pagamento do valor constante de cada Nota Fiscal, a comprovação de recolhimento de encargos sociais cabíveis, bem como a apresentação de Prova de Regularidade com o Fundo de Garantia por Tempo de Serviço (FGTS) e Certidão Negativa da Receita Estadual, Municipal e Federal, além da Certidão Negativa de Débitos Trabalhistas – CNDT e das demais exigências legais em vigência, sendo aceitas as Certidões Positivas com efeito de negativas, podendo ser verificadas nos sítios eletrônicos, e demais obrigações legais.

#### 10. **DA FISCALIZAÇÃO E DA SUBCONTRATAÇÃO:**

10.1. Durante o período de vigência do Contrato, a entrega do objeto será acompanhada e fiscalizada por comissão, devidamente designada para esse fim, que determinará o que for necessário para regularização de faltas ou defeitos, permitida a assistência de terceiros, nos termos do art. 67 da Lei Federal nº 8.666/93;

10.2. Caso o produto entregue não esteja em conformidade com as especificações do Edital, a fiscalização relatará as falhas ou irregularidades encontradas, ficando a empresa contratada, com o recebimento do relatório, ciente das irregularidades apontadas e de que estará, conforme o caso, passível de sanções;

10.3. Caberá a empresa contratada sanar as falhas apontadas, submetendo posteriormente o objeto rejeitado à nova verificação da fiscalização;

10.4. A fiscalização de que trata o subitem acima não exclui nem reduz a responsabilidade da empresa vencedora pelos danos causados diretamente ao EpR ou a terceiros, decorrentes de sua culpa ou dolo na execução do futuro contrato em conformidade com o art. 70 da Lei nº 8.666, de 1993; e

https://sei.sistemas.ro.gov.br/sei/controlador.php?acao=documento\_imprimir\_web&acao\_origem=arvore\_visualizar&id\_documento=10284585&i… 4/14

10.5. Não será permido a subcontratação, cessão e/ou transferência total ou parcial do objeto deste Termo de Referência.

#### 11. **DA PARTICIPAÇÃO DE EMPRESAS REUNIDAS SOB A FORMA DE CONSÓRCIO:**

11.1. Tendo em vista que, é prerrogativa do Poder Público, na condição de contratante, a escolha da participação, ou não, de empresas constituídas sob a forma de consórcio, com as devidas justificativas, conforme se depreende da literalidade do texto da Lei Federal nº 8.666/93, art. 33 e ainda o entendimento do Acórdão TCU nº 1316/2010, que atribui à Administração a prerrogativa de admissão de consórcios em licitações por ela promovidas:

11.1.1. Fica vedada a parcipação de empresas reunidas sob a forma de consórcio, sendo que neste caso o objeto a ser licitado não envolve questões de alta complexidade técnica, ao ponto de haver necessidade de parcelamento do objeto, através da união de esforços.

#### 12. **DOS DOCUMENTOS DE HABILITAÇÃO:**

#### 12.1. *Relavos a Habilitação Jurídica:*

12.1.1. Cédulas de identidade dos responsáveis legais da empresa/entidade;

12.1.2. Registro comercial, no caso de empresa individual;

12.1.3. Ato constitutivo, estatuto ou contrato social em vigor, devidamente registrado, em se tratando de sociedades comerciais e, no caso de sociedade por ações, acompanhado das publicações e do documento de eleição de seus administradores;

12.1.4. Inscrição do ato constitutivo, no caso de sociedades civis, acompanhada de prova de diretoria em exercício;

12.1.5. No caso de empresário individual: inscrição no Registro Público de Empresas Mercantis, a cargo da Junta comercial da respectiva sede;

12.1.6. No caso de sociedade empresária ou empresa individual de responsabilidade limitada – EIRELI: ato constitutivo, estatuto ou contrato social em vigor, devidamente registrado na Junta comercial da respectiva sede, acompanhado de documento comprobatório de seus administradores;

12.1.7. Os documentos acima deverão estar acompanhados de todas as alterações ou da consolidação respectiva;

12.1.8. No caso de sociedade simples: inscrição do ato constitutivo no registro Civil das Pessoas Jurídicas do local de sua sede, acompanhada de prova da indicação dos seus administradores;

12.1.9. No caso de microempresa ou empresa de pequeno porte: cerdão expedida pela Junta Comercial ou pelo Registro Civil das Pessoas Jurídicas, conforme o caso, que comprove a condição de microempresa ou empresa de pequeno porte, nos termos do artigo 8º da Instrução Normativa nº 103, de 30/04/2007, do departamento Nacional de Registro do Comércio – DNRC;

12.1.10. No caso de cooperativa: ata de fundação e estatuto social em vigor, com a ata da assembleia que o aprovou, devidamente arquivado na Junta Comercial ou inscrito no Registro civil das Pessoas Jurídicas da respectiva sede, bem como o registro de que trata o art. 107 da Lei nº 5.764, de 1971;

12.1.11. Procuração por instrumento público, comprovando a delegação de poderes para assinatura e rubrica dos documentos integrantes da habilitação e propostas, quando estas não forem assinadas por diretor(es), com poderes estatutários para firmar compromisso;

12.1.12. As empresas estrangeiras com subsidiária, filial, agência, escritório, estabelecimento no Brasil deverão apresentar ainda:

12.1.12.1. Autorização, mediante decreto ou ato expedido pelo Ministro de Estado Desenvolvimento, Indústria e Comércio Exterior para funcionar no Brasil, nos termo do Código Civil Brasileiro; e

12.1.12.2. Ato de registro ou autorização para funcionamento expedido pelo órgão competente, se a atividade assim o exigir.

12.1.13. A documentação de habilitação da licitante poderá ser substituída pelo Sistema de Cadastramento de Fornecedores (SICAF) ou pelo Cerficado de Registro Cadastral (CRC/CAGEFOR/RO) expedido pela Superintendência Estadual de Compras e Licitações – SUPEL/RO, nos documentos por eles abrangidos.

#### 12.2. *Relavos a Qualificação Técnica conforme (Orientações Técnicas Nºs. 001 e 002/2007/GAB/SUPEL/RO de 08.03.2017):*

12.2.1. No mínimo 01 (um) Atestado de Capacidade Técnica de fornecimento emido por pessoa jurídica de direito público ou privado, comprovando o fornecimento, de forma satisfatória, com características e quantidades pertinentes e compatíveis com as do objeto deste Termo de Referência;

12.2.2. Entende-se por pertinente e compatível **em características ou similar**: Atestado que demonstre em sua individualidade ou soma entrega de pelo menos (01) uma unidade dos itens constantes na Tabela 2.

12.2.3. Entende-se por pertinente e compatível em quantidade(s) o(s) atestado(s) que em sua individualidade ou soma de atestado, comprove o fornecimento em contrato com as especificações demandadas no objeto deste termo, para atender com pelo menos 25% (vinte e cinco por cento) do quantitativo dos fornecimentos solicitados neste termo, para os itens constantes na Tabela 2.

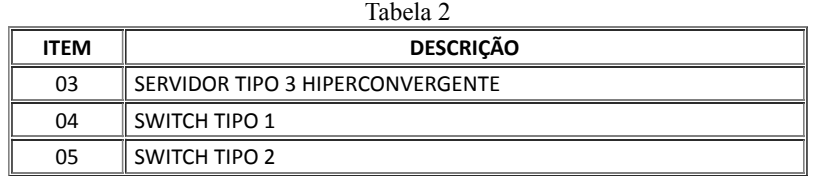

12.2.4. O(s) atestado(s) de capacidade técnica apresentado(s) estará(ão) sujeito(s) á confirmação de autenticidade, exatidão e veracidade conforme previsto no art. 43, parágrafo 3° da Lei Federal nº 8.666/93, sujeitando o emissor ás penalidades previstas em lei caso ateste informações inverídicos.

12.2.5. O atestado deverá indicar dados da endade emissora (razão social, CNPJ, endereço, telefone, data de emissão) e dos signatários do documento (nome, função, telefone. Etc.). Além da descrição do objeto e quantidades.

12.2.6. Não serão aceitos "protocolos de entrega" ou "solicitação de documento" em substituição aos documentos requeridos no presente Edital e seus Anexos.

#### 12.3. *Relavos a Qualificação Econômico-Financeira:*

12.3.1. Certidão(ões) Negativa(s) de Recuperação Judicial – Lei nº 11.101/05 (falência e concordata) expedida(s) pelo(s) distribuidor(es) de sua sede, expedida nos últimos 30 (trinta) dias;

12.3.2. Balanço Patrimonial, referente ao último exercício social, ou o Balanço de Abertura, caso a licitante tenha sido constituída em menos de um ano, devidamente autenticado ou registrado no órgão competente, para que a Pregoeira possa aferir se esta possui Patrimônio Líquido (licitantes constituídas a mais de um ano) ou Capital Social (licitantes constituídas a menos de um ano), de 2% (dois por cento) do preço estimado da contratação. NÃO DISPONIBILIZADO PELO SICAF para visualização e análise, o documento é contemplado apenas no CAGEFOR/RO, podendo ser emido por aquele Cadastro se estiver atualizado; e

12.3.3. Poderá ser admida a apresentação de eventuais alterações patrimoniais que tenham ocorrido até a data da abertura do certame.

#### 12.4. *Relavos a Regularidade Fiscal e Trabalhista:*

12.4.1. **Cerdão de Regularidade perante a Fazenda Federal** – unificada da Secretaria da Receita Federal, da Procuradoria da Fazenda Nacional e do **INSS** (relativa às Contribuições Sociais –unificada pela Portaria MF 358, de 05/09/14);

12.4.2. **Cerdão de Regularidade perante a Fazenda Estadual**, expedida na sede ou domicílio da Licitante;

12.4.3. **Cerdão de Regularidade perante a Fazenda Municipal**, expedida na sede ou domicílio da Licitante;

12.4.4. **Cerficado de Regularidade do FGTS**, admida comprovação também por meio de "cerdão posiva, com efeito, de negativa" diante da existência de débito confesso, parcelado e em fase de adimplemento;

12.4.5. **Prova de Inscrição no Cadastro de Contribuintes Estadual ou Municipal**, se houver, relativo ao domicílio ou sede da Licitante, pertinente ao seu ramo de atividade e compatível com o objeto contratual.

12.4.6. **Certidão Negativa de Débito Trabalhista – CNDT** relativa a comprovar a inexistência de débitos inadimplidos perante a Justica do Trabalho (Art. 642-A da C.L.T.), certidão expedida gratuita e eletronicamente. NÃO CONTEMPLADA PELO SICAF podendo a Pregoeira emitir via on-line caso as participantes deixem de apresentar.

12.4.7. Ao que se referem as cerdões especificadas nos subitens anteriores, para fins de habilitação no certame, também serão aceitas cerdões de regularidade fiscal "POSITIVAS COM EFEITO DE NEGATIVAS".

#### 13. **DAS OBRIGAÇÕES DA FUTURA DETENTORA DO REGISTRO:**

13.1. Além das demais obrigações exigidas em Lei, a empresa detentora do Registro deverá:

13.1.1. Entregar os materiais de acordo com as especificações contidas neste termo de referência;

13.1.2. Manter durante a execução do contrato, todas as condições de habilitação e qualificação exigidas na licitação;

13.1.3. Entregar o material licitado no preço, forma e prazo estipulados na proposta;

13.1.4. A LICITANTE deverá apresentar declaração emida pela mesma de que possui ou possuirá, durante a execução contratual, profissionais qualificados detentores de cerficados técnicos na solução proposta responsáveis pela execução dos serviços de suporte técnico;

13.1.5. Todos os serviços de instalação, configuração e transferência de conhecimento técnico deverão ser executados de forma presencial, por especialista(s) técnico(s) cerficado(s) nos componentes pelo fabricante dos mesmos com a devida apresentação de cerficado(s) técnico(s) emido(s) pelo fabricante do(s) produto(s):

13.1.5.1. Profissional(is) detentor(es) de cerficação técnica que comprove a habilidade de instalação, configuração e gerenciamento da solução integradas, mediante a apresentação da cerficação e – se em regime CLT: cópia da carteira de trabalho – se em regime terceirizado ou autônomo: contrato de prestação de serviços; e

13.1.5.2. Profissional(is) detentor(es) da cerficação PMP (Project Management Professional) fornecida pelo PMI (Project Management Institute), ou correspondente, comprovando mediante a apresentação da certificação e – se em regime CLT: cópia da carteira de trabalho – se e regime terceirizado ou autônomo: contrato de prestação de serviços.

13.1.6. Entregar os materiais nas quantidades indicadas pelo órgão requisitante em cada ordem de serviço;

13.1.7. Responsabilizar-se por todos os ônus, encargos, perdas e danos em quando for constatado que tenham sido ocasionados em decorrência do fornecimento do objeto;

13.1.8. Responsabilizar-se pelas providências e obrigações estabelecidas em legislação específica de acidentes trabalho quando em ocorrência de espécie forem vímas os seus empregados, no desempenho de suas atribuições ou em contato com eles, ainda que a ocorrência tenha sido nas dependências da CONTRATANTE;

13.1.9. Arcar com todas as despesas, diretas ou indiretas, decorrentes do cumprimento das obrigações assumidas e todos os tributos incidentes, sem qualquer ônus à CONTRATANTE, devendo efetuar os respectivos pagamentos na forma e nos prazos previstos em Lei;

13.1.10. Reparar, corrigir, remover ou substituir, às suas expensas, no total ou em parte, o produto adquirido, no prazo máximo de **10 (dez) dias**, a contar da noficação da contratada. Cabe ressaltar que a legislação prevê **30 (trinta) dias**, porém, por serem equipamentos essenciais para toda a estrutura de tecnologia do Estado, se faz necessária essa redução no período, em consonância com o previsto no item 20 (vinte) do presente Termo;

13.1.11. Entregar o objeto nos locais definidos neste instrumento;

13.1.12. Executar fielmente este contrato, em conformidade com as cláusulas avençadas e normas estabelecidas na Lei nº 8.666/93 e suas alterações, de forma a não interferir no andamento da CONTRATANTE;

13.1.13. Atender prontamente a quaisquer exigências da fiscalização inerentes ao objeto do contrato, sem que disso decorra qualquer ônus para a CONTRATANTE, não implicando a atividade da fiscalização em qualquer exclusão ou redução da responsabilidade da CONTRATADA, inclusive perante terceiros, por qualquer irregularidade; e

13.1.14. Não utilizar as dependências da CONTRATANTE para qualquer atividade estranha ao objeto deste contrato;

13.1.15. Comprovar todas as exigências técnicas por meio de folders, datasheets, catálogos do fabricante e manuais diversos, desde que os mesmos estejam disponíveis no site oficial do fabricante.

Observação: Toda a documentação exigida assegura maior isonomia na avaliação técnica das propostas das empresas licitantes, além de oferecer objetivamente o entendimento correto do escopo de fornecimento dos equipamentos ofertados. Cabe também informar que a falta de transparência na apresentação de todas as documentações técnicas poderá acarretar na desclassificação da empresa no certame licitatório.

#### 14. **DOS DEVERES DO ÓRGÃO CONTRATANTE:**

14.1. Promover o acompanhamento e a fiscalização da entrega dos bens adquiridos, por intermédio do fiscal designado, anotando em registro próprio as falhas detectadas e comunicando as ocorrências de fatos que, a seu critério, exijam a adoção de medidas por parte do CONTRATADO;

14.2. Efetuar o pagamento na forma convencionada neste Termo de Referência;

14.3. Prestar os esclarecimentos que venham a ser solicitados pelo CONTRATADO;

14.4. Proporcionar todas as facilidades para que o CONTRATADO possa cumprir suas obrigações dentro das normas e condições estabelecidas;

14.5. Realizar rigorosa conferência das caracteríscas do objeto deste Termo de Referência, pela Comissão de Recebimento designada, somente atestando os documentos da despesa quando comprovada a entrega total, fiel e correta do produto, ou de parte da entrega a que se referirem;

14.6. Rejeitar, no todo ou em parte, o objeto em desacordo com as obrigações assumidas pelo CONTRATADO; e

14.7. Assegurar que as obrigações descritas neste instrumento somente sejam realizadas pelo CONTRATADO, sendo vedada a interveniência de terceiros estranhos ao contrato, salvo se autorizado prévia e expressamente.

#### 15. **DAS SANÇÕES:**

*(Base Legal: art. 40, inciso III da Lei 8.666/93; art. 9º, V c/c § 2º do Decreto 5450/05; art. 3º, I, Lei 10520/02)*.

15.1. Além daquelas determinadas por leis, decretos, regulamentos e demais dispositivos legais, a CONTRATADA estará sujeita a:

15.1.1. Sem prejuízo das sanções cominadas no art. 87, I, III e IV, da Lei nº 8.666/93, pela inexecução total ou parcial do contrato, a Administração poderá, garantida a prévia e ampla defesa, aplicar à Contratada multa de até 10% (dez por cento) sobre a parcela inadimplida;

15.1.2. Se a adjudicatária recusar-se a retirar o instrumento contratual injustificadamente ou se não apresentar situação regular na ocasião dos recebimentos, garantida a prévia e ampla defesa, aplicar à Contratada multa de até 10% (dez por cento) sobre o valor adjudicado;

15.1.3. A licitante, adjudicatária ou contratada que, convocada dentro do prazo de validade de sua proposta, não celebrar o instrumento contratual, deixar de entregar ou apresentar documentação falsa exigida para o certame, ensejar o retardamento da execução de seu objeto, não mantiver a proposta, falhar ou fraudar na execução do instrumento contratual, comportar-se de modo inidôneo ou cometer fraude fiscal, garantida a prévia e ampla defesa, ficará impedida de licitar e contratar com o Estado, e será descredenciado no Cadastro de Fornecedores Estadual, pelo prazo de até 05 (cinco) anos, sem prejuízo das multas previstas no Edital e das demais cominações legais, devendo ser incluída a penalidade no SICAFI e no CAGEFIMP (Cadastro Estadual de Fornecedores Impedidos de Licitar);

15.1.4. A multa, eventualmente imposta à Contratada, será automaticamente descontada da fatura a que fizer jus, acrescida de juros moratórios de 1% (um por cento) ao mês. Caso a contratada não tenha nenhum valor a receber do Estado, ser-lhe-á concedido o prazo de 05 (cinco) dia úteis, contados de sua inmação, para efetuar o pagamento da multa. Após esse prazo, não sendo efetuado o pagamento, serão deduzidos da garantia. Mantendo-se o insucesso, seus dados serão encaminhados ao órgão competente para que seja inscrita na dívida ativa, podendo, ainda a Administração proceder à cobrança judicial;

15.1.5. As multas previstas nesta seção não eximem a adjudicatária ou contratada da reparação dos eventuais danos, perdas ou prejuízos que seu ato punível venha causar à Administração;

15.1.6. De acordo com a gravidade do descumprimento, poderá ainda a licitante se sujeitar à Declaração de inidoneidade para licitar ou contratar com a Administração Pública enquanto perdurarem os motivos determinantes da punição ou até que seja promovida a reabilitação perante a própria autoridade que aplicou a penalidade, que será concedida sempre que o contratado ressarcir a Administração pelos prejuízos resultantes e depois de decorrido o prazo da sanção aplicada com base na legislação vigente;

15.1.7. A sanção denominada "Advertência" só terá lugar se emida por escrito e quando se tratar de faltas leves, assim entendidas como aquelas que não acarretarem prejuízos significativos ao objeto da contratação, cabível somente até a segunda aplicação (reincidência) para a mesma infração, caso não se verifique a adequação da conduta por parte da Contratada, após o que deverão ser aplicadas sanções de grau mais significativo;

15.1.8. São exemplos de infração administrativa penalizáveis, nos termos da Lei nº 8.666, de 1993, da Lei nº 10.520, de 2002, do Decreto nº 3.555, de 2000, e do Decreto nº 5.450, de 2005:

- 15.1.8.1. Inexecução total ou parcial do contrato;
- 15.1.8.2. Apresentação de documentação falsa;
- 15.1.8.3. Comportamento inidôneo;
- 15.1.8.4. Fraude fiscal; e
- 15.1.8.5. Descumprimento de qualquer dos deveres elencados no Edital ou no Contrato.

15.1.9. As sanções serão aplicadas sem prejuízo da responsabilidade civil e criminal que possa ser acionada em desfavor da Contratada, conforme infração cometida e prejuízos causados à administração ou a terceiros;

15.1.10. Para efeito de aplicação de multas, às infrações são atribuídos graus, com percentuais de multa conforme a tabela a seguir, que elenca apenas as principais situações previstas, não eximindo de outras equivalentes que surgirem, conforme o caso:

 $T - 1 - 1 - 2$ 

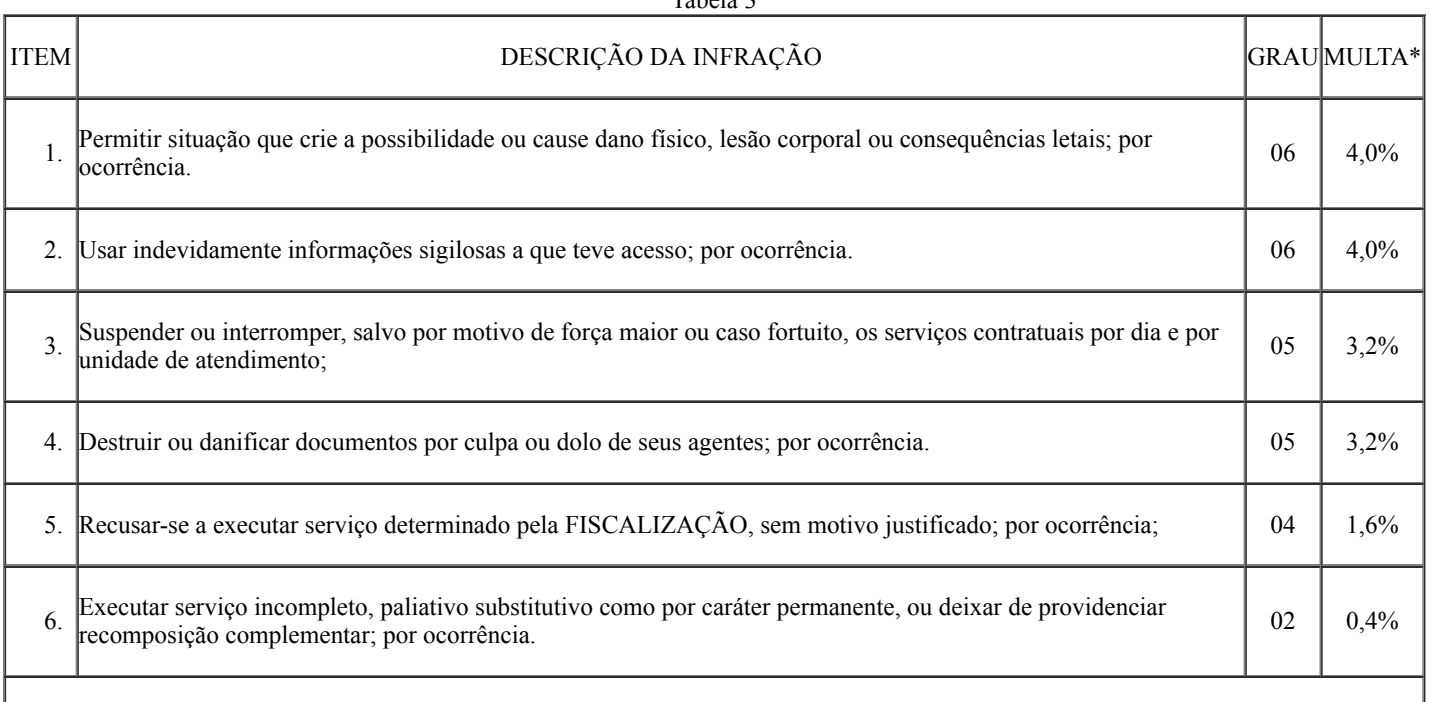

#### 27/11/2019 SEI/ABC - 9083037 - Termo de Referência

Para os itens a seguir, deixar de:

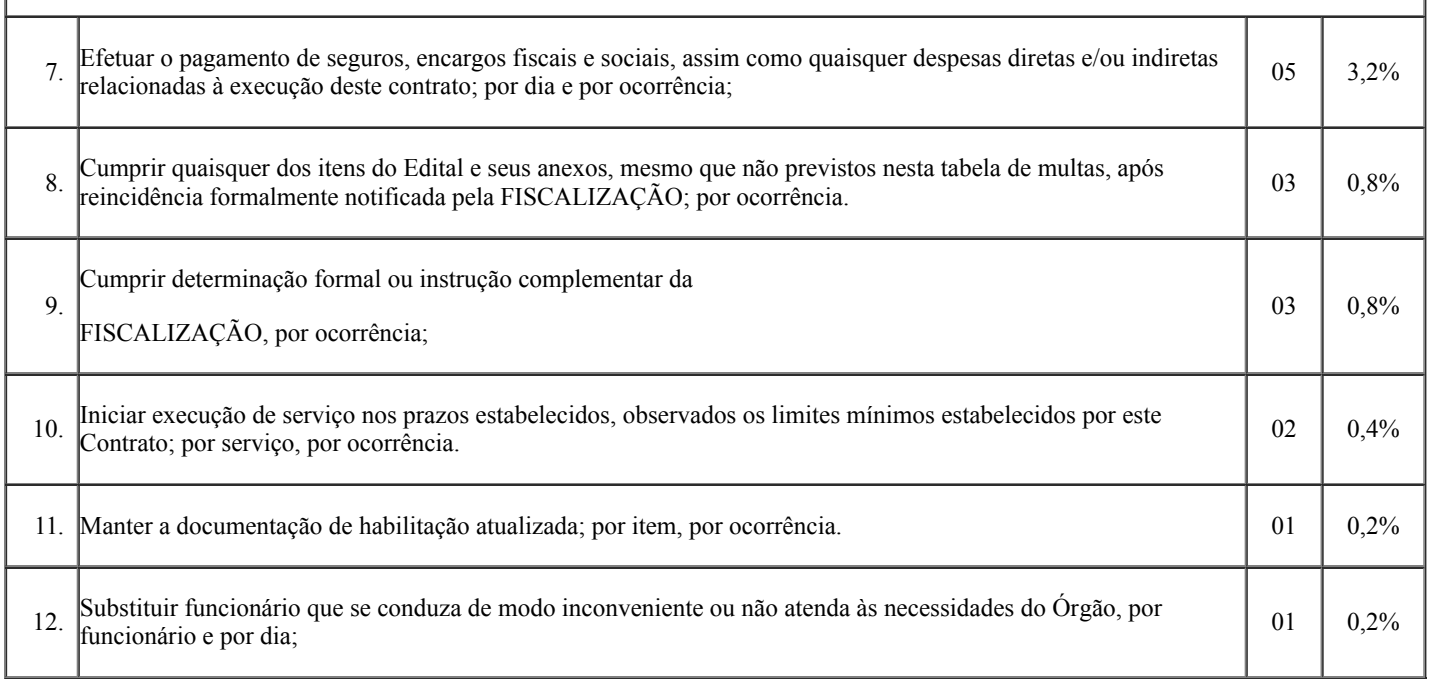

#### *\* Incidente sobre a parte inadimplida do contrato.*

15.1.11. As sanções aqui previstas poderão ser aplicadas concomitantemente, facultada a defesa prévia do interessado, no respectivo processo, no prazo de 05 (cinco) dias úteis;

15.1.12. Após 30 (trinta) dias da falta de execução do objeto, será considerada inexecução total do contrato, o que ensejará a rescisão contratual;

15.1.13. As sanções de natureza pecuniária serão diretamente descontadas de créditos que eventualmente detenha a CONTRATADA ou efetuada a sua cobrança na forma prevista em lei;

15.1.14. As sanções previstas não poderão ser relevadas, salvo ficar comprovada a ocorrência de situações que se enquadrem no conceito jurídico de força maior ou casos fortuitos, devidos e formalmente jusficados e comprovados, e sempre a critério da autoridade competente, conforme prejuízo auferido;

15.1.15. A autoridade competente, na aplicação das sanções, levará em consideração a gravidade da conduta do infrator, o caráter educativo da pena, bem como o dano causado à Administração, observado o princípio da proporcionalidade;

15.1.16. A sanção será obrigatoriamente registrada no Sistema de Cadastramento Unificado de Fornecedores – SICAF, bem como em sistemas Estaduais;

15.1.17. Também ficam sujeitas às penalidades de suspensão de licitar e impedimento de contratar com o órgão licitante e de declaração de inidoneidade, previstas no subitem anterior, as empresas ou profissionais que, em razão do contrato decorrente desta licitação:

15.1.17.1. Tenham sofrido condenações definitivas por praticarem, por meio dolosos, fraude fiscal no recolhimento de tributos;

15.1.17.2. Tenham praticado atos ilícitos visando a frustrar os objetivos da licitação;c) Demonstrem não possuir idoneidade para contratar com a Administração em virtude de atos ilícitos praticados; e

15.1.17.3. Demonstrem não possuir idoneidade para contratar com a Administração em virtude de atos ilícitos praticados.

15.1.18. A recusa injustificada do adjudicatário em assinar o contrato, aceitar ou retirar o instrumento equivalente, (Nota de Empenho) dentro do prazo estabelecido pela Administração, caracteriza o descumprimento total da obrigação assumida, sujeitando-se às penalidades aqui estabelecidas, além das previstas no Termo de Referência;

15.1.19. Na hipótese de apresentar documentação inverossímil ou de cometer fraude, o licitante poderá sofrer sem prejuízo da comunicação do ocorrido ao Ministério Público, quaisquer das sanções previstas, que poderão ser aplicadas cumulativamente; e

15.1.20. Nenhuma sanção será aplicada sem o devido processo administrativo, que prevê defesa prévia do interessado e recurso nos prazos definidos em Lei, sendo-lhe franqueada vista ao processo.

#### 16. **DA VIGÊNCIA DA ATA DE REGISTRO DE PREÇOS E DO CONTRATO:**

16.1. A Ata de Registro de Preços terá validade de **12 (doze) meses,** contados a parr de sua publicação no Diário Oficial do Estado; e

16.2. A vigência dos contratos decorrentes do Sistema de Registro de Preços será definida nos instrumentos convocatórios, observado o artigo 57 da Lei 8.666, de 1993, conforme Decreto Estadual nº 18.340/13.

#### 17. **DA ATA DE REGISTRO DE PREÇOS:**

17.1. A existência de preços registrados não obriga a Administração a firmar as contratações de que deles poderão advir, facultada a realização de licitação específica para a aquisição pretendida, sendo assegurada à Detentora do registro de preços a preferência em igualdade de condições;

17.2. Fica a Detentora ciente que a publicidade da ata de registro de preços na imprensa oficial terá efeito de compromisso nas condições ofertadas e pactuadas na proposta apresentada à licitação;

17.3. A Ata de Registro de Preços, os ajustes dela decorrentes, suas alterações e rescisões obedecerão ao Decreto Estadual 18.340/13, Lei Federal nº 8.666/93, demais normas complementares e disposições da Ata e do Edital que a precedeu, aplicáveis à execução e especialmente aos casos omissos;

17.4. Nos termos do Artigo 26 do Decreto Estadual 18.340/13, esta Ata de Registro de Precos, durante a sua vigência, poderá ser utilizada por qualquer órgão ou entidade da Administração Pública Estadual que não tenha participado do certame licitatório, mediante anuência do órgão gerenciador;

17.5. Jusfica-se a ulização da Ata de Registro de Preços por outros órgãos da Administração tendo em vista que o objeto a ser licitado pode fazer parte de qualquer estrutura de datacenter, evitando, dessa forma, que outro órgão que tenha interesse necessite abrir um novo processo de licitação para o mesmo objeto, tornando mais ágil e eficiente a aquisição.

17.6. Assim sendo, qualquer órgão que já possua ou pretenda implementar em seu datacenter servidores hiperconvergentes poderá utilizar esta Ata de Registro de Preços.

17.7. Como exemplos de órgãos que possuem datacenter podemos citar o Tribunal de Contas, o Tribunal de Justica, o Ministério Público a Prefeitura de Porto Velho etc.

17.8. É facultada aos órgãos ou endades municipais, distritais ou estaduais a adesão a ata de registro de preços da Administração Pública Estadual;

17.9. Caberá ao fornecedor beneficiário da Ata de Registro de Preços, observadas as condições nela estabelecidas, optar pela aceitação ou não do fornecimento decorrente da adesão, desde que não prejudique as obrigações presentes e futuras da ata, assumidas com o órgão gerenciador e órgãos participantes;

17.10. As aquisições ou as contratações adicionais de que trata este argo não poderão exceder, por órgão ou endade, a cinquenta por cento dos quantitativos dos itens do instrumento convocatório e registrados na ata de registro de preços para o órgão gerenciador e para os órgãos participantes;

17.11. O instrumento convocatório preverá que o quantitativo decorrente das adesões à ata de registro de precos não poderá exceder, na totalidade, ao dobro do quantitativo de cada item registrado na ata de registro de precos para o Órgão gerenciador e aos Órgãos participantes, independentemente do número de Órgãos não participantes que aderirem.;

17.12. Caberá ao órgão que se utilizar da ata, verificar a vantagem econômica da adesão a este Registro de Preços;

17.13. Após publicidade da Ata de Registro de Preços, poderão ser firmados os Contratos dela decorrentes dentro do prazo de validade do Registro, cuja contratação será formalizada pelo Governo do Estado de Rondônia por meio de instrumento contratual, ou ainda, quando for o caso, pela emissão da nota de empenho, ordem de serviço ou outro instrumento similar, conforme dispõe o art. 62, da Lei nº. 8.666/93;

17.14. O licitante que tenha seus preços registrados obrigar-se-á a cumprir todas as condições dispostas na Ata de Registro de Preços, aplicando-os ao quantitativo solicitado pela Administração; e

17.15. Os bens objeto da Ata de Registro de Preços serão solicitados de acordo com a necessidade do Governo do Estado de Rondônia, e a execução será nas condições definidas neste Termo de Referência e na Ata de Registro de Preços.

#### 18. **DA ALTERAÇÃO DA ATA DE REGISTRO DE PREÇOS E DO CANCELAMENTO:**

18.1. De acordo com artigo 21 e 22 do Decreto Estadual 18.340/2013 os precos registrados poderão ser revistos em decorrência de eventual redução dos preços praticados no mercado ou de fato que eleve o custo dos serviços ou bens registrados, cabendo ao órgão gerenciador promover as negociações junto aos fornecedores, observadas as disposições contidas na alínea "d" do inciso II do caput do artigo 65 da Lei 8.666/93;

18.2. Quando o preço registrado tornar-se superior ao preço praticado no mercado por motivo superveniente, o órgão gerenciador convocará os fornecedores para negociarem a redução dos preços aos valores praticados pelo mercado;

18.3. Os fornecedores que não aceitarem reduzir seus preços aos valores praticados pelo mercado serão liberados do compromisso assumido, sem aplicação de penalidade;

18.4. A ordem de classificação dos fornecedores que aceitarem reduzir seus preços aos valores de mercado observará a classificação original;

18.5. Quando o preço de mercado tornar-se superior aos preços registrados, e o fornecedor não puder cumprir o compromisso, o órgão gerenciador poderá:

18.5.1. Liberar o fornecedor do compromisso assumido, caso a comunicação ocorra antes do pedido de fornecimento, sem aplicação de penalidade se confirmada à veracidade dos motivos e comprovantes, ou;

18.5.2. Convocar os demais fornecedores para assegurar igual oportunidade de negociação;

27/11/2019 SEI/ABC - 9083037 - Termo de Referência

18.6. Não havendo êxito nas negociações, o órgão gerenciador deverá proceder a revogação do item da ata de registro de preços, adotando as medidas cabíveis para obtenção da contratação mais vantajosa;

18.7. O preco registrado poderá ser cancelado pela Administração Pública, nos termos do Artigo 24 e 25 do Decreto 18.340/13, quando:

18.7.1. A Detentora do Registro deixar de cumprir total ou parcial as condições da Ata de Registro de Preços;

18.7.2. A Detentora do Registro não retirar a nota de empenho ou instrumento equivalente no prazo estabelecido, sem justificativa aceita pela Administração;

18.7.3. A detentora incorrer reiteradamente em infrações previstas no Edital;

18.7.4. A Detentora do Registro que praticar atos fraudulentos no intuito de auferir vantagem ilícita; e

18.7.5. Não aceitar reduzir o seu preço registrado, na hipótese deste se tornar superior aqueles praticados no mercador ou sofrer sanção prevista nos incisos III ou IV do caput do artigo 87 da Lei 8.666/93 ou no artigo 7º da Lei 10.520/02.

18.8. Por razões de interesse público, mediante despacho motivado, devidamente justificado;

18.9. O cancelamento do registro nas hipóteses nos sub itens 18.7.1, 18.7.2. e 18.7.5 será formalizado por despacho do órgão gerenciador, assegurado o contraditório e a ampla defesa;

18.10. O cancelamento do registro nas hipóteses dos sub itens 18.7.3. e 18.7.4 acarretará ainda a aplicação das penalidades cabíveis, assegurado o contraditório e a ampla defesa; e

18.11. O cancelamento do registro de preços poderá ocorrer por fato superveniente, decorrente de caso fortuito ou força maior, que prejudique o cumprimento da ata, devidamente comprovados e jusficados:

18.11.1. Por razões de interesse público, ou;

18.11.2. A pedido do fornecedor.

#### 19. **DA COMPRA ATRAVÉS DE REGISTRO DE PREÇOS:**

19.1. A Lei 8.666/93, especificamente eu seu artigo 15º, aduz:

"*Art. 15º As compras, sempre que possível, deverão:*

*(...)*

*(...)*

*II - ser processadas através de sistema de registro de preços; "*

19.2. Já o Decreto 7892/93 regulamenta em seu artigo 3º:

"Art. 3º O Sistema de Registro de Preços poderá ser adotado nas seguintes hipóteses:

III - quando for conveniente a aquisição de bens ou a contratação de serviços para atendimento a mais de um órgão ou entidade, ou a *programas de governo;"*

19.3. Marçal Justen Filho, doutor em Direito do Estado pela PUC-SP em alguns de seus comentários afirma:

"O sistema de Registro de Preços (SRP) é uma das mais úteis e interessantes alternativas de gestão de contratações colocada à disposição da Administração Pública. (...) A sistemática do registro de preços possibilita uma atuação rápida e imediata da Administração Pública, com observância ao princípio da isonomia e garantindo a persecução objetiva da contratação mais vantajosa..."

#### 19.4. Afirma, ainda que o Sistema de Registro de Preços:

"Consiste num procedimento especial a ser adotado, que agiliza as aquisições na área pública, permitindo que os fornecimentos sejam feitos sem grandes entraves burocráticos, adaptados às contingências da vida moderna, eliminando uma série de medidas supérfluas e desnecessárias."

19.5. Considerando que o Sistema de Registro de Preços oferece maior agilidade na aquisição, e tendo como base o artigo 15, inciso II da Lei 8.666/93, optou-se efetuar a aquisição através do Sistema de Registro de Preços;

19.6. A adoção do Sistema de Registro de Preços enquadra-se, ainda, no Decreto Estadual nº 18.340/2013, artigo 3º, inciso III e V.

19.7. Atendo aos ditames do Decreto retro, e coadunando com a disponibilidade orçamentária, ou seja, com a Ata de Registro de Precos será possível aquisições módicas, sem comprometimento do orçamento dos órgãos, adequando-se as normas do art. 3º inciso II e V.

19.8. Do exposto pode ser observado que o Sistema de Registro de Preços é o meio mais vantajoso, com menor custo e o mais ágil para as aquisições e contratações públicas e deve ser usado sempre que possível.

#### 20. **DA GARANTIA E VALIDADE DO OBJETO:**

20.1. O produto ofertado deverá atender aos dispositivos da Lei nº 8.078/90 (Código de defesa do Consumidor) e às demais legislações pertinentes;

20.2. O período de garantia técnica deverá ser de, no mínimo, 36 (trinta e seis) meses para os equipamentos especificados neste Termo de Referência e em seus Anexos, contados a partir da data de recebimento definitivo. Durante este período qualquer falha deverá ser reparada em, no máximo, 10 (dez) dias úteis;

20.3. Todos os componentes dos equipamentos devem ser do próprio fabricante ou estar em conformidade com a política de garantia do mesmo, não sendo permitida a integração de itens de terceiros que possam acarretar em perda parcial da garantia ou não realização da manutenção técnica pelo próprio fabricante quando solicitada. As exigências de garantia deverão ser comprovadas através de folder ou catálogo da rede credenciada ou na ausência destes por meio de documento oficial do fabricante direcionado a CONTRATANTE para o referido processo.

#### 21. **DA JUSTIFICATIVA PARA GARANTIA DE 36 (TRINTA E SEIS) MESES:**

21.1. A infraestrutura computacional do Palácio Rio Madeira possui altos níveis de complexidade de administração, especialmente no que se refere ao provisionamento, integração, disponibilidade, flexibilidade, gerenciamento centralizado, segurança das informações, provocando impactos diretos no bom atendimento das crescentes demandas por novos serviços;

21.2. Como o nome sugere, soluções hiperconvergentes concentram diversos elementos de um datacenter em um só local, e rapidamente assumem um papel de relevância pois permitem gerenciar de forma centralizada uma vasta gama de recursos;

21.3. Assim sendo uma parcela significativa de processamento e armazenamento é transferida para a solução, que se torna uma parte vital da estrutura da qual faz parte;

21.4. Como se pode observar falhas em equipamentos dessa natureza provocam grande impacto nos serviços, cuja interrupção afeta **toda** a Administração Pública, podendo, inclusive, causar danos ao erário oriundos de ações na justica por parte de empresas ou pessoas e como não é possível ter equipamentos em reserva, pois além do valor elevado, eles sofrem atualizações constantes e o processo de licitação é por vezes "moroso" mediante a urgência que o caso requer;

21.5. Vale lembrar que nesse caso específico os equipamentos não são constuídos somente de "material", possuem também partes "inteligentes" que são os softwares desenvolvidos especificamente para eles e que são atualizados muitas vezes durante o período de garantia e suporte;

21.6. Do exposto chega-se a conclusão de que a garantia por 36 (trinta e seis) meses é imprescindível pois todas as empresas com porte para entregar esse tipo de material já oferecem esses serviços com valores menores na hora da aquisição, sendo mais vantajoso do que a contratação posterior na forma de novos itens, que certamente será necessária caso seja exigida somente a "garantia legal" de 12 (doze) meses;

21.7. Dessa forma manteremos a solução atualizada e teremos substituições bem mais ágeis caso seja necessário, protegendo a Administração Pública de embaraços administravos causados por interrupção dos serviços.

#### 22. **DO REAJUSTE:**

22.1. Os preços serão fixos e irreajustáveis pelo período de 12 (doze) meses.

#### 23. **DA FRAUDE E DA CORRUPÇÃO:**

23.1. As Licitantes deverão observar os mais altos padrões écos durante o processo licitatório e a execução contratual, estando sujeitas às sanções previstas na legislação brasileira.

#### 24. **DA APLICAÇÃO DO DECRETO ESTADUAL Nº. 21.264/2016:**

24.1. No fornecimento do objeto, a empresa contratada deverá adotar os critérios de sustentabilidade ambiental, conforme disposições constantes no Art. 6º do Decreto Estadual nº. 21.264/2016.

#### 25. **DA APLICAÇÃO DA COTA RESERVADA:**

25.1. Afastamos a possibilidade de reserva da cota prevista no art. 8º do Decreto nº 21.675/2017 de 03 de março de 2017 para Micro Empresas e Empresas de Pequeno Porte, tendo em vista que é inviável duas empresas fornecendo serviços de manutenção e suporte, pois os equipamentos trabalham em conjunto e tem níveis de acesso que teriam de ser compartilhados, gerando falhas de segurança (senhas compartilhadas entre as empresas). Há também a questão da compatibilidade entre equipamentos que jusfica a reunião dos itens em um único lote.

#### 26. **DO CRITÉRIO DE JULGAMENTO DAS PROPOSTAS (LEI 8.666/93, ART. 40, VII):**

26.1. O critério de julgamento da proposta na presente contratação é o de MENOR PREÇO POR LOTE, em conformidade com o estabelecido no ato convocatório pela Comissão de Licitação, de acordo com a Lei nº 8.666, de 21 de junho de 1993 e suas alterações;

26.2. Caberá ao pregoeiro diligenciar, se, no curso da licitação, depreender indício de que o levantamento prévio de preços padece de fragilidade, a exemplo da disparidade entre o preço inicialmente previsto e o preço ofertado pelos participantes; e

26.3. Na proposta deverão constar o preço unitário e total do lote, expressos e moeda corrente nacional, nele incluídas todas as despesas com a confecção, impostos, taxas, seguro, frete e serviços, depreciação, emolumentos e quaisquer outros custos que, direta ou indiretamente venham a ocorrer.

#### 27. **DO AGRUPAMENTO DOS ITENS EM LOTES:**

27.1. Justifica-se o agrupamento dos itens em um único lote com o objetivo de manter a compatibilidade entre servidores. Caso os servidores sejam divididos em lotes diferentes, ganhos por empresas diferentes, o Estado corre o risco de que os equipamentos entregues não sejam compatíveis entre si, sendo assim uma aquisição onerosa e inutilizável.

27.2. Deve-se ressaltar que o objeto deste termo de referência refere-se a uma solução de hiperconvergência de dados, cujos componentes, individualizados para fins de precificação e controle da implementação faseada, devem estar sincronizados de forma a garantir o pleno funcionamento do conjunto. Nesse diapasão, a escolha de empresa única para conduzir a implementação diminui consideravelmente o risco de insucessos, retrabalhos e perdas de investimento em função de problemas durante a fase de implementação da solução decorrentes de falhas de comunicação, instalação e outras variáveis que podem impactar a sincronização dos componentes em questão.

#### 28. **DAS DISPOSIÇÕES GERAIS:**

28.1. A existência de preços registrados não obriga a Administração a firmar as contratações de que deles poderão advir, facultada a realização de licitação específica para a aquisição pretendida, sendo assegurada à Detentora do registro de preços a preferência em igualdade de condições.

28.2. Fica a Detentora ciente que a publicidade da ata de registro de preços na imprensa oficial terá efeito de compromisso nas condições ofertadas e pactuadas na proposta apresentada à licitação.

28.3. Fica eleito o foro do Município de Porto Velho/RO, em renúncia a qualquer outro, por mais privilegiado que seja, para dirimir as eventuais controvérsias decorrentes dos contratos que poderão advir da presente licitação.

#### 29. **DOS ANEXOS:**

29.1. Anexo I: Modelo de Proposta Comercial (8346291).

#### 30. **DA AUTORIZAÇÃO DOS ORDENADORES DE DESPESA PARA O REGISTRO DE PREÇOS**

- 30.1. EpR Estado para Resultados;
- 30.2. IDARON Agência de Defesa Sanitária Agrosilvopastoril do Estado de Rondônia;
- 30.3. SEDAM Secretaria de Estado do Desenvolvimento Ambiental; e
- 30.4. SESAU Secretaria de Estado da Saúde.

**ELABORAÇÃO: APROVAÇÃO:**

**CARLOS FERNANDO LEAL CUNHA DELNER FREIRE - CEL PM RR**

Assessor técnico Superintendente - EpR

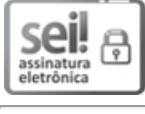

Documento assinado eletronicamente por **Carlos Fernando Leal Cunha**, **Assessor(a)**, em 27/11/2019, às 08:31, conforme horário oficial de Brasília, com fundamento no artigo 18 caput e seus §§ 1º e 2º, do [Decreto](http://www.diof.ro.gov.br/data/uploads/2017/04/Doe-05_04_2017.pdf) nº 21.794, de 5 Abril de 2017.

assinatura<br>eletrônica

Documento assinado eletronicamente por **DELNER FREIRE**, **Superintendente**, em 27/11/2019, às 10:13, conforme horário oficial de Brasília, com fundamento no artigo 18 caput e seus §§ 1º e 2º, do [Decreto](http://www.diof.ro.gov.br/data/uploads/2017/04/Doe-05_04_2017.pdf) nº 21.794, de 5 Abril de 2017.

A autencidade deste documento pode ser conferida no site [portal](http://sei.sistemas.ro.gov.br/sei/controlador_externo.php?acao=documento_conferir&id_orgao_acesso_externo=0) do SEI, informando o código verificador **9083037** e o código CRC **CF22BE31**.
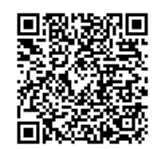

**Referência:** Caso responda este Termo de Referência, indicar expressamente o Processo nº 0043.365361/2019-11 SEI nº 9083037

19/11/2019 SEI/ABC - 8346291 - Planilha

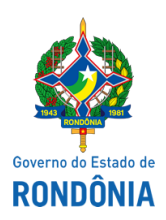

Superintendência Estadual de Compras e Licitações - SUPEL

### **PLANILHA**

### **ANEXO I**

### **MODELO DE PROPOSTA COMERCIAL**

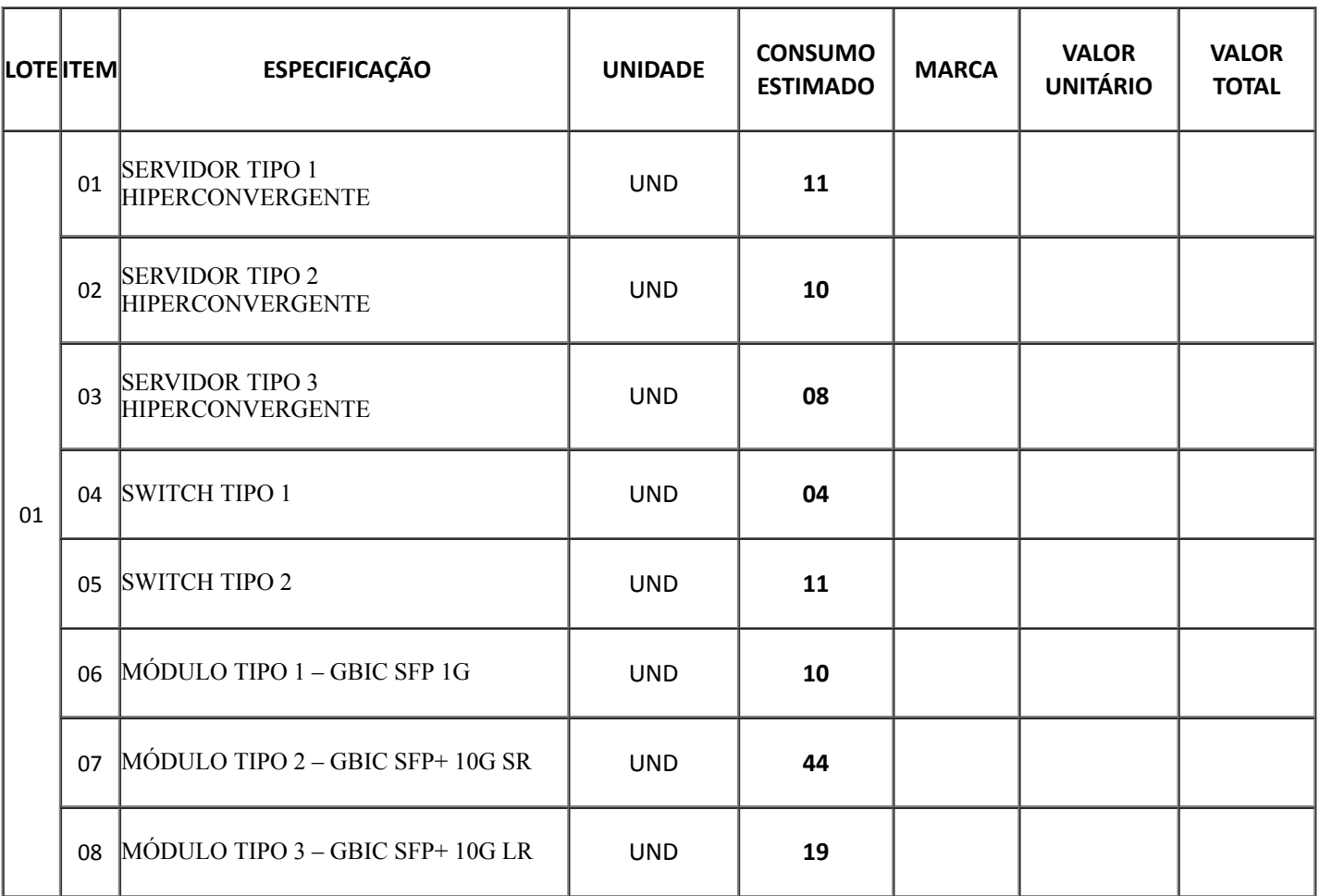

Observação: especificações técnicas/detalhamento dos itens conforme **Planilha** [\(7377951\)](https://sei.sistemas.ro.gov.br/sei/controlador.php?acao=protocolo_visualizar&id_protocolo=8392425&infra_sistema=100000100&infra_unidade_atual=110000209&infra_hash=a3608bc6e6735702179faa062d1b05e70c2f92a71a8dd7e4d886ce57b82ff433).

Local e data.

19/11/2019 SEI/ABC - 8346291 - Planilha (Nome e assinatura do representante legal da empresa)

(Dados completos da empresa)

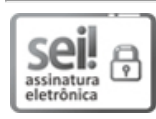

Documento assinado eletronicamente por **Carlos Fernando Leal Cunha**, **Assessor(a)**, em 18/10/2019, às 14:26, conforme horário oficial de Brasília, com fundamento no artigo 18 caput e seus §§ 1º e 2º, do [Decreto](http://www.diof.ro.gov.br/data/uploads/2017/04/Doe-05_04_2017.pdf) nº 21.794, de 5 Abril de 2017.

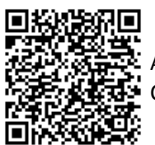

A autenticidade deste documento pode ser conferida no site [portal](http://sei.sistemas.ro.gov.br/sei/controlador_externo.php?acao=documento_conferir&id_orgao_acesso_externo=0) do SEI, informando o código verificador 8346291 e o código CRC **CFCAE510**.

Referência: Caso responda este(a) Planilha, indicar expressamente o Processo nº 0043.365361/2019-11 SEI nº 8346291

Criado por 81420293249, versão 5 por 58996540072 em 18/10/2019 13:37:38.

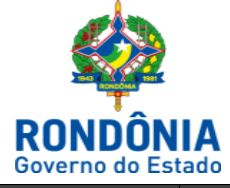

#### **ESTADO DE RONDÔNIA**

#### **Superintendência Estadual de Compras e Licitações**

*GEPEAP – Gerência de Pesquisa e Análise de Preços*

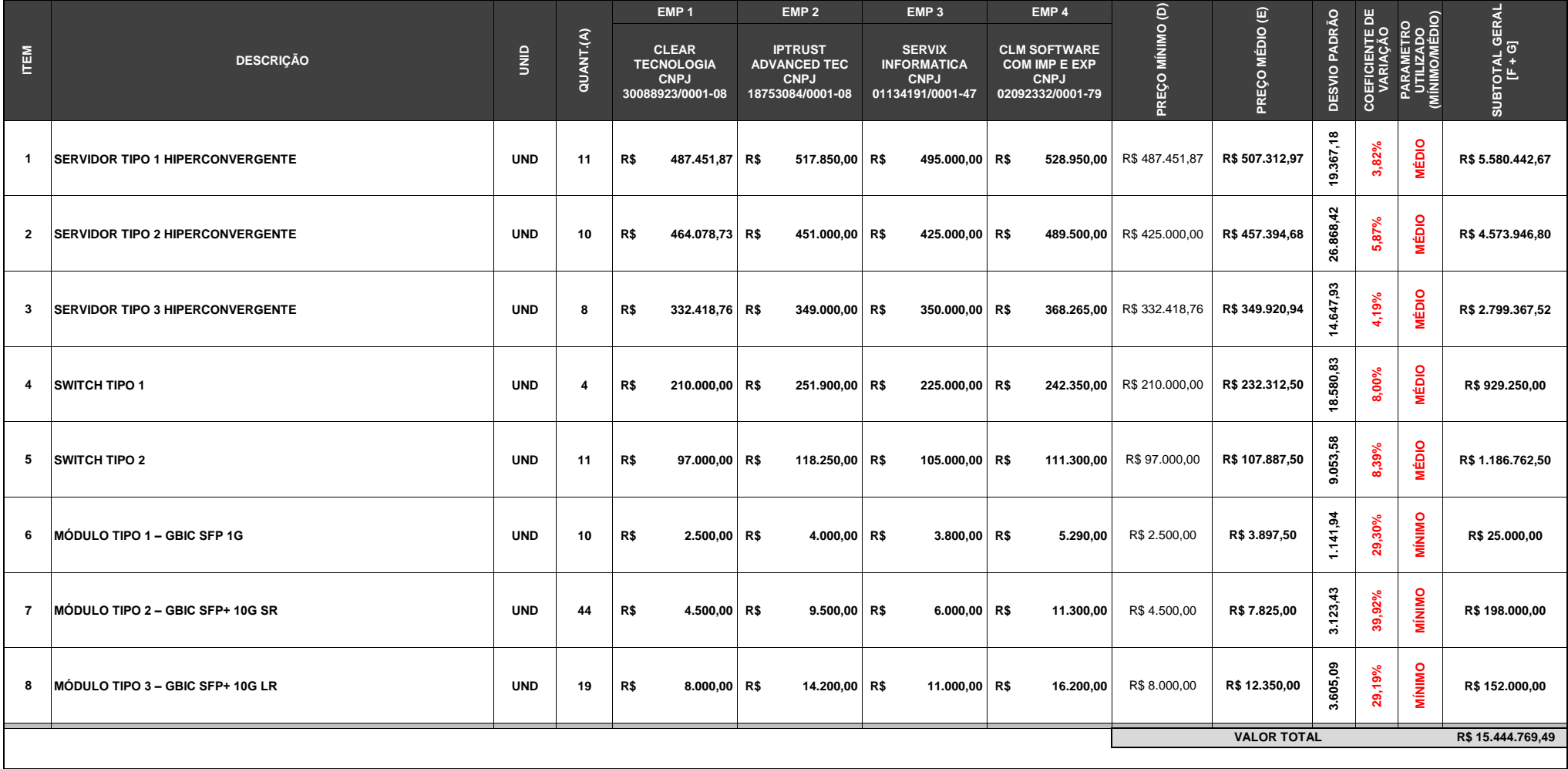

19/11/2019 SEI/ABC - 7377951 - Planilha

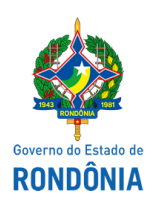

Estado para Resultados - EPR

### **PLANILHA**

### **ESPECIFICAÇÕES:**

### 1. **SOLUÇÃO HIPERCONVERGENTE COM ARMAZENAMENTO, PROCESSAMENTO, VIRTUALIZAÇÃO E ORQUESTRAÇÃO COM PROTEÇÃO DE DADOS**

### 1.1. **REQUISITOS GERAIS**

1.1.1. Adquirir servidores para expansão de solução hiperconvergente Nutanix com armazenamento, processamento e orquestração com proteção de dados;

1.1.2. Compatibilizar com a atual solução hiperconvergente da Secretaria de Estado do Planejamento, Orçamento e Gestão (SEPOG);

1.1.3. Ser composto por todas as partes e softwares neste termo de referência, incluindo licenciamento do software necessário para o completo atendimento da especificação técnica, hipervisor, na modalidade de uso perpétuo, ou seja, os servidores e sistemas devem continuar a operar normalmente mesmo após o período de suporte e direito de atualização ativos e deverão ser fornecidas na capacidade máxima dos equipamentos fornecidos;

1.1.4. Ser projetado, desenvolvido, testado e homologado para o software proposto, desde que o suporte e garantia de ambos sejam prestados por um único fornecedor, inclui-se o *hardware* e *software* propostos;

1.1.5. Exisr como produto único antes da publicação desse documento, caracterizando tecnologia integrada de armazenamento, processamento, orquestração com backup.

1.1.6. Não serão aceitos equipamentos ou componentes que tenham sido descontinuados pelo fabricante ou que estejam listados para descontinuidade futura (deprecated) na data da análise das propostas, ou ainda, equipamentos desenvolvidos única e exclusivamente para o presente certame;

1.1.7. Entender que a denominação, servidor é sinônimo de nó, *appliance* ou lâmina;

1.1.8. Prover uma infraestrutura integrada de alta disponibilidade em configuração de *cluster* para ambientes virtualizados. Não serão aceitas soluções ou funcionalidades implementadas via software ainda em fase de desenvolvimento, ou seja, àquelas que ainda não foram homologadas para ambientes de produção;

1.1.9. Ter compabilidade com o virtualizador *Nutanix Acropolis Hipervisor* versão mínima 5.5 ou superior;

1.1.10. Possuir garantia e suporte por 3 (três) anos na modalidade 24x7x365, e troca de peças no próximo dia útil. O canal de chamados de suporte deverá ser responsável pelo *hardware e software de modo global* empregados nesta solução integrada. O tempo de resposta máximo para um chamado técnico aberto com prioridade máxima deverá ser de 2 (duas) horas. É sem limites de requisições para suporte;

1.1.11. Suportar servidores com diferentes especificações de *hardware*, no mesmo *cluster* ou futuros, servidor com configurações distintas de processadores, memória RAM e discos SSD e rígidos, conforme tabela 1 – Modelo.

### 1.2. **CARACTERÍSTICAS DE SOFTWARE HIPERCONVERGENTE**

1.2.1. Replicar automaticamente todas as gravações para um ou mais servidores do *cluster*, utilizando as interfaces de maior velocidade (*throughput*) presentes em cada um dos servidores, as quais deverão ser de no mínimo de 10Gbps com redundância;

1.2.2. Garantir que os dados estejam sempre gravados em mais de um servidor ao mesmo tempo, se houver mais de um chassi ou servidores os dados deverão ser gravados preferencialmente nos equipamentos adjacentes, permitindo o pleno funcionamento do ambiente mesmo com a total indisponibilidade de um ou dois servidores, dependendo da configuração;

1.2.3. Permir a escolha de 2 (duas) ou 3 (três) réplicas de dados, dependendo da configuração e da disponibilidade desejada;

1.2.4. Permir escalabilidade horizontal, isso é, a adição de novos chassis ou novos servidores ao *cluster* através de uma console gráfica, sem a parada do ambiente de produção, aumentando como um todo a capacidade de armazenamento, processamento e memória disponibilizados ao hipervisor, além de crescer de forma linear o desempenho do *cluster*;

1.2.5. Todos os discos de estado sólido (SSD - *flash*) deverão ser do tipo missão crítica (*enterprise-class*);

1.2.6. As operações de leitura deverão ocorrer a partir de um cache unificado e deduplicado, que compreenda parte da memória RAM da controladora de armazenamento (seja integrada do hipervisor ou virtual) e parte do discos SSD;

https://sei.sistemas.ro.gov.br/sei/controlador.php?acao=documento\_visualizar&acao\_origem=arvore\_visualizar&id\_documento=8392425&infra\_… 1/24

1.2.7. Toda operação de gravação de uma determinada máquina virtual deverá acontecer primariamente nos discos SSD daquele servidor que está hospedando a máquina virtual. Caso o disco SSD local esteja com alta taxa de ocupação, a operação de gravação deverá ser redirecionada para um disco SSD pertencente a outro servidor do *cluster*;

1.2.8. Ulizar mecanismo para mover os dados não acessados para os discos rígidos pertencentes ao *cluster*, deixando os discos SSD de cache para dados acessados com frequência. Caso o dado volte a ser requisitado, o mesmo deverá ser migrado para o cache unificado, somente para plataformas híbridas;

1.2.9. As controladoras de armazenamento virtual ou integrada ao hipervisor deverão manter os dados distribuídos uniformemente através de todos os discos SSD e rígidos conectados aos servidores pertencentes ao *cluster*. A distribuição dos dados deverá ser um processo automático agendado pelo *software* ou disparado assim que uma determinada porcentagem de utilização do discos daquele servidor for atingida;

1.2.10. Durante o processo de gravação de dados no *cluster* distribuído a solução deverá ser capaz de fazer o cálculo de integridade com degradação mínima de desempenho e armazená-lo. No momento da leitura, deve-se realizar a verificação da consistência dos dados via com o valor de integridade número armazenado. Não sendo possível, desabilitar essa funcionalidade;

1.2.11. Manter os dados das máquinas virtuais no armazenamento local do próprio servidor, e caso essa máquina virtual se movimente de um servidor a outro, os dados devem ser movidos, caso necessário em segundo plano, para esse novo servidor, buscando o melhor desempenho possível;

1.2.12. Trabalhar com o conceito de *pool* armazenamento, formado pelo conjunto de todos os discos rígidos e discos SSDs presentes no *cluster*. O *pool* de armazenamento poderá ser expandido com novos discos à medida que novos servidores são adicionados ao *cluster*;

1.2.13. Permitir a criação de um subconjunto do espaço disponibilizado pelo cluster lógico integrado denominado volume de dados. O volume de dados é a unidade de armazenamento compartilhada apresentada ao hipervisor, onde serão armazenados os discos virtuais, aos quais poderão possuir o tamanho total do cluster lógico de armazenamento ou reserva de espaço conforme política configurável pela interface gráfica;

1.2.14. Deverá permitir a criação de no mínimo 3 (três) volumes de dados (*datastore*) com diferentes características e propriedades de otimização de espaço e desempenho habilitados ou desabilitados;

1.2.15. Os volumes de dados presente no *cluster* integrado, deverá suportar o tamanho máximo de disco virtual suportado por cada hipervisor;

1.2.16. O sistema distribuído de arquivos empregado pela solução deverá prover os seguintes protocolos: NFS (Network Files System), iSCSI (Internet Small Computer System Interface)**,** SMB 3.0 (Server Message Block);

1.2.17. Prover em cada um dos servidores, atualizações do tipo "menor esforço" (um-clique), possibilitando a atualização de todos os servidores do *cluster* de forma simples e automatizada, eliminando a intervenção manual do administrador e necessidade de parada completa do ambiente. Essa funcionalidade deverá atualizar os seguintes componentes:

- 1.2.17.1. Sistema operacional do controlador de armazenamento virtual;
- 1.2.17.2. Hipervisor;
- 1.2.17.3. Micro-códigos de discos rígidos e flash;
- 1.2.17.4. BMC/IPMI (ou similar) e BIOS;
- 1.2.17.5. Ferramenta de monitoramento do cluster.

1.2.18. Suportar o inventário e o gerenciamento do ciclo de vida dos principais componentes do *Cluster*, ou seja, versões das camadas de software e micro-códigos do *hardware*:

1.2.19. Prover, via *software*, compressão *inline* (durante o processo de gravação). Essa funcionalidade deverá utilizar bibliotecas, que oferece uma boa taxa de compressão com baixo custo computacional;

1.2.20. Prover, via *soware*, deduplicação de dados *inline* (durante o processo de leitura), permindo a granularidade de habilitá-lo por máquina virtual. A funcionalidade deverá atuar na camada de performance presente em cada um dos servidores, composta por memória RAM e discos SSD. Essa técnica deverá se beneficiar da aceleração específica oferecida pelos atuais processadores;

1.2.21. Prover compressão pós-processada, sendo que após uma operação de escrita, exista um atraso em minutos para iniciar o processo de compressão. O atraso deverá ser configurável pelo administrador do sistema. A compressão deverá se utilizar de técnicas de processamento paralelo distribuído, distribuindo o custo computacional da compressão entre diversos servidores pertencentes ao *cluster;*

1.2.22. Prover deduplicação pós-processado, que diferentemente da inline, deverá atuar nos discos rígidos utilizados na solução. A deduplicação deverá ocorrer em um processo posterior a gravação e utilizar de técnicas de processamento paralelo distribuído, otimizando a capacidade de armazenamento;

1.2.23. Prover um melhor aproveitamento dos recursos de armazenamento do *cluster*, implementar método de proteção de dados *Erasure Coding*, no qual os dados são divididos em fragmentos, estendidos e codificados com pedaços de dados redundantes e armazenados em diferentes servidores. Esse método deverá utilizar técnicas de processamento paralelo distribuído no cluster para calcular a paridade dos blocos;

1.2.24. Prover capacidade de alocar e fixar determinadas máquinas virtuais nos discos SSD, garantindo melhor performance possível, em modelos híbridos;

1.2.25. Suportar integração com os seguintes componentes a fim de aumentar a velocidade das operações de snapshots e clones, diminuindo a penalidade no cluster integrado;

1.2.26. Prover snapshots por máquina virtual nativamente independente do hipervisor, armazenando esses snapshots no *cluster* para proteção local. O snapshot criado deve ser do po consistência de erros, ou seja, o snapshot poderá ser feito com o ambiente em produção e deverá garantir a proteção dos dados que estão gravados em disco e a integridade do sistema operacional da VM;

1.2.27. Permitir ao usuário de uma determinada máquina virtual, restaurar arquivos armazenados em *snapshots* a partir da máquina virtual em execução. Essa funcionalidade deve exigir mínima intervenção manual do administrador da solução de armazenamento;

1.2.28. Prover acesso a armazenamento via protocolo iSCSI, em nível de blocos a uma ou mais máquinas virtuais ou fisicas externa ao ambiente integrado, visando atender aplicações em alta disponibilidade;

1.2.29. O recurso de snapshots das máquinas virtuais em nível de *storage*, deve suportar um número ilimitado de snapshots, beneficiando-se de algoritmo que redireciona a escrita para o snapshot, oferecendo mais velocidade e eficiência, sem sacrificar a performance do *cluster*;

1.2.30. Prover também cópias do tipo consistência de aplicação, onde no momento da execução a camada de software é avisada sobre a operação e entrada em estado de integridade;

1.2.31. Permitir a criação de grupos de consistência para a replicação, permitindo que, no momento da restauração ou do desastre, todas as máquinas virtuais contidas nesse grupo voltem ao mesmo ponto no tempo;

1.2.32. Não deve apresentar limites de pontos de consistência (*snapshots*) por máquina virtual no que tange cópias locais e replicação entre sites, o único fator tolerado será a quantidade de objetos gerenciados pelo *cluster* integrado;

1.2.33. A funcionalidade de replicação nativa da solução deverá trabalhar com snapshots das máquinas virtuais e suportar as seguintes topologias de interconexão entre *clusters* localizados em diferentes locais: um para um, um para vários, vários para um e vários para vários;

1.2.34. A replicação assíncrona deverá prover um RPO (objetivo do ponto de recuperação) menor igual a 15 minutos;

1.2.35. Durante a configuração de replicação, a solução deverá indicar qual volume de dados terá replicação, permindo, mas não se limitando, a configuração de um volume de dados com replicação síncrona e outro sem replicação habilitada, ao mesmo tempo;

1.2.36. A replicação síncrona deverá ser totalmente configurável via interface WEB;

1.2.37. Permitir, limitar a quantidade de banda utilizada para a funcionalidade de replicação assíncrona;

1.2.38. Permir, a réplica de dados deduplicados e comprimidos para a funcionalidade de replicação assíncrona;

1.2.39. Em relação ao portal de infraestrutura como serviço, a solução deve possibilitar o provisionamento de recursos computacionais e possuir as seguintes características:

- 1.2.39.1. Definir repositórios externo de autenticação para usuários Active Directory da Microsoft;
- 1.2.39.2. Gerenciar catálogos de objetos (ISO ou Discos);
- 1.2.39.3. Criar grupos de trabalho;
- 1.2.39.4. Alocar recursos de CPU, memória e armazenamento por grupos de trabalho;
- 1.2.39.5. Definir permissões de acesso por grupo de trabalho;
- 1.2.39.6. Criar máquinas virtuais por grupo de trabalho;
- 1.2.39.7. Interagir com as máquinas virtuais conforme o grupo de trabalho;
- 1.2.39.8. Segregar grupos de trabalho.

1.2.40. Prover criptografia a nível de *cluster* ou volume de dados existentes seja via hardware ou software.

#### 1.3. **CARACTERÍSTICAS DO HIPERVISOR**

1.3.1. Possuir licenciamento necessário para o completo atendimento da especificação técnica desse edital, na modalidade de uso perpétuo, ou seja, o hipervisor deve continuar a operar normalmente mesmo após o período de suporte e direito de atualização ativos e deverão ser fornecidos na capacidade máxima suportada pela solução integrada;

1.3.2. Permitir a criação de máquinas virtuais 32 ou 64 bits;

1.3.3. Permitir a criação de máquinas virtuais com, no mínimo, os seguintes sistemas operacionais;

- 1.3.3.1. Microsoft Windows Server 2008 R2, 2012, 2012 R2, 2016;
- 1.3.3.2. Microsoft Windows 7, 8, 8.1, 10;
- 1.3.3.3. Red Hat Enterprise Linux 6.4, 6.5, 6.6, 6.7, 6.8, 7.0, 7.1, 7.2;
- 1.3.3.4. Linux CentOS 6.4, 6.5, 6.6, 6.7, 6.8, 7.0, 7.1, 7.2
- 1.3.3.5. Linux Ubuntu Server e Desktop, 12.04.5, 14.04.x, 16.04, 12.10;
- 1.3.3.6. FreeBSD 9.3, 10.0, 10.1,10.2, 10.3, 11;
- 1.3.3.7. SUSE 11 e SUSE Linux Enterprise Server 12;
- 1.3.3.8. Oracle Linux 6.x, 7.x;
- 1.3.3.9. Debian 8.5 e 9.x.
- 1.3.4. Permir a criação de novas máquinas virtuais através de interface gráfica.

1.3.5. Possibilitar que seja feita alterações de configurações (CPU, memória, disco e rede) de máquinas virtuais existentes através de interface gráfica;

19/11/2019 SEI/ABC - 7377951 - Planilha

1.3.6. Possibilitar adição dinâmica de CPU e memória de máquinas virtuais existentes, conforme a compabilidade do sistema operacional;

1.3.7. Possuir interface gráfica de gerenciamento de recursos como CPU, Memória e I/O para as máquinas virtuais;

1.3.8. Possuir configuração distribuída de redes virtuais em todos os servidores do *cluster;*

1.3.9. Permitir que as máquinas virtuais possam utilizar diferentes redes virtuais em um mesmo servidor;

1.3.10. Capacidade de monitorar, gerenciar e alterar continuamente a utilização dos recursos de processamento representado pelo conjunto de servidores físicos, alocando inteligentemente e redistribuindo dinamicamente as máquinas virtuais entre os servidores baseado em regras pré-definidas que reflitam as necessidades e mudanças de prioridades de cada máquina virtual;

1.3.11. Permitir a criação de ambiente de alta disponibilidade, na perspectiva do hipervisor, um *cluster* entre os servidores sicos, e na indisponibilidade de um dos servidores, efetuar inteligentemente a redistribuição das máquinas virtuais entre os demais servidores, sem requerer intervenção manual;

1.3.12. Possuir recurso de virtualização de uma ou mais placas de rede, cada uma com seu próprio endereço *IP* e *MAC address*;

1.3.13. Possibilitar a criação de novas máquinas virtuais através de modelos já criados e prontos para serem instalados em qualquer sobre o virtualizador de qualquer servidor físico que componha a solução integrada;

1.3.14. Monitorar a utilização individual de cada máquina virtual criada;

1.3.15. Possibilitar parar, iniciar, suspender e resetar máquinas virtuais;

1.3.16. Permir criação de regras de afinidade entre máquinas virtuais e servidores do *cluster,* ou seja, com base em polícas pré-definidas determinadas máquinas virtuais deverão ser hospedadas somente em um conjunto determinado de servidores;

1.3.17. Permitir a criação de regras de anti-afinidade entre máquinas virtuais, ou seja, com base em políticas pré-definidas determinadas máquinas virtuais não poderão ser hospedadas no mesmo servidor do *cluster*;

1.3.18. Permitir a configuração de acesso não uniforme à memória RAM (vNUMA) oriundo das máquinas virtuais;

1.3.19. Permitir a entrega de placas de aceleração gráfica de modo direto (dedicado) ou partes (virtual);

1.3.20. Possuir de forma gráfica toda visibilidade física e lógica do ambiente de rede de dados do *cluster*.

#### 1.4. **REQUISITOS DE GERENCIAMENTO LOCAL E CENTRALIZADO**

1.4.1. Possuir console de administração WEB em alta disponibilidade, utilizando o método de acesso HTTPS, com certificados gerados e auto-assinados ou importados de uma unidade certificadora;

1.4.2. Disponibilizar acesso ao sistema operacional da solução através do protocolo padrão SSH (Secure Shell) ou similar;

1.4.3. Ter a console WEB desenvolvida em linguagem de marcação, exemplo HTML5 ou similar;

1.4.4. Permitir integração com Microsoft Active Directory da Microsoft ou OpenLADP para autenticação, ou então, utilizar autenticação local;

1.4.5. Permitir automatização de processos de implementação, manutenção e gerenciamento do agrupamento de módulos através de chamadas padrões HTTP (get, post, delete, etc.) ao através interações API (Aplication Programming Interface);

1.4.6. Implementar uma interface de linha de comando completa para administração e monitoramento de os componentes do *cluster*, tais como:

- 1.4.6.1. Informar saúde dos componentes do *cluster*;
- 1.4.6.2. Criar, alterar ou deletar um novo container;
- 1.4.6.3. Habilitar ou desabilitar deduplicação em um disco virtual;
- 1.4.6.4. Parâmetros avançados do *Erasure Coding;*
- 1.4.6.5. Dentre outros.

1.4.7. Suportar autenticação de 2 (dois) níveis, permitindo a autenticação e controle de acesso através da combinação de dispositivos de segurança física e senhas de acesso;

1.4.8. Proporcionar maior segurança ao sistema operacional dos componentes crícos da solução através do bloqueio de acesso ao terminal de linha de comando, podendo ser habilitado e desabilitado a qualquer momento;

1.4.9. Quando necessário, a solução deverá permir acesso externo aos dados armazenados no *cluster,* através de uma funcionalidade liberação a partir de um dado segmento de rede configurado pelo administrador.

- 1.4.10. A console WEB deve fornecer acesso à, no mínimo, as seguintes opções:
	- 1.4.10.1. Painel principal;
	- 1.4.10.2. Painel da saúde do Sistema (*cluster*);
	- 1.4.10.3. Painel das Máquinas Virtuais;
	- 1.4.10.4. Painel do *Storage*;
	- 1.4.10.5. Painel do Hardware;
	- 1.4.10.6. Painel de Recuperação de Desastres;

1.4.10.7. Painel de Análise de Performance;

1.4.10.8. Painel de Alertas e Eventos;

1.4.11. Deve suportar envio de alertas e eventos via SNMP.

1.4.12. Permir a visualização de informações dos switches topo de rack na console Web de administração do *cluster.* A solução deverá oferecer a opção de adicionar os switches de rede, obtendo as informações através do protocolo SNMPv2c, SNMPv3 ou através de CDP. Ao menos as seguintes informações deverão estar disponíveis:

- 1.4.12.1. Situação dos switches;
- 1.4.12.2. Quantidade de portas;
- 1.4.12.3. Velocidade das portas;

1.4.13. Com o objetivo de facilitar o monitoramento e visualização das informações do *cluster*, ao menos as seguintes informações deverão estar disponíveis no *cluster*:

- 1.4.13.1. Sumário do hipervisor;
- 1.4.13.2. Sumário do hardware;
- 1.4.13.3. IOPS do *cluster*;
- 1.4.13.4. Ulização de banda do *cluster*;
- 1.4.13.5. Latência do *cluster*;
- 1.4.13.6. Situação da resiliência dos dados;
- 1.4.13.7. Alertas e eventos.

1.4.14. Deverão estar disponíveis os seguintes tipos de usuários e suas respectivas funções:

1.4.14.1. Visualização - Não permite nenhuma alteração na configuração;

- 1.4.14.2. Administração do *cluster* Pode realizar todas as operações disponíveis, exceto criar ou modificar os usuários;
- 1.4.14.3. Usuário administrativo Pode realizar todas as operações disponíveis.

1.4.15. Disponibilizar ferramenta de gerenciamento unificada, para facilitar as tarefas de administração diária e permir a orquestração de sites em cenários de indisponibilidade planejados ou não;

1.4.16. Apresentar no mínimo as seguintes informações consolidadas de todas as endades registradas:

- 1.4.16.1. Saúde dos Sistema *clusters*;
- 1.4.16.2. Máquinas Virtuais;
- 1.4.16.3. Armazenamento;
- 1.4.16.4. Situação do *Hardware*;
- 1.4.16.5. Painel de Análise de Performance;
- 1.4.16.6. Painel de Alertas e Eventos;
- 1.4.17. Permitir no mínimo a orquestração das rotinas de:
	- 1.4.17.1. Inicialização ordenada das entidades protegidas;
	- 1.4.17.2. Temporização entre as entidades protegidas;
	- 1.4.17.3. Automação dos planos de recuperação no site remoto previamente definido;
	- 1.4.17.4. Automação dos planos recuperação no site original previamente definido;
	- 1.4.17.5. Validação dos planos recuperação;
	- 1.4.17.6. Criação de replicas automáticas e manuais.

1.4.18. A interface IPMI ou similar presente em cada um dos servidores deverá ser baseada em Web, acessível através de um endereço IP. No mínimo as seguintes opções deverão estar disponíveis na interface Web:

- 1.4.18.1. Configuração remota do BIOS;
- 1.4.18.2. Console remoto gráfico;
- 1.4.18.3. Ligar, desligar e reiniciar o servidor remotamente;
- 1.4.18.4. Monitoramento do Hardware;
- 1.4.18.5. Atualização do software IPMI ou similar através da interface Web.

1.4.19. Suportar o envio periódico de informações e estatísticas automaticamente para o suporte do fabricante, funcionalidade conhecida como análise proativa de otimização e detecção antecipada de problemas;

1.4.20. Permitir o registro automática de incidentes nos fabricantes, caso algum componente que cause paralisação ou degradação da solução apresente problema;

1.4.21. Disponibilizar, quando necessário, o acesso remoto a equipe de suporte do fabricante através de túnel criptografado com o objetivo de permitir manutenções ou análise a problemas. Permitir desabilitar este recurso a qualquer momento através da interface WEB.

### 19/11/2019 SEI/ABC - 7377951 - Planilha

Tabela 1 - Modelos

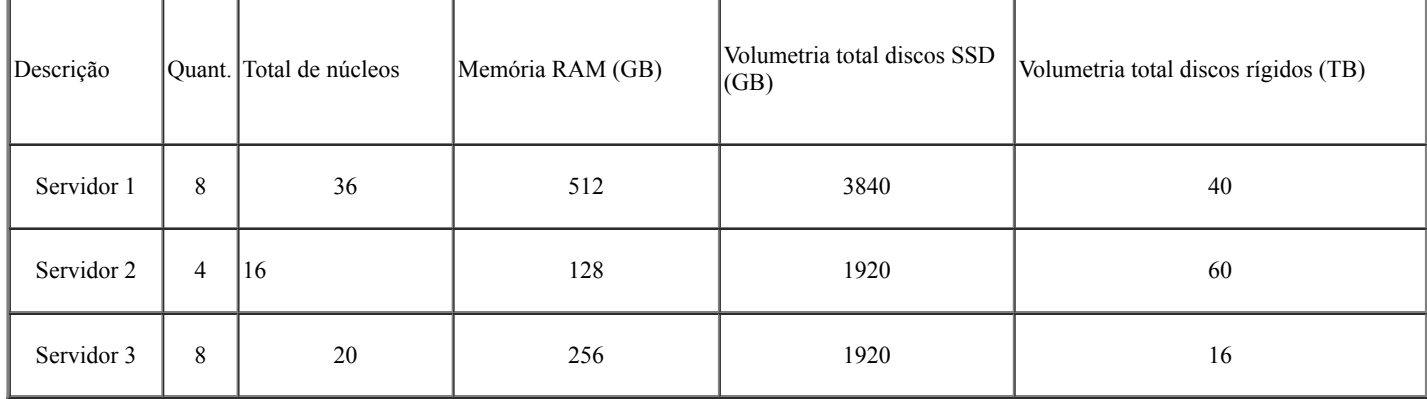

#### 1.5. **SERVIDOR TIPO 1 HIPERCONVERGENTE**

1.5.1. Os Servidores Tipo 1 poderão ser instalados um chassi modular ou unidade única com no máximo 2 (duas) unidades de rack de altura (2U);

1.5.2. Cada chassi deverá conter 2 (duas) fontes de alimentação redundantes do tipo *hot-swap*, sendo que, na ocorrência de falha de uma delas, o sistema deverá permanecer funcionando em plena capacidade. A fonte de alimentação deverá ter a seguinte especificação:

1.5.2.1. 2.2 kW de saída em 200-240v no máximo;

1.5.2.2. Cerficação 80 Plus de eficiência ou similar.

1.5.3. Atender as seguintes especificações:

1.5.3.1. Se instalado em um chassi modular deverá ser do tipo *hot-pluggable*;

1.5.3.2. Possuir 2 (dois) processadores físicos padrão x86, no mínimo *Intel Server Xeon Gold*. Cada processador deve possuir capacidade de, no mínimo, 18 (dezoito) cores físicos, 36 (trinta e seis) threads, mínimo 24 MB (vinte e quatro megabytes) de cache L3, suportar conjunto de instrução de 64-bits (sessenta e quatro bits), AVX, AVX2 e AVX-512, frequência baseada em processador de 2,3 GHz (dois vírgula três gigahertz) e frequência turbo máxima de 3,7 GHz (três vírgula sete gigahertz). Especificação dos processadores conforme tabela de modelos;

1.5.3.3. Suportar no mínimo 768 GB de memória RAM DDR4 ECC. A quantidade de memória RAM conforme tabela de modelos;

1.5.3.4. Possuir no mínimo 2 (dois) discos de estado sólido (SSD) padrão SATA de 6.0 Gb/s e *hot-swap*. Volumetria dos discos SSD conforme tabela de modelos;

1.5.3.5. Possuir no mínimo 4 (quatro) discos padrão SATA de 6 Gb/s e *hot-swap*; Volumetria dos discos rígidos conforme tabela de modelos;

1.5.3.6. Possuir 2 (duas) portas Gigabit Ethernet padrão 1000Base-T, LAN1 e LAN2;

1.5.3.7. Possuir ao menos 2 (duas) portas SFP+;

1.5.3.8. Possuir uma porta Gigabit Ethernet padrão 1000Base-T dedicada ao módulo de gerenciamento IPMI ou similar;

1.5.3.9. Possuir uma porta VGA;

1.5.3.10. Possuir duas portas USB 3.0;

1.5.3.11. Uma das portas Gigabit Ethernet para comunicação com a rede externa, deverá funcionar como redundância da porta IPMI dedicada ou similar, permitindo o acesso aos recursos IPMI em caso de falhas na comunicação com a porta IPMI dedicada;

1.5.3.12. No painel frontal do chassi, as seguintes funcionalidades e/ou luzes indicativos deverão estar presentes:

1.5.3.12.1. Botão de energia com sinalizador integrado para cada um dos servidores;

1.5.3.12.2. Botão identificação frontal e traseiro para identificação, por servidor;

1.5.3.12.3. Para determinar atividade ou falha dos discos SSD e discos rígidos;

1.5.3.12.4. Para determinar atividade das interfaces Gigabit Ethernet LAN1 ou LAN2;

1.5.3.12.5. Para indicar de alertas como: superaquecimento do equipamento, falhas nas ventoinhas e fonte de alimentação.

1.5.3.13. Possuir módulo de alta disponibilidade para instalação do software hipervisor, com tecnologia de memória flash, integrado à placa mãe de cada um dos servidores ou em barramento específico, com capacidade bruta de, no mínimo, 200 GB (duzentos gigabytes);

1.5.4. Ser fornecido com todos os acessórios necessários para sua instalação, incluindo, mas não se limitando, a trilhos para montagem em rack e cabos de alimentação elétrica;

1.5.5. A solução deverá ser cerficada pelo INMETRO ou correspondente.

#### 1.6. **SERVIDOR TIPO 2 HIPERCONVERGENTE**

1.6.1. Os Servidores Tipo 2 poderão ser instalados um chassi modular ou unidade única com no máximo 2 (duas) unidades de rack de altura (2U);

1.6.2. Cada chassi deverá conter 2 (duas) fontes de alimentação redundantes do tipo *hot-swap*, sendo que, na ocorrência de falha de uma delas, o sistema deverá permanecer funcionando em plena capacidade. A fonte de alimentação deverá ter a seguinte especificação:

1.6.2.1. 2.2 kW de saída em 200-240v no máximo;

1.6.2.2. Cerficação 80 Plus de eficiência ou similar.

1.6.3. Atender as seguintes especificações:

1.6.3.1. Possuir 2 (dois) processadores físicos padrão x86, no mínimo *Intel Server Xeon Silver*. Cada processador deve possuir capacidade de, no mínimo, 8 (oito) cores físicos, 16 (dezesseis) threads, mínimo 11 MB (onze megabytes) de cache L3, suportar conjunto de instrução de 64-bits (sessenta e quatro bits), AVX, AVX2 e AVX-512, frequência baseada em processador de 1,8 GHz (um vírgula oito gigahertz) e frequência turbo máxima de 3,0 GHz (três gigahertz). Especificação dos processadores conforme tabela de modelos.

1.6.3.2. Suportar no mínimo 192 GB de memória RAM DDR4 ECC. A quantidade de memória RAM conforme tabela de modelos;

1.6.3.3. Possuir no mínimo 2 (dois) discos de estado sólido (SSD) padrão SATA de 6.0 Gb/s e *hot-swap*. Volumetria dos discos SSD conforme tabela de modelos;

1.6.3.4. Possuir no mínimo 8 (oito) discos padrão SATA de 6 Gb/s e *hot-swap*; Volumetria dos discos rígidos conforme tabela de modelos;

1.6.3.5. Possuir 2 (duas) portas Gigabit Ethernet padrão 1000Base-T, LAN1 e LAN2;

1.6.3.6. Possuir ao menos 2 (duas) portas SFP+;

1.6.3.7. Possuir uma porta Gigabit Ethernet padrão 1000Base-T dedicada ao módulo de gerenciamento IPMI ou similar;

1.6.3.8. Possuir uma porta VGA;

1.6.3.9. Possuir duas portas USB 3.0;

1.6.3.10. Uma das portas Gigabit Ethernet para comunicação com a rede externa, deverá funcionar como redundância da porta IPMI dedicada ou similar, permitindo o acesso aos recursos IPMI em caso de falhas na comunicação com a porta IPMI dedicada;

1.6.3.11. No painel frontal do chassi, as seguintes funcionalidades e/ou luzes indicativos deverão estar presentes:

- 1.6.1.3.11.1. Botão de energia com sinalizador integrado para cada um dos servidores;
- 1.6.1.3.11.2. Botão identificação frontal e traseiro para identificação, por servidor;

1.6.1.3.11.3. Para determinar atividade ou falha dos discos SSD e discos rígidos;

1.6.1.3.11.4. Para determinar atividade das interfaces Gigabit Ethernet LAN1 ou LAN2;

1.6.1.3.11.5. Para indicar de alertas como: superaquecimento do equipamento, falhas nas ventoinhas e fonte de alimentação.

1.6.3.12. Possuir módulo de alta disponibilidade para instalação do software hipervisor, com tecnologia de memória flash, integrado à placa mãe de cada um dos servidores ou em barramento específico, com capacidade bruta de, no mínimo, 200 GB (duzentos gigabytes);

1.6.4. Ser fornecido com todos os acessórios necessários para sua instalação, incluindo, mas não se limitando, a trilhos para montagem em rack e cabos de alimentação elétrica;

1.6.5. Ser cerficada pelo INMETRO ou correspondente.

### 1.7. **SERVIDOR TIPO 3 HIPERCONVERGENTE**

1.7.1. Os Servidores Tipo 3 poderão ser instalados um chassi modular ou unidade única com no máximo 2 (duas) unidades de rack de altura (2U);

1.7.2. Cada chassi deverá conter 2 (duas) fontes de alimentação redundantes do tipo *hot-swap*, sendo que, na ocorrência de falha de uma delas, o sistema deverá permanecer funcionando em plena capacidade. A fonte de alimentação deverá ter a seguinte especificação:

1.7.2.1. 2.2 kW de saída em 200-240v no máximo;

1.7.2.2. Cerficação 80 Plus de eficiência ou similar.

1.7.3. Atender as seguintes especificações:

1.7.3.1. Se instalado em um chassi modular deverá ser do tipo *hot-pluggable;* 

1.7.3.2. Possuir 2 (dois) processadores sicos padrão x86, no mínimo *Intel Server Xeon Silver*. Cada processador deve possuir capacidade de, no mínimo, 10 (dez) cores físicos, 20 (vinte) threads, mínimo 13 MB (treze megabytes) de cache L3, suportar conjunto de instrução de 64-bits (sessenta e quatro bits), AVX, AVX2 e AVX-512, frequência baseada em processador de 2,2 GHz (um vírgula oito gigahertz) e frequência turbo máxima de 3,0 GHz (três gigahertz). Especificação dos processadores conforme tabela de modelos;

1.7.3.3. Suportar no mínimo 512 GB de memória RAM DDR4 ECC. A quantidade de memória RAM conforme tabela de modelos;

1.7.3.4. Possuir no mínimo 1 (um) disco de estado sólido (SSD) padrão SATA de 6.0 Gb/s e *hot-swap*. Volumetria dos discos SSD conforme tabela de modelos;

1.7.3.5. Possuir no mínimo 2 (dois) discos padrão SATA de 6 Gb/s e *hot-swap*; Volumetria dos discos rígidos conforme tabela de modelos;

1.7.3.6. Possuir 2 (duas) portas Gigabit Ethernet padrão 1000Base-T, LAN1 e LAN2;

1.7.3.7. Possuir ao menos 2 (duas) portas SFP+;

1.7.3.8. Possuir uma porta Gigabit Ethernet padrão 1000Base-T dedicada ao módulo de gerenciamento IPMI ou similar;

1.7.3.9. Possuir uma porta VGA;

1.7.3.10. Possuir duas portas USB 3.0;

1.7.3.11. Uma das portas Gigabit Ethernet para comunicação com a rede externa, deverá funcionar como redundância da porta IPMI dedicada ou similar, permitindo o acesso aos recursos IPMI em caso de falhas na comunicação com a porta IPMI dedicada;

1.7.3.12. No painel frontal do chassi, as seguintes funcionalidades e/ou luzes indicativos deverão estar presentes:

1.7.3.12.1 Botão de energia com sinalizador integrado para cada um dos servidores;

1.7.3.12.2 Botão idenficação frontal e traseiro para idenficação, por servidor;

1.7.3.12.3 Para determinar atividade ou falha dos discos SSD e discos rígidos;

1.7.3.12.4 Para determinar atividade das interfaces Gigabit Ethernet LAN1 ou LAN2;

1.7.3.12.5 Para indicar de alertas como: superaquecimento do equipamento, falhas nas ventoinhas e fonte de alimentação.

1.7.3.13. Possuir módulo de alta disponibilidade para instalação do software hipervisor, com tecnologia de memória flash, integrado à placa mãe de cada um dos servidores ou em barramento específico, com capacidade bruta de, no mínimo, 200 GB (duzentos gigabytes);

1.7.4. Ser fornecido com todos os acessórios necessários para sua instalação, incluindo, mas não se limitando, a trilhos para montagem em rack e cabos de alimentação elétrica;

1.7.5. Ser cerficada pelo INMETRO ou correspondente.

#### 1.8. **REQUISITOS DE PROTEÇÃO DE DADOS**

1.8.1. Possuir no mínimo as seguintes características:

1.8.1.1. Ser nativo ou de terceiros;

1.8.1.2. Ser homologado para solução modular hiperconvergente virtualizador e sistema de armazenamento distribuído;

1.8.1.3. Não poderá ter limites de proteção e recuperação de máquinas virtuais;

1.8.1.4. Todas as funcionalidades suportadas pela solução modular hiperconvergente e virtualizador devem estar habilitadas;

1.8.1.5. Estar habilitada para permir a instalação de quantos servidores de movimentação de dados e de gerência da solução, quanto forem necessários para configuração do ambiente a ser protegido, de acordo com as melhores práticas propostas pelo fabricante;

1.8.1.6. Ser a última versão disponível, não será aceita a utilização de versões anteriores para cobrir algum item desse descritivo técnico;

1.8.1.7. Mostrar na console de gerenciamento a quantidade de licenças adquiridas e utilizadas;

1.8.1.8. Caso a solução ofertada necessite de algum banco de dados, o mesmo deverá ser fornecido devidamente licenciado sem nenhum custo extra.

#### 1.9. **INFRAESTRUTURA**

1.9.1. Deve possuir arquitetura em múltiplas camadas ou arquitetura similar:

- 1.9.1.1. servidor de gerência de proteção;
- 1.9.1.2. servidores de movimentação de dados;
- 1.9.1.3. clientes ou agentes de backup.

1.9.2. O servidor de gerência de proteção deverá ter suporte para instalação no mínimo com os sistemas operacionais abaixo:

- 1.9.2.1. Microsoft Windows 2012;
- 1.9.2.2. Windows 2016.

1.9.3. O servidor de movimentação de dados deverá ter suporte para instalação no mínimo com os sistemas abaixo:

- 1.9.3.1. Microsoft Windows 2012:
- 1.9.3.2. Microsoft Windows 2016:
- 1.9.3.3. Oracle Linux 6.x ou 7.x;

1.9.3.4. Red Hat Enterprise Linux 6.x ou 7.x.

1.9.4. Possuir um banco de dados ou catálogo interno, contendo informações sobre todos os arquivos e mídias onde os backups foram armazenados;

1.9.5. Caso a ferramenta faça uso de um software de banco de dados para armazenamento das informações, e este requeira uma licença para uso, essa licença deve ser fornecida em conjunto com a solução;

1.9.6. Ser flexível e escalável, permitindo sua instalação, configuração e uso em sites remotos interligados ao site principal através de WAN. Além disso, a solução deve prover recursos de desduplicação na origem, desduplicação no destino, e compactação tanto no site principal como nos sites remotos na inteireza da capacidade previamente licenciada e sem necessidade de aquisição de qualquer outro tipo de licença ou recurso adicional para execução de tais operações;

1.9.7. Ter a funcionalidade para proteger localidades remotas, assegurando que a transmissão de dados através da WAN seja minimizada, provendo tanto desduplicação quanto replicação, enquanto possibilita recuperação granular de dados. A solução deve prover arquitetura flexível ao ponto de que a recuperação no escritório regional possa ser total (com todos os dados vindos do datacenter) ou parcial (com somente o envio dos dados que não estão em cache local);

1.9.8. Permir o controle da banda ulizada durante a operação de cópia de proteção.

#### 1.10. **FUNCIONALIDADES DE CÓPIA E RECUPERAÇÃO**

1.10.1. Ser capaz de realizar cópia de arquivos abertos sem que a consistência dos mesmos seja compromeda;

1.10.2. Possuir a opção de priorização de tarefas de proteção com opção de resumo da cópia caso uma atividade de menor prioridade seja colocada em estado de espera por uma tarefa de maior prioridade;

1.10.3. Possuir a funcionalidade de paralelizar a gravação dos dados em dispositivos de armazenamento (funcionalidade conhecida como multiplexação);

1.10.4. Ser capaz de enviar alertas através de e-mail com o objetivo de reportar eventos ocorridos na operação e configuração da solução

1.10.5. Ser capaz de enviar traps SNMP (Simple Network Management Protocol) com o objetivo de reportar eventos ocorridos na operação da solução;

1.10.6. Possuir a funcionalidade de agendamento automático de tarefas de cópia;

1.10.7. Para operações de dados gravadas em disco e fita, a solução de proteção deve possuir as seguintes funcionalidades:

1.10.7.1. Para um mesmo dado armazenado deve haver a possibilidade de configuração de diferentes períodos de retenção;

1.10.7.2. Para um dado armazenado deve haver a possibilidade de estender o período de retenção.

1.10.8. Implementar a execução de cópias completas sintécas ou similar. Uma cópia completa sintéca é gerada através de uma outra cópia completa tradicional (não sintetizado) anterior e de cópias diferenciais subsequentes ou de um backup incremental cumulativo. A cópia sintetizada deverá ser capaz de restaurar arquivos e diretórios da mesma maneira que um cliente faz a restauração de uma cópia tradicional;

1.10.9. Permitir a gravação de cópias do tipo Disco-Para-Disco-Para-Unidade de Fita;

1.10.10. Permitir cópias diretamente para a unidade de fita sem a necessidade de armazenar primeiramente em disco;

1.10.11. Ser compatível com bibliotecas auto-carregadoras de cartuchos de fitas magnéticas;

1.10.12. Possuir a funcionalidade de criar múltiplas cópias de backups armazenados, com a opção de recuperação dos dados de forma automática através da cópia secundária se a cópia primária não estiver mais disponível.

#### 1.11. **FUNCIONALIDADES DA CONSOLE DE GERENCIAMENTO, INTEGRAÇÃO E ALTA-DISPONIBILIDADE**

1.11.1. Possuir interface única, que seja capaz de gerenciar e executar operações de proteção e recuperação dos sistemas operacionais Windows, Unix e Linux; ambiente de virtualização Acropolis Operating System; aplicações, Microsoft Active Directory e banco de dados Microsoft SQL Server, Oracle (Windows e Linux) e Oracle RAC (em Linux);

1.11.2. O acesso administrativo ao console do servidor de gerenciamento da solução poderá ser feito através de ferramenta disponibilizada no próprio software (console gráfico) ou através de navegador Web;

1.11.3. Implementar configuração de serviços com redundância para promover alta-disponibilidade dos serviços de gerenciamento;

19/11/2019 SEI/ABC - 7377951 - Planilha

1.11.4. Implementar distribuição automática de carga entre os movimentadores de dados, ou seja, os dados oriundos dos clientes de backup deverão ser distribuídos de forma automática entre os servidores de cópia, e em caso de falha de um dos servidores, o cliente automaticamente irá encaminhar seus dados para o outro servidor de cópia ativo. Esta funcionalidade deverá ser nativa do produto, e não pode ser construída com o uso de soluções baseadas em softwares de cluster de terceiros.;

1.11.5. Suportar unificação de autenticação (*single sign-on - SSO*), permitindo a integração com o Microsoft Active Directory. A funcionalidade de integração com o Active Directory deverá permitir a definição granular das permissões administrativas aos recursos, objetos e servidores definidos na configuração do software;

1.11.6. A base de dados para armazenamento do catálogo deverá possuir mecanismo de proteção (backup) das informações armazenadas no catálogo e funcionalidades de recuperação rápida do catálogo em caso de desastre;

#### 1.12. **SUPORTE À CRIPTOGRAFIA**

1.12.1. Implementar criptografia de dados na origem (cliente de backup), de uma forma que seja garando que o dado que trafegará na rede local ou na rede WAN seja criptografado;

1.12.2. Implementar criptografia de dados no destino do backup, de uma forma que seja garantido que os dados sejam criptografados;

1.12.3. Deverá implementar no mínimo chaves de criptografia de 128 bits e 256 bits.

#### 1.13. **INTEGRAÇÃO COM AS SEGUINTES APLICAÇÕES PARA CÓPIA E RESTAURAÇÃO**

1.13.1. Realizar proteção e recuperação dos seguintes sistemas operacionais, aplicações, banco de dados e virtualizadores:

1.13.1.1. Microsoft Windows Server XP, 7, Vista, 8, 10, 2008, 2008 R2, 2012, 2012 R2 e 2016;

- 1.13.1.2. Oracle Linux 5.x, 6.x e 7x;
- 1.13.1.3. Red Hat Enterprise Linux 5.x,6.x e 7.x;
- 1.13.1.4. Ubuntu 12.x, 13.x,14.x,15.x,16.x,17.x,18.x;
- 1.13.1.5. Debian 5.x, 6.x, 7.x, 8.x, 9.x;
- 1.13.1.6. Microsoft Active Directory 2008, 2012, 2016 e 2019;
- 1.13.1.7. Microsoft SQL Server 2005, 2008 R2, 2012, 2014, 2016 e 2017;
- 1.13.1.8. Oracle 10.2.x, 11g, 12c, 18c (Linux ou Windows);
- 1.13.1.9. Oracle RAC 10g, 11g, 12c e 18c (em Linux);
- 1.13.1.10. MySQL 5.1.x, 5.5.x, 5.6.x e 5.7.x;
- 1.13.1.11. Maria DB 5.5.x, 10.0.x e 10.2.x;
- 1.13.1.12. PostgreSQL 9.2 ou superior;
- 1.13.1.13. Nutanix AHV 5.5.X, 5.9.X, 5.10.X ou superior.

#### 1.14. **SUPORTE AO ACTIVE DIRECTORY**

- 1.14.1. Executar cópia em tempo de execução do Microsoft Active Directory;
- 1.14.2. Possibilitar as seguintes opções de recuperação:
	- 1.14.2.1. recuperação de um objeto;
	- 1.14.2.2. recuperação de um atributo;
	- 1.14.2.3. recuperação de um atributo de um objeto deletado.

#### 1.15. **SUPORTE A ORACLE E ORACLE RAC**

1.15.1. Deverá executar proteção e recuperação de base da dados Oracle e Oracle RAC com as seguintes características nativas sem a necessidade de criação de scripts:

1.15.1.1. proteção e recuperação das bases de dados do Oracle/Oracle RAC via RMAN e sem parada do banco;

1.15.1.2. arquivamento do registro de eventos (log) possibilitando a criação de rotina de cópia para que ocorra com intervalos de 1 (uma) hora;

- 1.15.1.3. arquivamento de transações (*archives logs*) baseados na quandade de arquivamento (*archives*);
- 1.15.1.4. configuração que após a cópia dos registros de transações (*archives logs*) os mesmos sejam mandos ou deletados;
- 1.15.1.5. proteção do Banco, a solução deverá proteger a área de catálogo, control file e sp file.
- 1.15.2. Possibilitar a recuperação com as seguintes características:
	- 1.15.2.1. Recuperação completa da Base de dados no mesmo servidor;
	- 1.15.2.2. Recuperação completa da Base de dados em outro servidor;
- 1.15.2.3. Recuperação de um *datafile* específico;
- 1.15.2.4. Recuperação granular no nível de tabela;
- 1.15.2.5. Recuperação em um momento do tempo específico.

#### 1.16. **SUPORTE A MICROSOFT SQL SERVER**

1.16.1. Executar proteção e recuperação de base da dados Microsoft SQL Server com as seguintes características nativas sem a necessidade de criação de scripts:

1.16.1.1. proteção e recuperação de bases de dados Microsoft SQL Server sem parada do banco;

1.16.1.2. cópia de registro de transações (*transaction log*) possibilitando a criação de rotina de cópia para que ocorra com intervalos de 1 (uma) hora;

1.16.1.3. configuração que após a cópia dos registros de transações (*transaction log*) os mesmos sejam mantidos ou deletados;

- 1.16.2. Possibilitar a recuperação com as seguintes características:
	- 1.16.2.1. Recuperação completa da base de dados no mesmo servidor;
	- 1.16.2.2. Recuperação completa da base de dados em outro servidor;
	- 1.16.2.3. Recuperação de uma base específica;
	- 1.16.2.4. Recuperação em um momento do tempo específico.

#### 1.17. **SUPORTE A POSTGRESQL**

1.17.1. Executar proteção e recuperação de base da dados PostgreSQL Server com as seguintes características nativas sem a necessidade de criação de scripts:

- 1.17.1.1. Cópia em tempo de execução do banco de dados seja do tipo Dump e Logs;
- 1.17.1.2. Permir a recuperação completa e a nível de *Logs*;
- 1.17.1.3. Restaurar a base de dados em um ponto no tempo;
- 1.17.1.4. Restaurar uma tabela do banco de dados;
- 1.17.1.5. Restaurar a base de dados no mesmo servidor em caminho diferente;
- 1.17.1.6. Restaurar uma instância em um outro servidor.

#### 1.18. **SUPORTE A MYSQL**

1.18.1. Executar proteção e recuperação de base da dados MySQL Server com as seguintes características nativas sem a necessidade de criação de scripts:

- 1.18.1.1. Cópia em tempo de execução do banco de dados seja do tipo Dump ou Logs;
- 1.18.1.2. Permitir a recuperação completa e a nível de Logs;
- 1.18.1.3. Restaurar a base de dados em um ponto no tempo;
- 1.18.1.4. Restaurar a base de dados no mesmo servidor na mesma instância ou em uma instância diferente;
- 1.18.1.5. Restaurar uma instância em um outro servidor;
- 1.18.1.6. Permitir agendar uma recuperação.

#### 1.19. **SUPORTE A VIRTUALIZAÇÃO**

1.19.1. Executar proteção e recuperação do Ambiente Virtual com as seguintes características:

1.19.1.1. Realizar recuperação da imagem completa da máquina virtual (Acropolis Hypervisor) e também de arquivos de maneira granular sem a necessidade de scripts, área temporário ou montagem dos arquivos RAW;

1.19.1.2. No caso da restauração granular, não há necessidade de se restaurar a Guest VM inteira;

1.19.1.3. Permitir redirecionar a restauração de uma máquina virtual hospedada para uma pasta alternativa, outro volume de armazenamento, servidor ou rede;

- 1.19.1.4. Incluir automaticamente máquinas virtuais novas criadas dentro de seleções de cópias anteriores;
- 1.19.1.5. Permitir o backup completo (*Full*), incremental e sintético para os servidores virtuais;

1.19.1.6. Ser capaz de realizar cópias e restauração de servidores virtuais Linux e Windows, sejam elas estado de consistência ou aplicação;

1.19.1.7. Permitir que as tarefas de cópias e restauração sejam realizadas via interface gráfica, sem a necessidade de scripts;

1.19.1.8. Ser armazenado de maneira desduplicadas;

1.19.1.9. Estar integrada à solução de cópias de baixo nível da camada de armazenamento (*Snapshot*).

### 1.20. **FUNCIONALIDADE DE DESDUPLICAÇÃO DE CÓPIA**

1.20.1. Permitir uso da tecnologia de desduplicação de dados para toda a capacidade e processadores licenciados, eliminando blocos repetidos, para cópias e arquivamento em disco e movimentação de dados desduplicados, independente de quantitativo de dispositivos de armazenamento que compõem a infraestrutura da CONTRATANTE.

1.20.2. Implementar desduplicação a nível de blocos, não sendo aceita a técnica de Single-Instance Storage;

1.20.3. Implementar desduplicação de blocos na origem (client-side desduplication), de forma que o cliente envie apenas novos blocos de dados criados e/ou modificados a partir da última cópia total completa;

1.20.4. Implementar desduplicação de dados nos servidores de armazenamento (target desduplication), de forma que tais servidores tratem adequadamente blocos repetidos enviados pelos clientes, evitando assim o armazenamento de blocos redundantes;

1.20.5. Implementar desduplicação de dados global, efetuando o backup de determinado arquivo apenas uma vez, independente do site e ou localidade originários. A desduplicação global deverá ocorrer em uma única área de armazenamento;

1.20.6. Implementar desduplicação de dados em tarefas de cópia;

1.20.7. Implementar desduplicação e compressão em uma mesma tarefa;

1.20.8. Implementar desduplicação de dados em tarefas de arquivamento;

1.20.9. Permitir a restauração granular de arquivos ou sistemas de arquivos a partir de cópias em disco ou fita. Em caso de backup armazenado em disco a recuperação granular poderá ser feito ulizando-se cópias que possam estar desduplicados;

1.20.10. Suportar desduplicação global onde mais de um movimentador de dados acesse e armazene blocos únicos na mesma base de desduplicação;

1.20.11. Cada movimentador de dados deverá gerenciar no mínimo 150 TB de dados desduplicados;

1.20.12. Caso a solução ofertada não atenda a especificação dos itens 1.6.9 e 1.6.10 via software, a CONTRATADA deverá oferecer uma solução baseada em *appliance*.

#### 1.21. **RELATÓRIOS E ALERTAS**

1.21.1. Vir disponível com os seguintes relatórios e reportes:

- 1.21.1.1. quantidade de rotinas de backup concluídos nas últimas 24 horas, nos últimos 30 dias e nos últimos 6 meses;
- 1.21.1.2. quantidade de recuperações efetuadas nas últimas 24 horas, nos últimos 30 dias e nos últimos 6 meses;
- 1.21.1.3. resumo de rotinas de backup concluídos com sucesso, com erro ou não concluídos;
- 1.21.1.4. taxa de desduplicação por rotina de backup;

1.21.1.5. analise e tendência a longo prazo e análise para melhor prever o consumo de armazenamento de backup ao acompanhar as taxas de crescimento ao longo do tempo, incluindo pré e pós-desduplicação, para um acompanhamento de ROI mais fácil e taxas de desduplicação;

1.21.1.6. capaz de classificar arquivos por tipo, tamanho e idade;

1.21.1.7. mostrar o total de licenças adquiridas e o total de licenças ulizadas e caso ocorra uma nova aquisição de licenças as novas licenças deverão constar nesse relatório;

- 1.21.1.8. Enviar os seguintes alertas via e-mail:
	- 1.21.1.8.1 Rotina de backup finalizada com sucesso;
	- 1.21.1.8.2 Rotina de backup finalizada com erro
	- 1.21.1.8.3 Rotina de backup com problema;
	- 1.21.1.8.4 Falta de recursos para cópia Disco ou fita;
	- 1.21.1.8.5 Alerta para utilização de licenciamento;
	- 1.21.1.8.6 Alerta para utilização de licenciamento acima de um volume pré-determinado.

#### 1.22. **CÓPIAS DE BAIXO NÍVEL (***SNAPSHOT***)**

1.22.1. Possuir integração com a funcionalidade de cópias de baixo nível (*snapshot*) dos subsistemas de armazenamento em disco permitindo:

- 1.22.1.1. gerenciamento de cópias;
- 1.22.1.2. registro de cópias na base relacional de catálogos de forma que possa realizar buscas por elas;

1.22.1.3. controle do período pelo qual as cópias serão válidas, realizando a expiração automática de uma dela assim que o período de retenção configurado seja atingido;

1.22.2. A integração com as cópias deverá ser feita via serviço WEB (API), ou seja, não será aceito implementação de scripts manuais de pré e pós backup para esta funcionalidade;

1.22.3. Efetuar cópias criadas para disco com desduplicação;

1.22.4. Possuir integração via requisições HTTP via *API (Aplicaon Programming Interface)*, para gerência de cópias (*snapshots*) na solução hiperconvergente Nutanix.

#### 1.23. **REQUISITOS DE CAPACITAÇÃO E INSTALAÇÃO ASSISTIDA**

1.23.1. Repasse de conhecimento abrangendo configuração, segurança, disponibilidade e melhores práticas na operação dos equipamentos e softwares adquiridos;

1.23.2. O repasse de conhecimento deverá ser realizado nas seguintes condições:

1.23.2.1. Nas dependências do Palácio Rio Madeira, em data e horários previamente acordados entre as partes;

1.23.2.2. Ministrado no período mínimo de 20 horas, incluindo teoria e laboratórios;

1.23.2.3. O repasse deverá ser feito para até 08 participantes;

1.23.3. Considerar, para efeitos de treinamento, no mínimo, os seguintes componentes da solução:

- 1.23.3.1. Configuração, operação e gerenciamento dos equipamentos;
- 1.23.3.2. Configuração e operação do software de armazenamento definido por software;
- 1.23.3.3. Configuração e operação do ambiente de gestão centralizada;
- 1.23.3.4. Procedimentos de recuperação, com retirada e inserção de novos servidores à solução;
- 1.23.3.5. Rotinas e operação de proteção dados;
- 1.23.3.6. Resolução de problemas de proteção de dados.

1.23.4. A ementa do curso deverá ser proposta pela CONTRATADA e enviada com antecedência ao início do repasse;

1.23.5. Os materiais de apoio poderão ser em português ou inglês, sendo impressões ou digitais;

1.23.6. A ementa citada no subitem anterior deverá ser aceita pela CONTRATANTE, podendo ela também sugerir inclusão ou exclusão de algum tópico;

1.23.7. Havendo necessidade deverão ser ulizados equipamentos similares aos adquiridos. Sendo possível poderão ser utilizados os próprios equipamentos adquiridos;

1.23.8. Ser realizado por profissional que tenha qualificação técnica necessária quanto à instalação, configuração e gerenciamento da solução adquirida;

1.23.9. Ser do tipo serviço profissional executado pelo fabricante ou parceiro devidamente credenciado;

1.23.10. Durante o período pré-instalação deve ser apresentado um plano de atividade contento: o descritivo do projeto, cronograma de execução, pré-requisitos, comunicação e outros;

1.23.11. Prever a migração de no mínimo 20 máquinas virtuais por servidor;

1.23.12. Instalar dentro das boas práticas de cada fabricante.

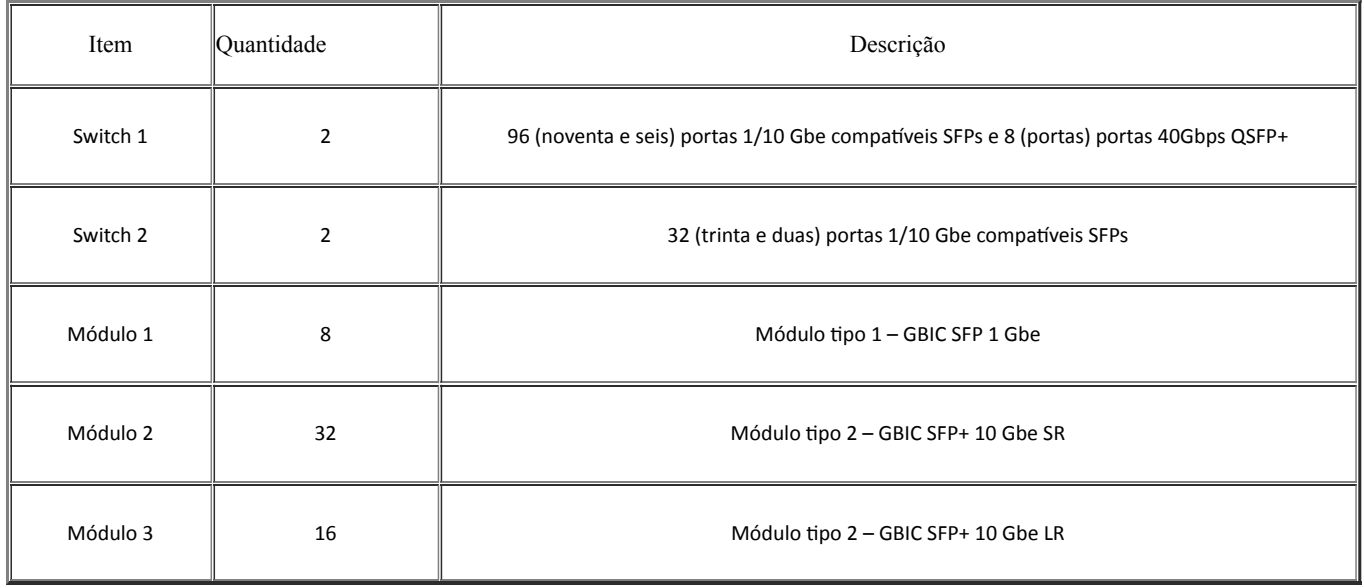

#### 1.24. **SWITCH TIPO 1**

### 1.24.1. **REQUISITOS GERAIS**

1.24.1.1. Ser composta de no mínimo dois equipamentos em alta disponibilidade, montável em rack 19" de no mínimo 70 cm de profundidade, devendo vir acompanhado dos acessórios necessários para sua devida fixação;

1.24.1.2. Possuir plano de dados independentes do plano de controle, desta forma soluções em stacking não são permidas;

1.24.1.3. Possuir capacidade de comutação de no mínimo 1.280Gbps;

1.24.1.4. Possuir capacidade de encaminhamento de pacotes 960Mpps;

1.24.1.5. Ser compatível com módulos de 1000BASE-T. 1000BASE-SX e 1000BASE-LX:

1.24.1.6. Ser compatível com módulos de 10GBASE-SR e 10GBASE-LR;

1.24.1.7. Ser compatível com módulos de 40GBASE-SR4 e 40GBASE-LR4;

1.24.1.8. Ser compatível com módulos de 40GBASE-LM4 ou 40GBASE-SR-BiDi para a conectividade 40G através de um único par de fibras-óptica multimodo;

- 1.24.1.9. Ser compativel cabos de 10Gbps do tipo "Direct Attached"/"Twinax";
- 1.24.1.10. Ser fornecido no mínimo 02 (dois) cabos de 1 (um) metro;
- 1.24.1.11. Possuir fonte de alimentação interna, do tipo "hot swappable", operando a 127 ou 220V AC;

1.24.1.12. Possuir fonte de alimentação redundante interna, do tipo "hot swappable", com características idênticas à fonte principal;

1.24.1.13. Possuir ventilação rear-to-front (trás para frente) ou front-to-rear (frente para trás);

1.24.1.14. Possuir latência máxima de 900 ns;

1.24.1.15. Buffer mínimo de 24 MB.

#### 1.24.2. **INTERFACES**

1.24.2.1. Possuir pelo menos 48 (quarenta e oito) portas híbridas (1 ou 10 Gbps) que podem operar a 1 Gbps ou a 10 Gbps de acordo com a velocidade do transceiver utilizado;

1.24.2.2. Suportar a instalação de pelo menos 4 (quatro) portas 40 Gbps ethernet, além das 48 (quarenta e oito) portas híbridas; a instalação das portas de 40 Gbps pode ser feita por meio da instalação física de um módulo de interface ou habilitação por licença de software das interfaces; tais portas devem ser compatíveis com transceivers QSFP+ que podem utilizam conectores do tipo LC ou MPO:

1.24.2.3. Suportar em sua configuração pelo menos 52 (cinquenta e duas) portas ativas simultaneamente, sendo pelo menos 48 (quarenta e oito) portas 1/10 Gbps ethernet e 4 (quatro) portas 40Gbps ethernet;

1.24.2.4. Suportar funcionalidade de flexibilidade de porta ou porta universal, permitindo operar em modo Universal Port ou Flex Port, onde a mesma porta pode operar como 1/10Gbps Ethernet;

1.24.2.5. Operar em modo wire-speed e non-blocking.

#### 1.24.3. **VIRTUALIZAÇÃO**

1.24.3.1. Permitir escalabilidade utilizando protocolo de malha ethernet (fabric ethernet) baseado em TRILL ou similar;

1.24.3.2. Permitir escalabilidade de mínima de 40 (quarenta) equipamentos;

1.24.3.3. Permitir as topologias de interconexão do tipo estrela, anel e full-mesh;

1.24.3.4. Permitir a adição dos equipamentos do tipo FFF (Fixed Form Factor) e do tipo Modular (Chassi);

1.24.3.5. Implementar mecanismo para mobilidade de máquinas virtuais (VMs). Esse mecanismo deve permitir a migração de uma VM de qualquer porta de qualquer equipamento da malha para qualquer porta de qualquer equipamento da malha, de forma que todas as características e configurações necessárias para operação da VM na nova porta física estejam disponíveis automaticamente (VLAN utilizada, ACLs e características de QoS), sem necessidade de configuração manual dos equipamentos:

1.24.3.6. Ser implementado nativamente no equipamento físico ou via software de mesmo fabricante, em todos os casos a capacidade mínima deverá ser de 8000 (oito mil) máquinas virtuais. Todas as licenças adicionais para a implementação dessa funcionalidade devem ser fornecidas;

1.24.3.7. Caso o mecanismo de mobilidade de máquinas virtuais possua restrições quanto a capacidade de processamento das máquinas físicas, o mecanismo em questão deverá ser licenciado de forma à permitir a conexão simultânea de uma máquina física com 4 processadores em cada uma das portas 10Gbps solicitadas;

1.24.3.8. A malha ethernet deve permitir seu gerenciamento através de um endereco IP único atribuído ao fabric;

1.24.3.9. Caso a solução de malha ethernet ofertada necessite de elementos adicionais para seu pleno funcionamento, todos esses elementos devem ser fornecidos de forma redundante para garantir a alta disponibilidade do ambiente;

1.24.3.10. A malha ethernet ofertada deve ser compatível com a atual malha ethernet instalada no ambiente;

1.24.3.11. Permitir a criação de pelo menos 650 (seiscentos e cinquenta) domínios de camada 2 independentes através do conceito "multi-tenant";

19/11/2019 SEI/ABC - 7377951 - Planilha

1.24.3.12. Ser possível definir quais são as VLANs permidas em cada um dos domínios;

1.24.3.13. Ser possível o tráfego de VLANs diferentes com o mesmo VLAN ID de forma totalmente independente utilizando domínios diferentes;

1.24.3.14. Possuir capacidade de pelo menos 1000 (mil) regras de OpenFlow;

1.24.3.15. Ser possível manipular o tráfego utiizando Openflow baseado nos campos VLAN ID, PCP (802.1p), DSCP, endereços MAC de origem e Destino, endereços IP de origem e destino, portas TCP e UDP de origem e destino.

#### 1.24.4. **FUNÇÕES DE CAMADA 2**

- 1.24.4.1. Suportar Jumbo Frames de pelo menos 9000 bytes em todas as suas portas;
- 1.24.4.2. Implementar o padrão LACP IEEE 802.3ad para criação de grupos de portas agregadas;

1.24.4.3. Permitir a criação de grupos de LACP utilizando portas próprias e portas de outro equipamento da mesma melha dentro do mesmo grupo de portas agregadas;

- 1.24.4.4. Permitir a criação de pelo menos 64 (sessenta e quatro) grupos de portas agregadas;
- 1.24.4.5. Permitir a criação de grupos de LACP contendo pelo menos 16 (dezesseis) portas dentro do mesmo grupo;
- 1.24.4.6. Suportar tabela MAC com capacidade de pelo menos 150.000 (cento e cinquenta mil) endereços;
- 1.24.4.7. Implementar o padrão IEEE 802.3x (Flow Control);
- 1.24.4.8. Implementar o padrão IEEE 802.1Q;
- 1.24.4.9. Permitir a utilização simultânea de pelo menos 4000 (quatro mil) VLANs IDs;
- 1.24.4.10. Implementar IGMP snooping para v1 e v2.

#### 1.24.5. **FUNÇÕES DE CAMADA 3**

- 1.24.5.1. Suportar pelo menos 10.000 (dez mil) rotas IPv4 em hardware;
- 1.24.5.2. Suportar pelo menos 3.000 (três mil) rotas IPv6 em hardware;
- 1.24.5.3. Permitir a configuração de pelo menos 2.000 (duas mil) interfaces virtuais (SVI) para o roteamento entre VLANs;
- 1.24.5.4. Permitir a configuração de rotas estáticas IPv4 e de rotas estáticas IPv6;
- 1.24.5.5. Implementar OSPFv2 para IPv4 e OSPFv3 para IPv6;
- 1.24.5.6. Permitir a configuração de pelo menos 8 (oito) caminhos de ECMP (Equal Cost Multipath);
- 1.24.5.7. Implementar PIM-SM;
- 1.24.5.8. Implementar VRRPv2 ou similar para IPv4 e VRRPv3 ou similar para IPv6;
- 1.24.5.9. Implementar BGP4 para IPv4 e BGP4+ para IPv6;
- 1.24.5.10. Implementar pelo menos 32 (trinta e duas) instâncias de VRF ou VRF-Lite;

1.24.5.11. Implementar BFD (Bidirecional Forwarding Detection) pelo menos para os protocolos OSPFv2, OSPFv3, BGP IPv4 e BGP IPv6;

- 1.24.5.12. Implementar roteamento baseado em políticas (PBR);
- 1.24.5.13. Implementar URRF para IPv4/IPv6;
- 1.24.5.14. Implementar dual stack IPv4/IPv6;
- 1.24.5.15. Implementar BGP-EVPN em conformidade com a RFC 7432.

#### 1.24.6. **CONVERGÊNCIA**

1.24.6.1. Atender o padrão DCB (Data Center Bridging) incluindo as seguintes características:

- 1.24.6.1.1 IEEE 802.1Qaz;
- 1.24.6.1.2 IEEE 802.1Qbb;
- 1.24.1.6.1.3 DCBX;
- 124.1.6.1.4 Priorização do tráfego iSCSI através de TLVs.

#### 1.24.7. **IP FABRIC**

- 1.24.7.1. Permitir a criação de topologia Spine/Leaf utilizando tecnologia de IP Fabric;
- 1.24.7.2. O IP fabric deve permitir;
- 1.24.7.3. Configuração de Static Anycast Gateway;
- 1.24.7.4. Configuração de BGP EVPN;

1.24.7.5. Configuração de fabric ethernet e IP Fabric simultaneamente no Leaf;

1.24.7.6. O equipamento pode ser utilizado tanto no Spine quanto no Leaf.

#### 1.24.8. **QUALIDADE DE SERVIÇO**

1.24.8.1. Implementar a classificação e priorização de pacotes de acordo com os seguintes critérios:

- 1.24.8.1.1 Campo PCP Priority Code Point (IEEE 802.1p);
- 1.24.8.1.2 DSCP;
- 1.24.8.1.3 Interface física;
- 1.24.8.1.4 Baseada em parâmetros de camada 2.
- 1.24.8.2. Possuir pelo menos 8 (oito) filas por porta;
- 1.24.8.3. Permir o uso das filas de hardware nos modos prioridade estrita, ponderada e ambas combinadas.

#### 1.24.9. **GERENCIAMENTO E SEGURANÇA**

1.24.9.1. Permitir o gerenciamento via IPv4 e IPv6;

1.24.9.2. Possuir uma porta ethernet com conector RJ-45 por módulo de gerência para o gerenciamento "out-of-band";

1.24.9.3. Possuir uma interface para gerenciamento de console serial por módulo de gerência;

1.24.9.4. Ser possuir instância VRF dedicada as funções de gerência;

1.24.9.5. Possuir porta USB para a cópia de imagens de firmware, backup de arquivos de configuração e cópia de arquivos de diagnóstico;

1.24.9.6. Possuir memória interna com capacidade de armazenar pelo menos 2 (duas) imagens do sistema operacional simultaneamente;

1.24.9.7. Permitir a atulização de firmware de forma não disruptiva pelo menos para o tráfego de camada 2 (In Service Software Upgrade – ISSU):

1.24.9.8. Possuir uma interface para gerenciamento de console serial;

1.24.9.9. Permitir a configuração de seu relógio interno de forma automática através do protocolo NTP ou SNTP. Deve ser possível realizar a autenticação com o servidor e encriptar a chave utilizando ao menos o algoritmo MD5. Em ambos os casos deve ser permitido a utilização de redes IPv4 e IPv6 para a funcionalidade solicitada;

- 1.24.9.10. Implementar o padrão IEEE 802.1ab (LLDP);
- 1.24.9.11. Permitir gerenciamento usando TELNET e SSHv2 para IPv4 e para IPv6;

1.24.9.12. Permitir a integração com ferramentas de gerenciamento de northbound utilizando Netconf;

1.24.9.13. Suportar automação ulizando REST API e OpenFlow na versão 1.3 ou superior;

1.24.9.14. Permitir a automação de tarefas através de scripts python;

1.24.9.15. Suportar o protocolo FTP ou TFTP para de transferência de arquivos de configuração e imagens de software. Em ambos os casos deve ser permitido a utilização de redes IPv4 e IPv6 para a funcionalidade solicitada;

1.24.9.16. Suportar o protocolo SFTP ou SCP para de transferência de arquivos de configuração e imagens de software de forma segura. Em ambos os casos deve ser permitido a utilização de redes IPv4 e IPv6 para a funcionalidade solicitada;

1.24.9.17. Possuir serviço local para autenticação de usuários, permitindo vários níveis de acesso;

1.24.9.18. Permitir autenticação e autorização de acesso usando servidores RADIUS externos;

1.24.9.19. Permitir gerência via SNMPv1, v2 e v3 para IPv4 e para IPv6;

1.24.9.20. Implementar ao menos 2 grupos de RMON;

1.24.9.21. Permitir a configuração de pelo menos 2 (dois) servidores de syslog;

1.24.9.22. Implementar ACLs para a filtragem de tráfego IPv4 baseado nas informações de endereço IP de origem e destino, portas TCP e UDP de origem e destino e valor DSCP;

1.24.9.23. Implementar ACLs para a filtragem de tráfego IPv6 baseado nas informações endereço IP de origem e destino, portas TCP e UDP de origem e destino e valor DSCP;

1.24.9.24. Permitir a criação de 6.000 regras de ACL;

1.24.9.25. Implementar espelhamento de tráfego local;

1.24.9.26. Implementar espelhamento de tráfego remoto;

1.24.9.27. Implementar sFlow ou NetFlow. Será aceita ferramenta de software para a entrega desse item caso a funcionalidade não seja realizada nativamente em hardware;

1.24.9.28. Implementar o protocolo UDLD (Uni-Directional Link Detection) ou DLDP (Device Link Detection Protocol) ou similar;

1.24.9.29. Permitir configuração automática do seu próprio endereço IP e a seguir carga automática de arquivo de configuração pré-definido, e imagem de firmware usando um servidor DHCP e um servidor TFTP ou FTP;

1.24.9.30. Possuir homologação junto a ANATEL conforme a resolução 242. Todos os cerficados devem estar disponíveis para consulta no site público da ANATEL;

1.24.9.31. Possuir garantia e suporte de 3 anos na modalidade 24x7 com direito a atualização de firmware, troca de peças e abertura de chamados no fabricante;

1.24.9.32. Apresentar em proposta a descrição detalhada com códigos do fabricante de todos os módulos, fontes e acessórios fornecido.

#### 1.24.10. **REPASSE DE CONHECIMENTO E INSTALAÇÃO ASSISTIDA**

1.24.10.1. Repasse de conhecimento avançado abrangendo configuração, segurança, disponibilidade e melhores práticas na operação dos equipamentos e softwares adquiridos;

1.24.10.2. O repasse de conhecimento deverá ser realizado nas seguintes condições:

- 1.24.10.2.1 Nas dependências do Palácio Rio Madeira, em data e horários previamente acordados entre as partes;
- 1.24.10.2.2 Ministrado no período mínimo de 8 horas, incluindo teoria e laboratórios;
- 1.24..10.2.3 O repasse deverá ser feito para até 08 participantes.

1.24.10.3. Considerar, para efeitos de treinamento, no mínimo, os seguintes componentes da solução:

- 1.24.10.3.1 Administração e configurações básicas do concentrador de rack;
- 1.24.10.3.2 Visualização das configurações;
- 1.24.10.3.3 Verificação do empilhamento ou *cluster*;
- 1.24.10.3.4 Verificação de *logs*;
- 1.24.10.3.5 Configuração de SNMP, DNS e NTP;
- 1.24.10.3.6 Configuração de LDP ou CDP;
- 1.24.10.3.7 Criação de VLANs;
- 1.24.10.3.8 Criação de Interfaces VLANs;
- 1.24.10.3.9 Criação de agregação de portas;
- 1.24.10.3.10 Marcação de portas.
- 1.24.10.4. A ementa do curso deverá ser proposta pela CONTRATADA e enviada com antecedência ao início do repasse;

1.24.10.5. Os materiais de apoio poderão ser em português ou inglês, sendo impressões ou digitais;

1.24.10.6. A ementa citada no subitem anterior deverá ser aceita pela CONTRATANTE, podendo ela também sugerir inclusão ou exclusão de algum tópico;

1.24.10.7. Havendo necessidade deverão ser ulizados equipamentos similares aos adquiridos. Sendo possível poderão ser utilizados os próprios equipamentos adquiridos;

1.24.10.8. Ser realizado por profissional que tenha qualificação técnica necessária quanto à instalação, configuração e gerenciamento da solução adquirida;

1.24.10.9. Instalar dentro das boas práticas de cada fabricante.

#### 1.25. **SWITCH TIPO 2**

#### 1.25.1. **REQUISITOS GERAIS**

1.25.1.1. Ser composta de no mínimo dois equipamentos em alta disponibilidade, montável em rack 19" de no mínimo 70 cm de profundidade, devendo vir acompanhado dos acessórios necessários para sua devida fixação;

1.25.1.2. Conter a descrição detalhada com códigos do fabricante de todos os módulos, fontes e acessórios fornecido;

1.25.1.3. Possuir fonte de alimentação AC interna que trabalhe em 100V-240V, 50/60 Hz, com detecção automáca de tensão e frequência, e hot-swappable;

- 1.25.1.4. Possuir fonte de alimentação AC redundante interna, hot-swappable;
- 1.25.1.5. Possuir bandeja de ventiladores substituível em campo (field replaceable);
- 1.25.1.6. Possuir ventilação "front-to-back", ou seja, a saída de ar quente deve acontecer pela traseira do equipamento;
- 1.25.1.7. Possuir capacidade agregada de switching de, no mínimo, 320 (trezentos e vinte) Gbps;

1.25.1.8. Possuir capacidade de encaminhamentos de pacotes, de no mínimo 230 (duzentos e trinta) Mpps utilizando pacotes de 64 bytes;

1.25.1.9. A Memória Flash instalada deve ser suficiente para comportar no mínimo duas imagens do Sistema Operacional simultaneamente, permitindo que seja feito um upgrade de Software e a imagem anterior seja mantida;

1.25.1.10. Todas as interfaces ofertadas devem ser non-blocking;

1.25.1.11. Possuir latência média de, no máximo, 900 (novecentos) nanossegundos para pacotes de 64 bytes em interfaces SFP+;

1.25.1.12. Possuir homologação da ANATEL, de acordo com a Resolução número 242.

#### 1.25.2. **INTERFACES**

1.25.2.1. Possuir porta de console com conector RJ-45 ou DB9 macho;

1.25.2.2. Possuir leds indicativos de funcionamento da fonte de alimentação, ventiladores e status das portas;

1.25.2.3. Possuir 16 portas 100Mb/1G/10GBASE-X ativas simultaneamente, baseadas em SFP/SFP+, devendo um mesmo slot suportar interfaces 10 Gigabit Ethernet 10GBASE-SR, 10GBASE-LR, 10GBASE-CR, 10GBASE-ER e 10GBASE-ZR. Essas interfaces deverão suportar a utilização de mini-GBICs (SFPs) Gigabit Ethernet 1000Base-SX, 1000Base-LX (10KM) e 1000Base-ZX (70Km) e suportar a utilização de mini-GBICs (SFPs) Fast Ethernet 100Base-FX. Não é permitida a utilização de conversores externos. Ser entregue com no mínimo 02 (dois) cabos do tipo Direct Attached Cable – DAC de pelo menos de 1 (um) metro;

1.25.2.4. Todas as interfaces 1/10 Gigabit Ethernet acima devem funcionar simultaneamente;

1.25.2.5. O equipamento deve possuir além das portas acima citadas uma porta adicional 10/100/1000 com conector RJ-45 para gerência out-of-band do equipamento;

1.25.2.6. Permitir empilhamento de no mínimo oito equipamentos e gerência através de um único endereço IP;

1.25.2.7. O equipamento deve implementar empilhamento através de duas portas 10GBASE-X SFP+, solicitadas anteriormente;

1.25.2.8. O equipamento deve suportar o agrupamento lógico (gerência por um único IP) de unidades remotamente instaladas (no mínimo 10km);

1.25.2.9. O empilhamento deve possuir arquitetura de anel para prover resiliência;

1.25.2.10. O empilhamento deve permitir a criação de grupos de links agregados entre diferentes membros da pilha, segundo 802.3ad;

1.25.2.11. O empilhamento deve suportar espelhamento de tráfego entre diferentes unidades da pilha;

1.25.2.12. Ser possível mesclar em uma mesma pilha equipamentos que possuam portas de acesso 10/100/1000 e equipamentos que implementem PoE.

#### 1.25.3. **FUNÇÕES DE CAMADA 2**

1.25.3.1. Armazenar, no mínimo, 16.000 (dezesseis mil) endereços MAC;

1.25.3.2. Implementar agregação de links conforme padrão IEEE 802.3ad com suporte a LACP;

1.25.3.3. Em conjunto com outro equipamento de mesmo modelo, deverá permitir que um switch conectado aos dois, tenha a possibilidade de agregação de links (IEEE 802.3ad) com suporte a LACP com os mesmos, de forma a simular a existência de apenas um único link lógico entre este equipamento e os dois switches do modelo aqui especificado (Por exemplo: Fabric, vPC, vLAG, Multi-Chassis Trunking). O único link lógico entre as camadas deve eliminar convergência do Spanning Tree, possibilitando o tráfego simultâneo por mais de uma conexão;

1.25.3.4. Implementar jumbo frames em todas as portas ofertadas, com suporte a pacotes de até 9216 Bytes;

- 1.25.3.5. Implementar Proxy-ARP (RFC 1027);
- 1.25.3.6. Implementar IGMP v1, v2 e v3 Snooping;

1.25.3.7. Implementar IGMPv1 (RFC 1112), IGMP v2 (RFC 2236) e IGMPv3 (RFC 3376);

1.25.3.8. Implementar MVR (Multicast VLAN Registration);

1.25.3.9. Implementar DHCP/Bootp relay configurável por VLAN para IPv4 e IPv6;

1.25.3.10. Implementar servidor DHCP interno que permita a configuração de um intervalo de endereços IP a serem atribuídos os clientes DHCP e possibilite ainda a atribuição de, no mínimo, default-gateway, servidor DNS e servidor WINS;

1.25.3.11. Implementar DHCP Option 82, de acordo com a RFC 3046, com identificação de porta e VLAN, configurável por VLAN;

1.25.3.12. Implementar DHCP Client para IPv4 e IPv6;

1.25.3.13. Implementar RFC 3021 - Using 31-Bit Prefixes on IPv4 Point-to-Point Links;

1.25.3.14. Implementar Spanning-Tree (IEEE 802.1d), Rapid Spanning Tree (IEEE 802.1w), Mulple Instance STP (802.1s) e PVST+;

1.25.3.15. Implementar a configuração de Multiple Spanning Tree Protocol, com suporte a, pelo menos, 64 domínios;

1.25.3.16. Implementar funcionalidade vinculada ao spanning-tree onde é possível designar portas de acesso (por exemplo onde estações estão conectadas) que não sofram o processo de Listening-Learning, passando direto para o estado de Forwarding. No entanto, as portas configuradas com esta funcionalidade devem detectar loops na rede normalmente;

1.25.3.17. Implementar funcionalidade vinculada ao spanning-tree que evite a eleição de outros switches da rede como Root;

1.25.3.18. Implementar funcionalidade vinculada ao spanning-tree que permita desabilitar uma porta de acesso assim que a mesma receba uma BPDU;

1.25.3.19. Implementar 4000 VLANs por porta, ativas simultaneamente, através do protocolo 802.1Q;

1.25.3.20. Permir a criação, remoção, gerenciamento e distribuição de VLANs de forma dinâmica através de portas configuradas como tronco IEEE 802.1Q utilizando o protocolo MVRP segundo o padrão IEEE802.1ak;

1.25.3.21. Possibilitar a coleta de estatísticas de tráfego baseada em VLANs IEEE 802.1Q e double-tagged VLANs IEEE  $802.1$ ad;

1.25.3.22. Implementar MAC Based VLAN;

1.25.3.23. Implementar VLAN Translation;

1.25.3.24. Implementar VLAN Aggregation ou funcionalidade que permita o compartilhamento de uma mesma subnet e de um mesmo endereço IPv4 utilizado como default-gateway por hosts de diferentes VLANs;

1.25.3.25. Implementar Private VLANs;

1.25.3.26. Implementar Port Isolation ou funcionalidade que permita isolamento de portas específicas do switch. As portas isoladas não devem se comunicar entre si, porém podem se comunicar com qualquer outra porta no equipamento que não esteja isolada;

1.25.3.27. Implementar IEEE 802.1ad com a possibilidade de associar CVIDs específicos para diferentes SVIDs (selective Q-in-Q ou 802.1ad CEP). A implementação deverá permitir a tradução do CVID;

1.25.3.28. Implementar IEEE 802.1ag (Connectivity Fault Management);

1.25.3.29. Implementar funcionalidade baseada na recomendação do ITU-T Y.1731 com medição de, no mínimo, Frame Delay;

1.25.3.30. Implementar o protocolo ITU-T G.8032 ERPS;

1.25.3.31. Implementar protocolo de resiliência em camada 2, específico para topologias em anel, que permita tempo de convergência inferior a 200 ms;

1.25.3.32. Implementar IEEE 802.1ab Link Layer Discovery Protocol (LLDP);

1.25.3.33. Implementar LLDP-MED (Media Endpoint Discovery);

1.25.3.34. Implementar a configuração de telefones IP de forma automática, permitindo a detecção do aparelho através do protocolo LLDP e a configuração de VLAN e QoS para a porta;

1.25.3.35. Implementar a configuração de telefones IP de forma automática, permitindo a detecção do aparelho através do protocolo LLDP e repasse de configuração de VLAN e QoS para o telefone através do protocolo LLDP-MED.

#### 1.25.4. **FUNÇÕES DE CAMADA 3**

1.25.4.1. Suportar o armazenamento de, no mínimo, 400 (quatrocentos) rotas em IPv4 em hardware;

1.25.4.2. Suportar o armazenamento de, no mínimo, 200 (duzentos) rotas em IPv6 em hardware;

1.25.4.3. Suportar agregação de links conforme padrão IEEE 802.3ad com, no mínimo, 128 grupos, sendo 8 links agregados por grupo;

- 1.25.4.4. Implementar, no mínimo, 500 interfaces IP (IPv4 ou IPv6);
- 1.25.4.5. Implementar os protocolos de roteamento IP: RFC 1058 RIP v1 e RFC 2453 RIP v2;
- 1.25.4.6. Implementar o protocolo de roteamento OSPFv2, incluindo autenticação MD5;
- 1.25.4.7. Implantar OSPF de acordo com as seguintes RFCs:
	- 1.25.4.7.1 RFC 1587 The OSPF NSSA Option;
	- 1.25.4.7.2 RFC 1765 OSPF Database Overflow;
	- 1.25.4.7.3 RFC 2370 The OSPF Opaque LSA Option;
	- 1.25.4.7.4 RFC 3623 Graceful OSPF Restart".
- 1.25.4.8. Implementar PIM Snooping;
- 1.25.4.9. Implementar protocolo de multicast PIM-SM para IPv4 e IPv6;
- 1.25.4.10. Implementar VRRPv3 (RFC 5798);
- 1.25.4.11. Implementar Dual Stack, ou seja, IPv6 e IPv4, com suporte as seguintes funcionalidades/RFCs:

1.25.4.11.1 RFC 1981, Path MTU Discovery for IPv6, August 1996 - Host Requirements;

#### 19/11/2019 SEI/ABC - 7377951 - Planilha

- 1.25.4.11.2 RFC 5095, Internet Protocol, Version 6 (IPv6) Specification;
- 1.25.4.11.3 RFC 4861, Neighbor Discovery for IP Version 6, (IPv6);
- 1.25.4.11.4 RFC 2462, IPv6 Stateless Address Auto configuration Host Requirements;
- 1.25.4.11.5 RFC 2463, Internet Control Message Protocol (ICMPv6) for the IPv6 Specification;
- 1.25.4.11.6 RFC 2464, Transmission of IPv6 Packets over Ethernet Networks;
- 1.25.4.11.7 RFC 2465, IPv6 MIB, General Group and Textual Conventions;
- 1.25.4.11.8 RFC 2466, MIB for ICMPv6;
- 1.25.4.11.9 RFC 3513, Internet Protocol Version 6 (IPv6) Addressing Architecture;
- 1.25.4.11.10 RFC 3587, Global Unicast Address Format".
- 1.25.4.12. Implementar os seguintes protocolos em IPv6: Ping, Traceroute, Telnet, SSHv2, SNMP, Syslog, SNTP e DNS.

1.25.4.13. Implementar IPv6 de acordo com as seguintes RFCs:

- 1.25.4.13.1 RFC 1981, Path MTU Discovery for IPv6, August 1996 Router Requirements;
- 1.25.4.13.2 RFC 2462, IPv6 Stateless Address Auto configuration Router Requirements;
- 1.25.4.13.3 RFC 2080, RIPng;
- 1.25.4.13.4 RFC 2462, IPv6 Stateless Address Auto configuration Router Requirements;
- 1.25.4.13.5 RFC 2710, IPv6 Multicast Listener Discovery v1 (MLDv1) Protocol;
- 1.25.4.13.6 RFC 3810, IPv6 Multicast Listener Discovery v2 (MLDv2) Protocol;
- 1.25.4.13.7 RFC 6106, IPv6 Router Advertisement Options for DNS Configuration;
- 1.25.4.14. Implementar BFD (Bidirectional Forwarding Detection);
- 1.25.4.15. Implementar Policy Based Routing.

#### 1.25.5. **QUALIDADE DE SERVIÇO**

1.25.5.1. Implementar Rate limiting de entrada em todas as portas. A granularidade deve ser configurável em intervalos de 64Kbps para portas de até 1Gbps. Caso o equipamento ofertado possua suporte a portas 10Gbps, a granularidade para este tipo de interface deve ser configurável em intervalos de 1Mbps. A implementação de Rate Limiting deve permitir a classificação do tráfego utilizando-se ACLs e parâmetros, MAC origem e destino (simultaneamente) IP origem e destino (simultaneamente), portas TCP, portas UDP e campo 802.1p.;

1.25.5.2. Implementar Rate Shaping de saída em todas as portas. A granularidade deve ser configurável em intervalos de 64Kbps para portas de até 1Gbps. Caso o equipamento ofertado possua suporte a portas 10Gbps, a granularidade para este tipo de interface deve ser configurável em intervalos de 1Mbps;

1.25.5.3. A funcionalidade de Rate Shaping deve permitir a configuração de CIR (Commited Rate), banda máxima, banda mínima e peak rate;

1.25.5.4. Implementar a leitura, classificação e remarcação de QoS (802.1p e DSCP);

1.25.5.5. Implementar remarcação de prioridade de pacotes Layer 3, remarcando o campo DiffServ para grupos de tráfego classificados segundo portas TCP e UDP, endereço/subrede IP, VLAN e MAC origem e destino;

1.25.5.6. Implementar 8 filas de prioridade em hardware por porta;

1.25.5.7. Implementar os algoritmos de gerenciamento de filas WRR (Weighted Round Robin), WDRR (Weighted Deficit Round Robin) e SP (Strict Priority);

1.25.5.8. Implementar, ao menos dois dos algorimos acima, simultaneamente em uma mesma porta;

1.25.5.9. Implementar as seguintes RFCs:

- 1.25.5.9.1 RFC 2474 DiffServ Precedence;
- 1.25.5.9.2 RFC 2598 DiffServ Expedited Forwarding (EF);
- 1.25.5.9.3 RFC 2597 DiffServ Assured Forwarding (AF);
- 1.25.5.9.4 RFC 2475 DiffServ Core and Edge Router Functions.

1.25.5.10. Implementar classificação de tráfego para QoS em Layer1-4 (Policy-Based Mapping) baseado em MAC origem e destino, IP origem e destino, TCP/UDP port, Diffserv e 802.1p;

1.25.5.11. Implementar detecção de oscilação (flap) de links, permitindo desabilitar uma porta caso a porta oscile acima de um limiar configurado.

#### 1.25.6. **GERENCIAMENTO E SEGURANÇA**

1.25.6.1. Implementar, no mínimo, 2.000 (duas mil) regras de ACL de entrada (ingress ACLs);

1.25.6.2. Implementar, no mínimo, 500 (quinhentas) regras de ACL de saída (egress ACLs);

1.25.6.3. Implementar upload e download de configuração em formato ASCII ou XML, permitindo a edicão do arquivo de configuração e, posteriormente, o download do arquivo editado para o equipamento;

1.25.6.4. Implementar TACACS+ segundo a RFC 1492;

1.25.6.5. Implementar autenticação RADIUS com suporte a:

1.25.6.5.1 RFC 2865 RADIUS Authentication;

1.25.6.5.2 RFC 2866 RADIUS Accounting;

1.25.6.5.3 RFC 3579 RADIUS EAP support for 802.1X".

1.25.6.6. A implementação de RADIUS deve suportar alteração dinâmica de parâmetros de autorização de uma sessão que já esteja ativa;

1.25.6.7. A implementação de RADIUS e TACACS+ deve estar disponível para autenticação de usuários via Telnet e Console serial;

1.25.6.8. Implementar per-command authorization para RADIUS e TACACS+;

1.25.6.9. Possuir DNS Client para IPv4 segundo a RFC 1591 e DNS Client para IPv6;

1.25.6.10. Possuir Telnet client and server segundo a RFC 854;

1.25.6.11. Implementar os seguintes grupos de RMON através da RFC 1757: History, Statistics, Alarms e Events;

1.25.6.12. Implementar RMON2-probe configuration segundo a RFC 2021, podendo ser implementada internamente no switch ou externamente, por meio de probe em hardware utilizando uma porta 1000BaseTX;

1.25.6.13. Implementar sFlow ou Netflow, em hardware;

1.25.6.14. Implementar a atualização de imagens de software e configuração através de um servidor TFTP;

1.25.6.15. Suportar múltiplos servidores Syslog;

1.25.6.16. Implementar ajuste de clock do equipamento utilizando NTP com autenticação MD5 e SNTP:

1.25.6.17. Implementar Port Mirroring, permitindo espelhar até 128 portas físicas ou 16 VLANs para até 16 portas de destino (portas de análise). Deve ser possível configurar mais de uma sessão de espelhamento simultânea;

1.25.6.18. Implementar RSPAN (Remote Mirroring), permitindo espelhar o tráfego de uma porta ou VLAN de um switch remoto para uma porta de um switch local (porta de análise);

1.25.6.19. Implementar gerenciamento através de SNMPv1 (RFC 1157), v2c (RFCs 1901 a 1908), v3 (RFCs 3410 a 3415) e SNMP para IPv6;

1.25.6.20. Implementar SMON de acordo com a RFC 2613;

1.25.6.21. Implementar cliente e servidor SSHv2;

1.25.6.22. Implementar cliente e servidor SCP e servidor SFTP;

1.25.6.23. Implementar gerenciamento via web com suporte a HTTP e HTTPS/SSL, permindo visualização gráfica da utilização (em percentual, bytes e pacotes) das portas;

1.25.6.24. A interface gráfica deve permitir visualização de informações do sistema (VLAN, Portas, Fonte e Fans), monitoramento de Log, utilização de portas, QoS e configuração de portas, VLANs e ACLs;

1.25.6.25. O equipamento ofertado deve possuir um sistema operacional modular;

1.25.6.26. O sistema operacional deve possuir função grep/pipe para filtrar a saída de determinado comando;

1.25.6.27. O sistema operacional deve possuir comandos para visualização e monitoração de cada processo, sendo possível verificar por processo qual o consumo de cpu, process-id e qual o consumo de memória por processo;

1.25.6.28. O sistema operacional deve possuir comandos para que processos sejam terminados ou reiniciados sem que seja necessário a reinicialização do equipamento. Esta funcionalidade deve estar disponível pelo menos para Telnet, TFTP, HTTP e LLDP na versão atual;

1.25.6.29. Implementar linguagem de scripting baseada em Python, permitindo a automatização de tarefas. A linguagem deve implementar estruturas de controle como loops e execução condicional e permitir a definição de variáveis;

1.25.6.30. Implementar protocolo de monitoramento de status de comunicação entre dois switches, que possibilite que uma porta seja desabilitada caso seja detectada uma falha de comunicação entre os dois peers;

1.25.6.31. Implementar funcionalidade que permita sua auto-configuração através dos protocolos DHCP e TFTP, permitindo o provisionamento em massa com o mínimo de intervenção humana;

1.25.6.32. Deve disponibilizar API (Aplication Programming Interface) aberta para integração com aplicações;

1.25.6.33. Implementar funcionalidade que permita que somente endereços designados por um servidor DHCP tenham acesso à rede;

1.25.6.34. mplementar funcionalidade que permita que somente servidores DHCP autorizados atribuam configuração IP aos clientes DHCP (Trusted DHCP Server);

1.25.6.35. Implementar Gratuitous ARP Protection;

1.25.6.36. mplementar detecção e proteção contra-ataques Denial of Service (DoS) direcionados a CPU do equipamento por meio da criação dinâmica e automática de regras para o bloqueio do tráfego suspeito;

1.25.6.37. Implementar limitação de número de endereços MAC aprendidos por uma porta, para uma determinada VLAN;

1.25.6.38. Implementar travamento de endereços MAC, permitindo a adição estática de endereços para uma determinada porta ou utilizando os enderecos existentes na tabela MAC. O acesso de qualquer outro endereco que não esteja previamente autorizado deve ser negado;

1.25.6.39. Implementar login de rede baseado no protocolo IEEE 802.1x, permindo que a porta do switch seja associada a VLAN definida para o usuário no servidor RADIUS;

1.25.6.40. A implementação do IEEE 802.1x deve incluir suporte a Guest VLAN, encaminhando o usuário para esta VLAN caso este não possua suplicante 802.1x ativo, em caso de falha de autenticação e no caso de indisponibilidade do servidor AAA;

1.25.6.41. Implementar múltiplos suplicantes por porta, onde cada dispositivo deve ser autenticado de forma independente, podendo ser encaminhados a VLANs distintas. As múltiplas autenticações devem ser realizadas através de IEEE 802.1x;

1.25.6.42. Implementar autenticação baseada em web, com suporte a SSL, através de RADIUS ou através da base local do switch;

1.25.6.43. Implementar autenticação baseada em endereço MAC, através de RADIUS ou através da base local do switch;

1.25.6.44. Implementar ACLs de entrada (ingress ACLs) em hardware, baseadas em critérios da camada 2 (MAC origem e destino e campo 802.1p), camada 3 (IP origem e destino) e camada 4 (portas TCP e UDP), em todas as interfaces e VLANs, com suporte a endereços IPv6;

1.25.6.45. As ACLs devem ser configuradas para permitir, negar, aplicar QoS, espelhar o tráfego para uma porta de análise, criar entrada de log e incrementar contador;

1.25.6.46. Implementar funcionalidade que permita a execução de ACLs em um determinado horário do dia (time-based ACLs);

1.25.6.47. Implementar polícas por usuário, permindo que as configurações de ACL, QoS sejam aplicadas na porta utilizada para a conexão à rede, após a autenticação;

1.25.6.48. Implementar Policy Based Switching, ou seja, possibilitar que o tráfego classificado por uma ACL seja redirecionado para uma porta física específica;

1.25.6.49. Implementar funcionalidade que permita o mapeamento de usuários idenficados via Kerberos (com a credencial de usuário no domínio), IEEE 802.1x e LLDP, provendo informações como endereço MAC, VLAN e porta física. Estas informações devem estar disponíveis na linha de comando (CLI) do equipamento;

1.25.6.50. Suportar protocolo OpenFlow versão 1.0 ou superior.

#### 1.25.7. **REPASSE DE CONHECIMENTO E INSTALAÇÃO ASSISTIDA**

1.25.7.1. Repasse de conhecimento avançado abrangendo configuração, segurança, disponibilidade e melhores práticas na operação dos equipamentos e softwares adquiridos;

- 1.25.7.2. O repasse de conhecimento deverá ser realizado nas seguintes condições:
	- 1.25.7.2.1 Nas dependências do Palácio Rio Madeira, em data e horários previamente acordados entre as partes;
	- 1.25.7.2.2 Ministrado no período mínimo de 8 horas, incluindo teoria e laboratórios;
	- 1.25.7.2.3 O repasse deverá ser feito para até 08 participantes.
- 1.25.7.3. Considerar, para efeitos de treinamento, no mínimo, os seguintes componentes da solução:
	- 1.25.7.3.1 Administração e configurações básicas do concentrador de rack;
	- 1.25.7.3.2 Visualização das configurações;
	- 1.25.7.3.3 Verificação do empilhamento ou *cluster*;
	- 1.25.7.3.4 Verificação de *logs*;
	- 1.25.7.3.5 Configuração de SNMP, DNS e NTP;
	- 1.25.7.3.6 Configuração de LDP ou CDP;
	- 1.25.7.3.7 Criação de VLANs;
	- 1.25.7.3.8 Criação de Interfaces VLANs;
	- 1.25.7.3.9 Criação de agregação de portas;

1.25.7.3.10 Marcação de portas.

1.25.7.4. A ementa do curso deverá ser proposta pela CONTRATADA e enviada com antecedência ao início do repasse;

1.25.7.5. Os materiais de apoio poderão ser em português ou inglês, sendo impressões ou digitais;

1.25.7.6. A ementa citada no subitem anterior deverá ser aceita pela CONTRATANTE, podendo ela também sugerir inclusão ou exclusão de algum tópico;

1.25.7.7. Havendo necessidade deverão ser ulizados equipamentos similares aos adquiridos. Sendo possível poderão ser utilizados os próprios equipamentos adquiridos;

1.25.7.8. Ser realizado por profissional que tenha qualificação técnica necessária quanto à instalação, configuração e gerenciamento da solução adquirida;

1.25.7.9. Instalar dentro das boas práticas de cada fabricante.

### 1.26. **MÓDULO TIPO 1 – GBIC SFP 1G**

#### 1.26.1. **REQUISITOS GERAIS**

- 1.26.1.1. Ser padrão SFP;
- 1.26.1.2. Atender o padrão 1 Gigabit Ethernet, até 100m;
- 1.26.1.3. Deve possuir conector do tipo RJ45;
- 1.26.1.4. Deve atender ao padrão 1000BASE-X;
- 1.26.1.5. Deve ser do mesmo fabricante dos switches ofertados.

#### 1.27. **MÓDULO TIPO 2 – GBIC SFP+ 10G SR**

#### 1.27.1. **REQUISITOS GERAIS**

- 1.27.1.1. Ser padrão SFP+;
- 1.27.1.2. Atender o padrão 10 Gigabit Ethernet IEEE802.3ae, 850nm, MMF, até 300m;
- 1.27.1.3. Possuir conector do tipo LC;
- 1.27.1.4. Atender ao padrão 10GBASE-SR ou similar;
- 1.27.1.5. Ser do mesmo fabricante dos switches ofertados;

#### 1.28. **MÓDULO TIPO 3 – GBIC SFP+ 10G LR**

### 1.28.1. **REQUISITOS GERAIS**

- 1.28.1.1. Ser padrão SFP+;
- 1.28.1.2. Atender o padrão 10 Gigabit Ethernet IEEE802.3ae, 1310nm, SMF, até 10Km;
- 1.28.1.3. Possuir conector do tipo LC;
- 1.28.1.4. Atender ao padrão 10GBASE-LR ou similar;
- 1.28.1.5. Ser do mesmo fabricante dos switches ofertados.

Porto Velho, 19 de agosto de 2019.

### **CARLOS FERNANDO LEAL CUNHA**

Assessor técnico

### **GABRIEL CARRIJO BENTO TEIXEIRA**

Revisor

19/11/2019 SEI/ABC - 7377951 - Planilha

### **HUDYSON SANTOS BARBOSA**

Diretor executivo

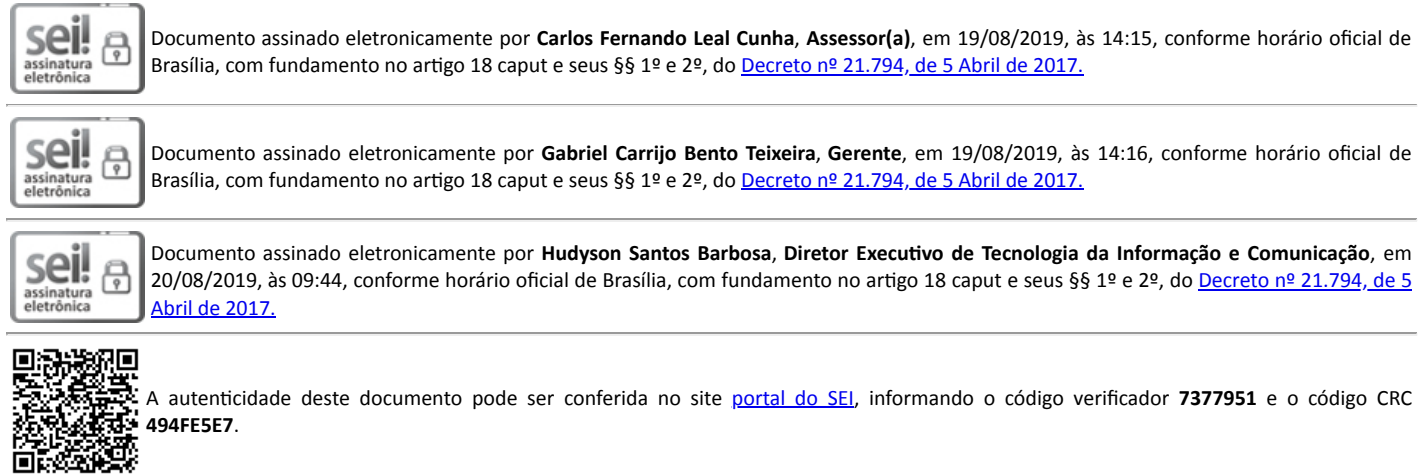

**Referência:** Caso responda este(a) Planilha, indicar expressamente o Processo nº 0024.353441/2019-51 SEI nº 7377951 SEI nº 7377951

Criado por 58996540072, versão 12 por 58996540072 em 19/08/2019 14:11:02.

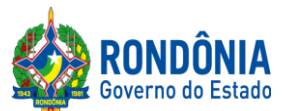

## **ANEXO IV DO EDITAL**

## **MINUTA DO CONTRATO**

# **CONTRATO DE PRESTAÇÃO DE SERVIÇOS\_\_\_\_\_\_\_\_\_\_\_\_\_\_\_\_\_\_\_\_\_\_, N.º\_\_\_\_, QUE ENTRE SI CELEBRAM A** Estado para Resultados - EPR**, E A EMPRESA \_\_\_(***nome***)\_\_\_**

Aos \_\_\_ dias do mês de \_\_\_ do ano de 2019, a Estado para Resultados - EPR**, sediada à Rua \_\_\_\_\_\_\_\_\_\_\_\_\_\_\_\_\_\_\_\_\_\_\_\_\_\_\_\_ n.º \_\_\_, \_\_\_\_\_\_\_\_\_\_\_\_\_\_\_\_\_\_\_\_\_\_\_\_\_\_\_\_\_\_,** doravante denominada apenas **CONTRATANTE**, neste ato representado pelo \_\_\_\_\_\_\_\_\_\_\_\_\_\_\_\_\_\_\_\_\_\_*,* RG n.<sup>o</sup> \_\_\_(*número*)\_\_\_, CPF \_\_\_(*número*)\_\_\_, e a firma \_\_\_, CNPJ/MF n.<sup>o</sup> \_\_\_, estabelecida no \_\_\_, em \_\_\_, doravante denominada **CONTRATADA**, neste ato representada pelo Sr. \_\_\_\_\_\_\_\_\_\_\_\_\_\_\_\_\_, (*nacionalidade*), RG \_\_\_, CPF \_\_\_, residente e domiciliado na \_\_\_, celebram o presente Contrato, decorrente do **Processo Administrativo nº 0043.365361/2019-11**, que deu origem ao **Pregão,** na forma **Eletrônica,** de **Nº 597/2019/CEL/SUPEL/RO**, homologado pela Autoridade Competente, regido pela Lei Federal n.º 10.520/2002, Decreto Estadual n.º 12.205, de 02 de junho de 2006, aplicando-se, subsidiariamente, no que couber, a Lei Federal n.º 8.666/93, com suas alterações e legislação correlata, sujeitando-se às normas dos supramencionados diplomas legais, mediante as cláusulas e condições a seguir estabelecidas:

# **CLÁUSULA PRIMEIRA - DO OBJETO**

**PARÁGRAFO ÚNICO:** Registro de Preços para eventual e futura aquisição de solução hiperconvergente com armazenamento para atender aos órgãos da Administração Direta e Indireta do Governo do Estado de Rondônia.

# **CLÁUSULA SEGUNDA -DO LOCAL E FORMA DE PRESTAÇÃO**

**PARÁGRAFO PRIMEIRO:** Os serviços especificados no Termo de Referência e no Edital deverão ser prestados, atendendo as necessidades da Administração.

**PARÁGRAFO SEGUNDO: DA JUSTIFICATIVA:** Conforme item 3 do Termo de Referência.

**PARÁGRAFO TERCEIRO: DAS QUANTIDADES:** Conforme item 4.1 do Termo de Referência.

**PARÁGRAFO QUARTO:** A especificação dos serviços será conforme indicado Planilha de Especificações constante no Anexo doEdital.

# **CLÁUSULA TERCEIRA – DO RECEBIMENTO DO SERVIÇO**

Avenida Farquar, 2986, Palácio Rio Madeira, Edifício Rio Pacaás Novos Segundo Andar, Bairro Pedrinhas -Tel.: (69) 3212-9269CEP.: 76.820-408 - Porto Velho – RO

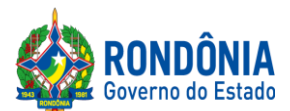

**PARÁGRAFO ÚNICO:** O objeto desta licitação será recebido conforme disposto **no item 6 do Termo de Referência – Anexo I deste Edital.**

# **CLÁUSULA QUARTA - DO VALOR**

O valor do presente contrato é de R\$  $\qquad \qquad$  (exercise exercise a oferta final de preço proposto pela **CONTRATADA**, correspondendo ao objeto definido na Cláusula Primeira.

# **CLÁUSULA QUINTA – DA DESPESA**

**PARÁGRAFO ÚNICO:** EPR - **11.00704.126.2041.2752**, Natureza da despesa: **44.90.52**, Fonte de recurso: **100**; IDARON - **20.609.1223.1113,** Natureza da despesa: **44.90.52**, Fonte de recurso: **0240 e 0640;** SEDAM - **04.122.1015.2164,** Natureza da despesa: **44.90.52**, Fonte de recurso: **0232 e 0632**; e SESAU - **10.122.2070.1615**, Natureza da despesa **44.90.52** , fonte de recursos:**0110 e 0100**.

# **CLÁUSULA SEXTA – DO PAGAMENTO**

**PARÁGRAFO PRIMEIRO:** Conforme item 9 do Termo de Referência.

# **CLÁUSULA SÉTIMA – DO PRAZO DE VIGÊNCIA**

**PARÁGRAFO ÚNICO:**A Ata de Registro de Preços terá validade de **12 (doze) meses,** contados a partir de sua publicação no Diário Oficial do Estado e a vigência dos contratos decorrentes do Sistema de Registro de Preços será definida nos instrumentos convocatórios, observado o artigo 57 da Lei 8.666, de 1993, conforme Decreto Estadual nº 18.340/13.

# **CLÁUSULA OITAVA** – **DAS OBRIGAÇÕES DA CONTRATADA**

**PARÁGRAFO PRIMEIRO:** Conforme item 13 do termo de referência.

# **CLÁUSULA NONA** – **DAS OBRIGAÇÕES DA CONTRATANTE**

**PARÁGRAFO PRIMEIRO:** De acordo com o item 14 do termo de referência.

### **CLÁUSULA DÉCIMA** – **DAS SANÇÕES ADMINISTRATIVAS**

**PARÁGRAFO PRIMEIRO:** Conforme o item 15 do termo de referência.

# **CLÁUSULA DÉCIMA PRIMEIRA** – **DA ATA DE REGISTRO DE PREÇOS**

**PARÁGRAFOPRIMEIRO:** Conforme estabelecido nositens 17 e 18 do termo de referência.

# **CLÁUSULA DÉCIMA SEGUNDA** – **DA TRANSFERÊNCIA DO CONTRATO**

Avenida Farquar, 2986, Palácio Rio Madeira, Edifício Rio Pacaás Novos Segundo Andar, Bairro Pedrinhas -Tel.: (69) 3212-9269CEP.: 76.820-408 - Porto Velho – RO

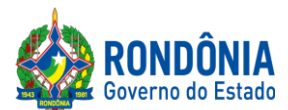

**PARÁGRAFO ÚNICO:** Não será permitido a subcontratação, cessão e/ou transferência total ou parcial do objeto deste Termo de Referência.

# **CLÁUSULA DÉCIMA TERCEIRA – DOS TRIBUTOS E DESPESAS**

Constituirá encargo exclusivo da **CONTRATADA** o pagamento de tributos, tarifas, emolumentos e despesas decorrentes da formalização deste contrato e da execução de seu objeto.

## **CLÁUSULA DÉCIMA QUARTA – DO REAJUSTE DO CONTRATO**

Conforme item 22 do Termo de Referência.

## **CLÁUSULA DÉCIMA QUINTA – DO FORO**

**PARÁGRAFO PRIMEIRO:** Fica eleito pelas partes o Foro da Comarca de Porto Velho, Capital do Estado de Rondônia, para dirimir todas e quaisquer questões oriundas do presente ajuste, inclusive às questões entre a empresa **CONTRATADA** e a **CONTRATANTE,** decorrentes da execução deste **CONTRATO**, com renúncia expressa de qualquer outro, por mais privilegiado que seja**.**

**PARÁGRAFO SEGUNDO:** Para firmeza e como prova do acordado, é lavrado o presente **TERMO DE CONTRATO,** as fls...à..., do Livro Especial de **CONTRATOS** de N°..... que depois de lido e achado conforme, é assinado pelas partes, dele sendo extraídas as cópias que se fizerem necessárias para sua publicação e execução, por meio de processo xerográfico, devidamente certificadas pela **Procuradoria Geral do Estado - PGE.**

Porto Velho/RO, .......de .................de 2019.

**Titular da CONTRATANTE Titular da CONTRATADA**

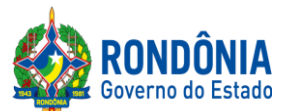

# **ANEXO V DO EDITAL**

## **MINUTA DA ATA DE REGISTRO DE PREÇO**

# **ATA DE REGISTRO DE PREÇOS:** N° \_\_\_\_\_\_\_\_\_\_\_\_\_\_

## **PREGÃO ELETRÔNICO: 597/2019/CEL/SUPEL/RO PROCESSO: Nº 0043.365361/2019-11**

Pelo presente instrumento, o Estado de Rondônia, através da SUPERINTENDÊNCIA ESTADUAL DE COMPRAS E LICITAÇÕES – SUPEL situada à AV. FARQUAR N° 2986 COMPLEXO RIO MADEIRA EDIFÍCIO, CURVO 03 RIO JAMARI 1º ANDAR – BAIRRO: PEDRINHAS, neste ato representado pelo Superintendente da SUPEL, Senhor Márcio Rogério Gabriel e a(s) empresa(s) qualificada(s) no Anexo Único desta Ata, resolvem **REGISTRAR O PREÇO** para **aquisição de solução hiperconvergente com armazenamento para atender aos órgãos da Administração Direta e Indireta do Governo do Estado de Rondônia**, conforme Anexo Único desta ata, atendendo as condições previstas no instrumento convocatório e as constantes nesta Ata de Registro de Preços, sujeitando-se as partes às normas constantes da Lei nº. 8.666/93 e suas alterações, Decreto Estadual nº 18.340/13 e suas alterações e em conformidade com as disposições a seguir.

## **1. DO OBJETO**

**Registro de Preços para eventual e futura aquisição de solução hiperconvergente com armazenamento para atender aos órgãos da Administração Direta e Indireta do Governo do Estado de Rondônia.**

# **2. DA VIGÊNCIA**

2.1.A Ata de Registro de Preços terá validade de **12 (doze) meses,** contados a partir de sua publicação no Diário Oficial do Estado; e

2.2. A vigência dos contratos decorrentes do Sistema de Registro de Preços será definida nos instrumentos convocatórios, observado o artigo 57 da Lei 8.666, de 1993, conforme Decreto Estadual nº 18.340/13.

### **3. DA GERÊNCIA DA PRESENTE ATA DE REGISTRO DE PREÇOS**

3.1. Caberá à Superintendência Estadual de Compras e Licitações – SUPEL a condução do conjunto de procedimentos do certame para registro de preços e gerenciamento da Ata dele recorrente (Decreto 10.898/2004 art.4º). No entanto, a alocação de recursos, empenhamento, análise do mérito das quantidades adquiridas, bem como a finalidade pública na utilização dos materiais e serviços são de responsabilidade exclusiva do ordenador de despesas do órgão requisitante.

# **4. DA ESPECIFICAÇÃO, QUANTIDADE E PREÇO**

Avenida Farquar, 2986, Palácio Rio Madeira, Edifício Rio Pacaás Novos Segundo Andar, Bairro Pedrinhas -Tel.: (69) 3212-9269CEP.: 76.820-408 - Porto Velho – RO

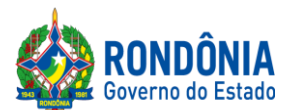

4.1. O preço, a quantidade, o fornecedor e a especificação do item registrado nesta Ata, encontram-se indicados no Anexo Único deste instrumento.

# **5 - PRAZOS E CONDIÇÕES DE FORNECIMENTO**

A DETENTORA do registro de preços se obriga, nos termos do Edital e deste instrumento, a:

5.1. Retirar a Nota de Empenho junto ao órgão solicitante no prazo de até 05 (cinco) dias, contados da convocação;

5.2. Não será admitida a entrega pela detentora do registro, de qualquer serviço, sem que esta esteja de posse da respectiva nota de empenho, liberação de fornecimento, ou documento equivalente.

5.3. O objeto e/ou serviço desta ata deverá ser fornecido parcialmente durante a vigência da ata ou contrato, de acordo com as necessidades dos órgãos requerentes, nas quantidades solicitadas pelos mesmos.

# **6 – DA EXECUÇÃO E LOCAL DA EXECUÇÃO DO SERVIÇO**

6.1. No recebimento e aceitação de qualquer item, objeto desta Ata de Registro de Preços, serão observadas as especificações contidas no instrumento convocatório.

6.2 Expedida a Nota de Empenho, o recebimento de seu objeto ficará condicionado a observância das normas contidas no art. 40, inciso XVI, c/c o art. 73 inciso II, "a" e "b", da Lei 8.666/93 e alterações.

# **7. DAS CONDIÇÕES DE PAGAMENTO**

7.1. A empresa detentora da Ata apresentará a Gerência Financeira do Órgão requisitante a nota fiscal **referente ao fornecimento efetuado**.

7.2. O respectivo Órgão terá o prazo de **02 (dois) dias úteis**, a contar da apresentação da nota fiscal para **aceitá-la ou rejeitá-la**.

7.3. A nota fiscal **não aprovada será devolvida à empresa** detentora da Ata **para as necessárias correções**, com as informações que motivaram sua rejeição, contando-se o prazo estabelecido no subitem 7.2. a partir da data de sua reapresentação.

7.4. A devolução da nota fiscal não aprovada, em hipótese alguma, servirá de pretexto para que a empresa detentora da Ata suspenda quaisquer fornecimentos.

7.5. O Estado de Rondônia, através dos órgãos requisitantes, providenciará o pagamento no **prazo de até 30 (trinta) dias corridos**, contada da data do aceite da nota fiscal.

# **8. DA DOTAÇÃO ORÇAMENTÁRIA**

Avenida Farquar, 2986, Palácio Rio Madeira, Edifício Rio Pacaás Novos Segundo Andar, Bairro Pedrinhas -Tel.: (69) 3212-9269CEP.: 76.820-408 - Porto Velho – RO

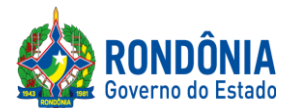

8.1. A despesa correrá à conta dos orçamentos informados no Termo de Referência e edital de licitações. Os órgãos participantes poderão celebrar contratos, emitir notas de empenho ou instrumento equivalente, dependendo dos valores envolvidos, conforme previsto no artigo 62 da Lei 8.666/93.

## **9- DAS SANÇÕES NO CASO DE INADIMPLÊNCIA E DO CANCELAMENTO DO REGISTRO DE PREÇOS**

9.1 Multa, conforme descrito na tabela 01, constante no Termo de Referência, até o 30º (trigésimo) dia de atraso no cumprimento das obrigações;

9.2 Multa de 10 % (dez por cento) do valor total contratado, a partir do 31º (trigésimo primeiro dia) de atraso, o que ensejará a rescisão contratual;

9.3 Suspensão temporária ao direito de licitar e impedimento de contratar com o Estado de Rondônia e cancelamento de seu Certificado de Registro Cadastral no Cadastro de Fornecedores do Estado de Rondônia, conforme período determinado na Lei 8.666/93 e 10.520/00, de acordo com a modalidade de licitação.

9.4 Salvo ocorrência de caso fortuito ou de força maior, devidamente justificada e comprovada, o não cumprimento, por parte da empresa detentora da Ata, das obrigações assumidas, ou a infringência de preceitos legais pertinentes, ensejará a aplicação, segundo a gravidade da falta, das seguintes penalidades:

9.4.1. Advertência, sempre que for constatada irregularidade de pouca gravidade, para as quais tenha a Contratada concorrida diretamente, ocorrência que será registrada no Cadastro de Fornecedores do Estado de Rondônia;

9.5. As multas serão, após regular processo administrativo, descontadas dos créditos da empresa detentora da Ata ou, se for o caso, cobrada administrativa ou judicialmente.

9.6. As penalidades previstas neste item têm caráter de **sanção administrativa**, conseqüentemente, a sua aplicação não exime a empresa detentora da Ata da reparação das eventuais perdas e danos que seu ato venha acarretar ao Estado de Rondônia.

9.7. As penalidades são independentes e a aplicação de uma não exclui a das demais, quando cabíveis.

9.8. Na hipótese de apresentar documentação inverossímil ou de cometer fraude, o licitante poderá sofrer, sem prejuízo da **comunicação do ocorrido ao Ministério Público**, quaisquer das sanções adiante previstas, que poderão ser aplicadas cumulativamente:

9.9 Cancelamento do preço registrado, procedendo-se à paralisação do fornecimento.

9.10. A preço registrado poderá ser cancelado pela Administração Pública, quando:

9.10.1. A Detentora do Registro deixar de cumprir as exigências do Edital;

Avenida Farquar, 2986, Palácio Rio Madeira, Edifício Rio Pacaás Novos Segundo Andar, Bairro Pedrinhas -Tel.: (69) 3212-9269CEP.: 76.820-408 - Porto Velho – RO

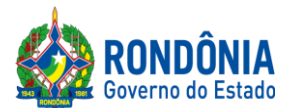

9.10.2. A Detentora do Registro não atender à convocação para assinar a ATA decorrente de Registro de Preços ou não retirar o instrumento equivalente no prazo estabelecido, sem justificativa aceita pela Administração;

9.10.3 A detentora incorrer reiteradamente em infrações previstas no Edital;

9.10.4 A Detentora do Registro praticar atos fraudulentos no intuito de auferir vantagem ilícita;

9.10.5 Ficar evidenciada incapacidade de cumprir as obrigações assumidas pela Detentora do Registro, devidamente caracterizada em relatório de inspeção;

9.10.6 Em qualquer das hipóteses de inexecução total ou parcial do Registro de Preços;

9.10.7 Os preços registrados se apresentarem superiores aos praticados no mercado e a detentora se recusar a baixá-los na forma prevista no ato convocatório;

9.10.8 Por razões de interesse público, mediante despacho motivado, devidamente justificado.

9.10.9 A Detentora do Registro poderá requerer o cancelamento mediante solicitação por escrito, comprovando estar impossibilitada de cumprir as exigências do Edital que gerou a Ata de Registro de Preços;

9.10.10 A decisão da SUPEL do cancelamento do preço registrado, quando por correspondência, será com recibo de entrega (AR), juntando comprovantes dos fatos ocorridos ou evidenciados, sem prejuízo da aplicação das penalidades previstas no Edital, assegurada defesa prévia à DETENTORA do registro, nos termos da Lei nº 8.666/93.

9.10.11. O preço registrado poderá ser cancelado pela Administração de pleno direito, assegurado o contraditório e a ampla defesa, quando a detentora:

9.10.12. Descumprir as condições da Ata de Registro de Preços;

9.10.13. Não aceitar reduzir o(s) seus(s) preço(s) registrado(s) na hipótese de tornar(em)-se superior(es) ao(s) praticado(s) no mercado;

9.10.14. Esta Ata de Registro de Preços poderá ser rescindida nas hipóteses previstas para a rescisão dos contratos em geral, com as conseqüências daí advindas.

9.10.15. As penalidades aplicáveis em qualquer caso estão previstas expressamente no instrumento convocatório.

# **10- UTILIZAÇÃO DA ATA**

10.1 Esta Ata de Registro de Preços poderá ser utilizada por qualquer órgão da Administração Direta e Indireta, inclusive autarquias e fundações do GOVERNO DE RONDONIA, ou qualquer outro Órgão

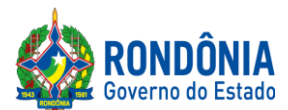

tanta da Esfera Estadual, Federal quanto Municipal, mediante consulta ao órgão gerenciador nos termos da Art. 12 do Decreto Estadual 10898/04.

10.2 Caberá à detentora da ata, observadas as condições estabelecidas, aceitar o fornecimento, sem prejuízo do atendimento dos quantitativos inicialmente estimados.

# **11- REALINHAMENTO DE PREÇO**

11.1 Somente em casos excepcionais, nas hipóteses legalmente admitidas e considerados os preços de mercado, é que será concedido Realinhamento de Preços, conforme art. 21, § 2° do Decreto Estadual 10.898/2004, podendo ser tanto para maior quanto para menor.

11.2 O realinhamento de preços poderá ser argüido por iniciativa da Administração conforme o art. 17, § 4°, I ao III do Decreto Estadual 10.898/2004, ou do detentor do registro, neste último caso deverão ser anexadas provas documentais, em originais ou cópias autenticadas em cartório competente, que comprovem a motivação do ato, como por exemplo, notas fiscais de seus fornecedores, Órgãos Oficiais que divulgam preços.

11.3 De posse da pesquisa de mercado feita pelo Setor de Cotação desta SUPEL/RO e de todos documentos hábeis para análise, o Setor de Registro de Preços verificará se houve majoração entre o preço de mercado registrado na Ata e o novo preço de mercado, onde sugerirá deferimento, indeferimento ou deferimento parcial do pedido, passando a apreciação da Assessoria Jurídica para parecer, e após este, a autoridade competente para deliberação.

11.4 Em qualquer caso, o realinhamento deferido nunca ultrapassará o preço praticado no mercado, sempre observando ainda o percentual de diferença registrado entre o preço de mercado da Ata e o menor preço ofertado, mantendo assim o equilíbrio econômico inicialmente registrado.

11.5 O pedido de realinhamento não isenta a Detentora de posse da nota de empenho, de continuar o fornecimento nas anteriores.

11.6 A vigência do realinhamento será a partir do primeiro dia útil subseqüente ao do conhecimento formal do pedido da Detentora por esta SUPEL/RO.

# **12. DAS OBRIGAÇÕES DA DETENTORA DO REGISTRO**

12.1Além das demais obrigações exigidas em Lei, a empresa detentora do Registro deverá:

12.1.1 Entregar os materiais de acordo com as especificações contidas neste termo de referência;

12.1.2 Manter durante a execução do contrato, todas as condições de habilitação e qualificação exigidas na licitação;

12.1.3 Entregar o material licitado no preço, forma e prazo estipulados na proposta;

Avenida Farquar, 2986, Palácio Rio Madeira, Edifício Rio Pacaás Novos Segundo Andar, Bairro Pedrinhas -Tel.: (69) 3212-9269CEP.: 76.820-408 - Porto Velho – RO
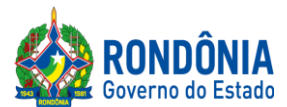

12.1.4 A LICITANTE deverá apresentar declaração emitida pela mesma de que possui ou possuirá, durante a execução contratual, profissionais qualificados detentores de certificados técnicos na solução proposta responsáveis pela execução dos serviços de suporte técnico;

12.1.5 Todos os serviços de instalação, configuração e transferência de conhecimento técnico deverão ser executados de forma presencial, por especialista(s) técnico(s) certificado(s) nos componentes pelo fabricante dos mesmos com a devida apresentação de certificado(s) técnico(s) emitido(s) pelo fabricante do(s) produto(s):

12.1.5.1 Profissional(is) detentor(es) de certificação técnica que comprove a habilidade de instalação, configuração e gerenciamento da solução integradas, mediante a apresentação da certificação e – se em regime CLT: cópia da carteira de trabalho – se em regime terceirizado ou autônomo: contrato de prestação de servicos; e

12.1.5.2 Profissional(is) detentor(es) da certificação PMP (Project Management Professional) fornecida pelo PMI (Project Management Institute), ou correspondente, comprovando mediante a apresentação da certificação e – se em regime CLT: cópia da carteira de trabalho – se e regime terceirizado ou autônomo: contrato de prestação de serviços.

12.1.6 Entregar os materiais nas quantidades indicadas pelo órgão requisitante em cada ordem de serviço;

12.1.7 Responsabilizar-se por todos os ônus, encargos, perdas e danos em quando for constatado que tenham sido ocasionados em decorrência do fornecimento do objeto;

12.1.8 Responsabilizar-se pelas providências e obrigações estabelecidas em legislação específica de acidentes trabalho quando em ocorrência de espécie forem vítimas os seus empregados, no desempenho de suas atribuições ou em contato com eles, ainda que a ocorrência tenha sido nas dependências da CONTRATANTE;

12.1.9 Arcar com todas as despesas, diretas ou indiretas, decorrentes do cumprimento das obrigações assumidas e todos os tributos incidentes, sem qualquer ônus à CONTRATANTE, devendo efetuar os respectivos pagamentos na forma e nos prazos previstos em Lei;

12.1.10 Reparar, corrigir, remover ou substituir, às suas expensas, no total ou em parte, o produto adquirido, no prazo máximo de **10 (dez) dias**, a contar da notificação da contratada. Cabe ressaltar que a legislação prevê **30 (trinta) dias**, porém, por serem equipamentos essenciais para toda a estrutura de tecnologia do Estado, se faz necessária essa redução no período, em consonância com o previsto no item 20 (vinte) do presente Termo;

12.1.11 Entregar o objeto nos locais definidos neste instrumento;

12.1.12 Executar fielmente este contrato, em conformidade com as cláusulas avençadas e normas estabelecidas na Lei nº 8.666/93 e suas alterações, de forma a não interferir no andamento da CONTRATANTE;

12.1.13 Atender prontamente a quaisquer exigências da fiscalização inerentes ao objeto do contrato, sem que disso decorra qualquer ônus para a CONTRATANTE, não implicando a atividade da fiscalização em qualquer exclusão ou redução da responsabilidade da CONTRATADA, inclusive perante terceiros, por qualquer irregularidade; e

12.1.14 Não utilizar as dependências da CONTRATANTE para qualquer atividade estranha ao objeto deste contrato;

12.1.15 Comprovar todas as exigências técnicas por meio de folders, datasheets, catálogos do fabricante e manuais diversos, desde que os mesmos estejam disponíveis no site oficial do fabricante.

Observação: Toda a documentação exigida assegura maior isonomia na avaliação técnica das propostas das empresas licitantes, além de oferecer objetivamente o entendimento correto do escopo de fornecimento dos equipamentos ofertados. Cabe também informar que a falta de transparência na

Avenida Farquar, 2986, Palácio Rio Madeira, Edifício Rio Pacaás Novos Segundo Andar, Bairro Pedrinhas -Tel.: (69) 3212-9269CEP.: 76.820-408 - Porto Velho – RO

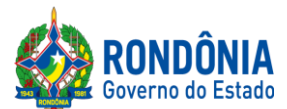

apresentação de todas as documentações técnicas poderá acarretar na desclassificação da empresa no certame licitatório;

# **13. DAS OBRIGAÇÕES DOS ÓRGÃOS REQUISITANTES**

13.1. Promover o acompanhamento e a fiscalização da entrega dos bens adquiridos, por intermédio do fiscal designado, anotando em registro próprio as falhas detectadas e comunicando as ocorrências de fatos que, a seu critério, exijam a adoção de medidas por parte do CONTRATADO;

13.2 Efetuar o pagamento na forma convencionada neste Termo de Referência;

13.3 Prestar os esclarecimentos que venham a ser solicitados pelo CONTRATADO;

13.4 Proporcionar todas as facilidades para que o CONTRATADO possa cumprir suas obrigações dentro das normas e condições estabelecidas;

13.5 Realizar rigorosa conferência das características do objeto deste Termo de Referência, pela Comissão de Recebimento designada, somente atestando os documentos da despesa quando comprovada a entrega total, fiel e correta do produto, ou de parte da entrega a que se referirem;

13.6 Rejeitar, no todo ou em parte, o objeto em desacordo com as obrigações assumidas pelo CONTRATADO; e

13.7 Assegurar que as obrigações descritas neste instrumento somente sejam realizadas pelo CONTRATADO, sendo vedada a interveniência de terceiros estranhos ao contrato, salvo se autorizado prévia e expressamente.

# **14. DOS ÓRGÃOS PARTICIPANTES:**

14.1. É participante desta ata o seguinte órgão pertencente à Administração Pública do Estado de Rondônia: EpR - Estado para Resultados; IDARON - Agência de Defesa Sanitária Agrosilvopastoril do Estado de Rondônia; SEDAM - Secretaria de Estado do Desenvolvimento Ambiental; e SESAU - Secretaria de Estado da Saúde.

## **15 - DISPOSIÇÕES GERAIS**

15.1. A existência de preços registrados não obriga a Administração a firmar as contratações de que deles poderão advir, facultada a realização de licitação específica para a aquisição pretendida, sendo assegurada à Detentora do registro de preços a preferência em igualdade de condições.

15.2. Fica a Detentora ciente que a assinatura desta Ata implica na aceitação de todas as cláusulas e condições estabelecidas, não podendo invocar qualquer desconhecimento como elemento impeditivo do perfeito cumprimento desta Ata de Registro de Preços e dos ajustes dela decorrentes.

15.3. A Ata de Registro de Preços, os ajustes dela decorrentes, suas alterações e rescisões obedecerão ao Decreto Estadual 10.898/2004, Lei Federal nº 8.666/93, demais normas complementares e disposições desta Ata e do Edital que a precedeu, aplicáveis à execução e especialmente aos casos omissos.

15.4. Fazem parte integrante desta Ata, para todos os efeitos legais: o Edital de Licitação e seus anexos, bem como, o ANEXO ÚNICO desta ata que contém os preços registrados e respectivos detentores.

Avenida Farquar, 2986, Palácio Rio Madeira, Edifício Rio Pacaás Novos Segundo Andar, Bairro Pedrinhas -Tel.: (69) 3212-9269CEP.: 76.820-408 - Porto Velho – RO

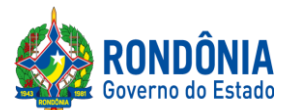

15.5 Fica eleito o foro do Município de Porto Velho/RO para dirimir as eventuais controvérsias decorrentes do presente ajuste.

# **ÓRGÃO GERENCIADOR:**

**EMPRESA(S) DETENTORA(S):**

Avenida Farquar, 2986, Palácio Rio Madeira, Edifício Rio Pacaás Novos Segundo Andar, Bairro Pedrinhas -Tel.: (69) 3212-9269CEP.: 76.820-408 - Porto Velho – RO

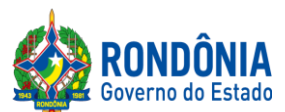

#### **ANEXO VI DO EDITAL**

## **TRANSIÇÃO DE REGRAS PROCEDIMENTAIS**

Considerando as novas regras impostas pelo Decreto Federal 10.024/2019, Portaria 248/2019/SUPEL-CI que tratam da Regulamentação da licitação na modalidade pregão, na forma

eletrônica,paraaaquisiçãodebenseacontrataçãodeserviçoscomuns,incluídososserviçoscomun s de engenharia e as alterações da plataforma COMPRASNET utilizada para este certame alertamos as empresas participantes para que se atentem para as novas

### **8 – DO REGISTRO (INSERÇÃO) DA PROPOSTA DE PREÇOS E DOCUMENTOS DE HABILITAÇÃO NO SISTEMA ELETRÔNICO**

regrasprocedimentais:

AparticipaçãonoPregãoEletrônicodar-se-ápormeiodadigitaçãodasenhaprivativadaLicitantea partir da data da liberação do Edital no site **[www.comprasgovernamentais.gov.br](http://www.comprasnet.gov.br/)**, até o horário limite de início da Sessão Pública**,** horário de Brasília, devendo ser encaminhado, exclusivamente pormeiodosistema,concomitantementea*PROPOSTA*comasexigênciasdossubitens11.5.1,11.5.2 bemcomoos*DOCUMENTOSDEHABILITAÇÃO*comasexigênciasdossubitens13.1.2,13.4,13.5, 13.6, 13.7, 13.8 devendo ser observado seus subitens e alíneas, até a data e o horário estabelecidos para abertura da sessão pública, quando, então, encerrar-se-á automaticamente a etapa de envio da proposta de preços e documentos de habilitação. Durante este período a Licitante poderá incluir ou excluir proposta de preços e documentos dehabilitação.

As Microempresas e Empresas de Pequeno Porte deverão encaminhar a documentação de habilitação, ainda que haja alguma restrição de regularidade fiscal e trabalhista, nos termos do art. 43, § 1º da LC nº 123, de 2006.

Os documentos que compõem a proposta e a habilitação do licitante melhor classificado somente serãodisponibilizadosparaavaliaçãodopregoeiroeparaacessopúblicoapósoencerramentodafase de lances.

#### **09 – DA FORMULAÇÃO DE LANCES, CONVOCAÇÃO DAS ME/EPP E CRITÉRIOS DE DESEMPATE**

O intervalo mínimo de diferença de valores ou percentuais entre os lances, que incidirá tanto em relaçãoaoslancesintermediáriosquantoemrelaçãoàpropostaquecobriramelhorofertadeveráser: 1% (um porcento).

Seráadotadoparaoenviodelancesnopregãoeletrônicoomododedisputa"ABERTO",emqueos licitantes apresentarão lances públicos e sucessivos, com prorrogaçõesautomáticas.

Avenida Farquar, 2986, Palácio Rio Madeira, Edifício Rio Pacaás Novos Segundo Andar, Bairro Pedrinhas -Tel.: (69) 3212-9269CEP.: 76.820-408 - Porto Velho – RO

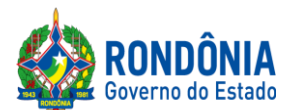

A etapa de lances da sessão pública terá duração de dez minutos e, após isso, será prorrogada automaticamentepelosistemaquandohouverlanceofertadonosúltimosdoisminutosdoperíodode duração da sessãopública.

A prorrogação automática da etapa de lances, de que trata o item anterior, será de dois minutos e ocorrerásucessivamentesemprequehouverlancesenviadosnesseperíododeprorrogação,inclusive no caso de lancesintermediários.

Nãohavendonovoslancesnaformaestabelecidanositensanteriores,asessãopúblicaencerrar-se-á automaticamente.

Encerrada a fase competitiva sem que haja a prorrogação automática pelo sistema, poderá o pregoeiro, assessorado pela equipe de apoio, justificadamente, admitir o reinício da sessão pública de lances, em prol da consecução do melhor preço.

Persistindo o empate depois de aplicada as regras disposta na legislação, a proposta vencedora será sorteada pelo sistema eletrônico dentre as propostas empatadas.

### **10 – DA NEGOCIAÇÃO E ATUALIZAÇÃO DOS PREÇOS**

Opregoeiropoderásolicitaraolicitantemelhorclassificadoque,noprazodeaté120(centoevinte) minutos, envie a proposta adequada ao último lance ofertado após a negociação realizada, acompanhada, se for o caso, dos *documentos complementares*, quando necessários à confirmação daqueles exigidos neste Edital e jáapresentados.

#### **11 – DA ACEITAÇÃO DA PROPOSTA DE PREÇOS**

**Para ACEITAÇÃO do valor de menor lance, o(a) Pregoeiro(a) e equipe de apoio analisará a proposta anexada ao sistema quanto à conformidade do objeto proposto com o solicitado no Edital.** O Pregoeiro poderá convocar o licitante para enviar documento digital complementar, por meio de funcionalidade disponível no sistema, no prazo de até 120 (cento e vinte) minutos **se outroprazo não for fixado**sob pena de não aceitação da proposta.

**O ENVIO DA PROPOSTA DE PREÇOS, SOLICITADA** NOS SUBITENS 11.5.1, 11.5.2**, DEVERÁ SER ANEXADA CORRETAMENTE NO SISTEMA COMPRASNET, QUANDO DO REGISTRO DA PROPOSTA NO SISTEMA CONFORME DISPÕE O ITEM 8 DESTE EDITAL. A SUPEL CUMPRIRÁ RIGOROSAMENTE O [ART. 7º DA LEI](https://www.jusbrasil.com.br/topicos/11061959/artigo-7-da-lei-n-10520-de-17-de-julho-de-2002)  [Nº. 10.520/02.](https://www.jusbrasil.com.br/topicos/11061959/artigo-7-da-lei-n-10520-de-17-de-julho-de-2002)**

#### **13 – DA HABILITAÇÃO DA(S) LICITANTE(S)**

A documentação de habilitação enviada concomitantemente com a proposta de preços no cadastramento da proposta no sistema poderá ser substituída pelo **Sistema de Cadastramento de Fornecedores - SICAF, e pelo Certificado de Registro Cadastral - CRC**, expedido pela

Avenida Farquar, 2986, Palácio Rio Madeira, Edifício Rio Pacaás Novos Segundo Andar, Bairro Pedrinhas -Tel.: (69) 3212-9269CEP.: 76.820-408 - Porto Velho – RO

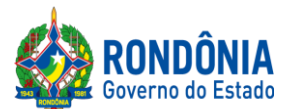

Superintendência Estadual de Licitações – SUPEL/RO, **NOS DOCUMENTOS POR ELES ABRANGIDOS;**

Ressalvado o disposto no item 13.1.2, os licitantes deverão encaminhar, nos termos deste Edital, a documentação relacionada nos itens 13.1.2, 13.4, 13.5, 13.6, 13.7, 13.8 devendo ser observado seus subitens e alíneas, para fins de habilitação.

Havendo a necessidade de envio de documentos de habilitação complementares, necessários à confirmação daqueles exigidos neste Edital e já apresentados, o licitante será convocado a encaminhá-los,emformatodigital,viasistema,noprazodeaté120(centoevinte)minutos,sobpena deinabilitação.

Avenida Farquar, 2986, Palácio Rio Madeira, Edifício Rio Pacaás Novos Segundo Andar, Bairro Pedrinhas -Tel.: (69) 3212-9269CEP.: 76.820-408 - Porto Velho – RO

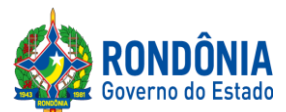

# **AVISO DE LICITAÇÃO**

## **PREGÃO ELETRÔNICO Nº 597/2019/CEL/SUPEL/RO**

**A SUPERINTENDÊNCIA ESTADUAL DE LICITAÇÕES,** por meio de suo(a) Pregoeiro(a) e Equipe de Apoio, nomeada por força das disposições contidas na Portaria nº 68/2019/SUPEL-CI, publicada no DOE do dia 18.03.2019, torna público que se encontra autorizada a realização da licitação na modalidade de **PREGÃO,** na forma **ELETRÔNICA,** sob o nº **597/2019/CEL/SUPEL/RO,** do tipo **MENOR PREÇO POR LOTE**, tendo por finalidade a qualificação de empresas e a seleção da proposta mais vantajosa, conforme disposições descritas neste edital e seus anexos, em conformidade com as Leis Federais [nº 10.520/02](http://www.planalto.gov.br/ccivil_03/Leis/2002/L10520.htm) e [nº 8.666/93](http://www.planalto.gov.br/ccivil_03/LEIS/L8666cons.htm) e suas alterações a qual se aplica subsidiariamente a modalidade de Pregão, com os [Decretos Estaduais nº 12.205/06,](http://www.rondonia.ro.gov.br/publicacao/decreto-no-12205-de-30-de-maio-de-2006/) [n° 16.089/2011,](https://www.legisweb.com.br/legislacao/?id=161193) [n° 21.675/2017](http://www.leigeral.com.br/legislacao/detalhes/7239-RO-Decreto-21-675-2017-Regulamenta-compras-publicas-estaduais) [e n° 18.340/2013 e suas](http://www.leigeral.com.br/legislacao/detalhes/7239-RO-Decreto-21-675-2017-Regulamenta-compras-publicas-estaduais)  [alterações,Decreto Federal n° 5.450/05,](http://www.planalto.gov.br/ccivil_03/_Ato2004-2006/2005/Decreto/D5450.htm) com [a Lei Complementar nº 123/06](http://www.planalto.gov.br/ccivil_03/LEIS/LCP/Lcp123.htm) e suas alterações, com a [Lei](http://www.rondonia.ro.gov.br/publicacao/lei-no-2414-de-18-de-fevereiro-de-2011/)  [Estadual n° 2.414/2011,](http://www.rondonia.ro.gov.br/publicacao/lei-no-2414-de-18-de-fevereiro-de-2011/) e demais legislações vigentes, tendo como interessada a **Estado para Resultados - EPR.**

### **PROCESSO ADMINISTRATIVO Nº 0043.365361/2019-11.**

**OBJETO:** Registro de Preços para futura e eventual aquisição de solução hiperconvergente com armazenamento para atender aos órgãos da Administração Direta e Indireta do Governo do Estado de Rondônia**.**

**PROGRAMA DE TRABALHO:11.00704.126.2041.2752; 20.609.1223.1113; 04.122.1015.2164; 10.122.2070.1615.**

**ELEMENTO DE DESPESA: 44.90.52.**

**FONTE DE RECURSOS: 100; 0110; 0232; 0240; 0632; 0640.**

**VALOR ESTIMADO PARA CONTRATAÇÃO: R\$ 15.444.769,49.**

**DATA DE ABERTURA: 27 de dezembro de 2019, às 09h00min.(HORÁRIO DE BRASÍLIA - DF) ENDEREÇO ELETRÔNICO:<https://www.comprasgovernamentais.gov.br/>**

**CÓDIGO DA UASG:925373**

**LOCAL:** O Pregão Eletrônico será realizado por meio do endereço eletrônico acima mencionado, por meio do(a) Pregoeiro(a) e equipe de apoio.

**EDITAL:** O Instrumento Convocatório e todos os elementos integrantes encontram-se disponíveis para consulta e retirada no endereço eletrônico acima mencionado, e, ainda, no site **[www.supel.ro.gov.br](http://www.supel.ro.gov.br/)**. Maiores informações e esclarecimentos sobre o certame serão prestados pelo(a) Pregoeiro(a) e Equipe de Apoio, na Superintendência Estadual Licitações, pelo telefone (69) 3212-9269, ou no endereço sito a Av. Farquar, S/N, Bairro: Pedrinhas, Complexo Rio Madeira, Ed. Pacaás Novos, 2º Andar, em Porto Velho/RO - CEP: 76.903-036.

#### **Porto Velho-RO, 13 de dezembro de 2019.**

### **IAN BARROS MOLLMANN** Pregoeiro – SUPEL-RO

Avenida Farquar, 2986, Palácio Rio Madeira, Edifício Rio Pacaás Novos Segundo Andar, Bairro Pedrinhas -Tel.: (69) 3212-9269CEP.: 76.820-408 - Porto Velho – RO